#### ФЕДЕРАЛЬНОЕ АГЕНТСТВО НАУЧНЫХ ОРГАНИЗАЦИЙ

#### ФЕДЕРАЛЬНОЕ ГОСУДАРСТВЕННОЕ БЮДЖЕТНОЕ УЧРЕЖДЕНИЕ НАУКИ ИНСТИТУТ ХИМИЧЕСКОЙ БИОЛОГИИ И ФУНДАМЕНТАЛЬНОЙ МЕДИЦИНЫ СИБИРСКОГО ОТДЕЛЕНИЯ РОССИЙСКОЙ АКАДЕМИИ НАУК (ИХБФМ СО РАН)

УДК 57(047.31) № госрегистрации АААА-А17-117080410013-4 Инв. № 9-2017

«УТВЕРЖДАЮ» директор ИХБФМ СО РАН член-корреспондент РАН доктор химических наук

\_\_\_\_\_\_\_\_\_\_\_\_\_\_\_\_Д.В. Пышный

22.12.2017

### ОТЧЕТ О НАУЧНО-ИССЛЕДОВАТЕЛЬСКОЙ РАБОТЕ

Программа фундаментальных научных исследований государственных академий наук на 2013–2020 годы

VII. Физиология и фундаментальная медицина. 65. Применение интегративного подхода в анализе молекулярных процессов и их регуляции у живых существ на разных этапах эволюции и при адаптации организма человека и животных к меняющимся условиям среды обитания и экстремальным воздействиям; использование полученных результатов в клинической медицине, практике космических полетов и медицине экстремальных состояний

### ИНВЕНТАРИЗАЦИЯ И РАЗВИТИЕ КОЛЛЕКЦИИ БИОМАТЕРИАЛА (ДНК, РНК И ПЛАЗМА) ПАЦИЕНТОВ, СТРАДАЮЩИХ МУЛЬТИФАКТОРНЫМИ СОЦИАЛЬНО-ЗНАЧИМЫМИ ЗАБОЛЕВАНИЯМИ (заключительный)

Номер проекта в ИСГЗ ФАНО 0309-2017-0009

Протокол Ученого совета № 13 от 22.12.2017

Научный руководитель канд. биол. наук

подпись, дата

\_\_\_\_\_\_\_\_\_\_\_\_\_\_\_\_\_\_\_

М.Л. Филипенко

Новосибирск – 2017

# СПИСОК ИСПОЛНИТЕЛЕЙ

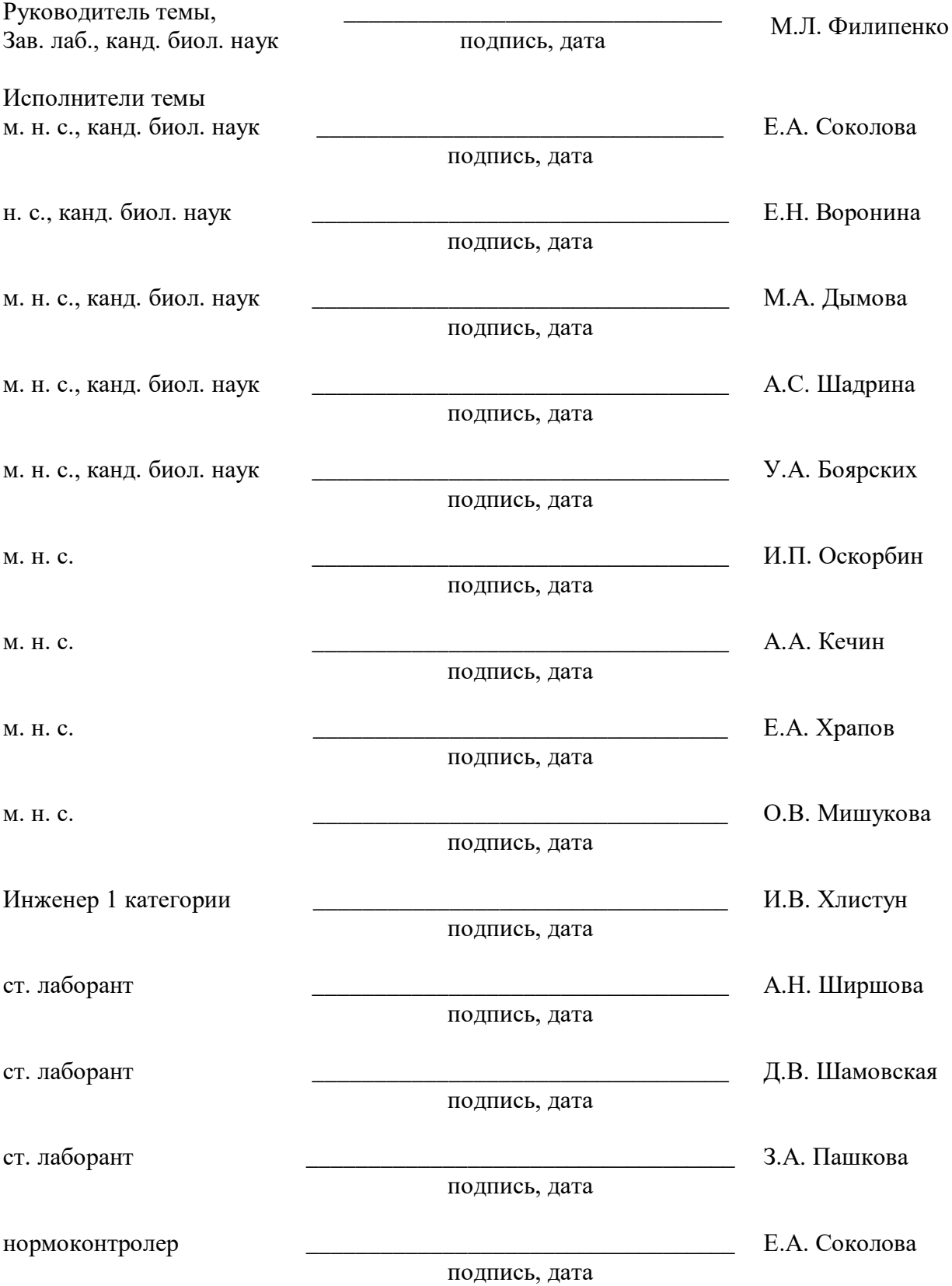

### РЕФЕРАТ

Отчет 82 с., 1 ч., 3 рис., 2 табл., 6 источников, 8 прил.

МУЛЬТИФАКТОРНЫЕ СОЦИАЛЬНО-ЗНАЧИМЫЕ ЗАБОЛЕВАНИЯ, КОЛЛЕКЦИЯ ДНК, КОЛЛЕКЦИЯ РНК, КОЛЛЕКЦИЯ ПЛАЗМЫ, ФАРМАКОГЕНОМИКА, МОЛЕКУЛЯРНЫЕ МЕХАНИЗМЫ РАЗВИТИЯ ЗАБОЛЕВАНИЙ, МОЛЕКУЛЯРНЫЕ ОСНОВЫ РАЗЛИЧИЙ В ЭФФЕКТИВНОСТИ ТЕРАПИИ

Объект исследования – биоресурсная коллекция «Коллекция биоматериала (ДНК, РНК и плазма) пациентов, страдающих мультифакторными социально-значимыми заболеваниями».

Цель работы – поддержание биоресурсной коллекции «Коллекция биоматериала (ДНК, РНК и плазма) пациентов, страдающих мультифакторными социально-значимыми заболеваниями».

Результаты. В рамках выполнения государственного задания были проведены следующие работы:

1) Создан технологический паспорт «Коллекции биоматериала (ДНК, РНК и плазма) пациентов, страдающих мультифакторными социально-значимыми заболеваниями» (КБМЗ) ИХБФМ СО РАН, включающий в себя: (а) описание полного набора ключевых СОПов, обеспечивающих поддержание и развитие коллекционного фонда; (б) Научно-техническое обоснование смет стандартных операционных процедур коллекции КБМЗ ИХБФМ СО РАН. 2) Технологический паспорт КБМЗ ИХБФМ СО РАН размещен на интернет-сайте коллекции КБМЗ ИХБФМ СО РАН. 3) Проведена экспериментальная верификация трех СОПов; 4) Результаты верификации СОПов записаны в электронной базе КБМЗ ИХБФМ СО РАН; 5) Пополнен электронный каталог коллекции КБМЗ ИХБФМ СО РАН информацией о 2 выборках согласно формата унифицированного описания образцов материала из КБМЗ ИХБФМ СО РАН. 6) Подготовлены две рукописи статей в рецензируемых журналах на основе материалов коллекции, обе опубликованы (Scopus). 7) Подготовлен календарный план работ по выполнению дополнительного государственного задания. 8) Отчет о проделанной работе в рамках дополнительного государственного задания размещен на интернет-сайте коллекции КБМЗ ИХБФМ СО РАН с указанием ссылки на номер заключенного с ФАНО России соглашения на выполнение дополнительного государственного задания.

Прогнозные предположения о развитии объекта исследования: в дальнейшем планируются работы по поддержанию коллекции, расширению фондов и оказание услуг по запросам.

# СОДЕРЖАНИЕ

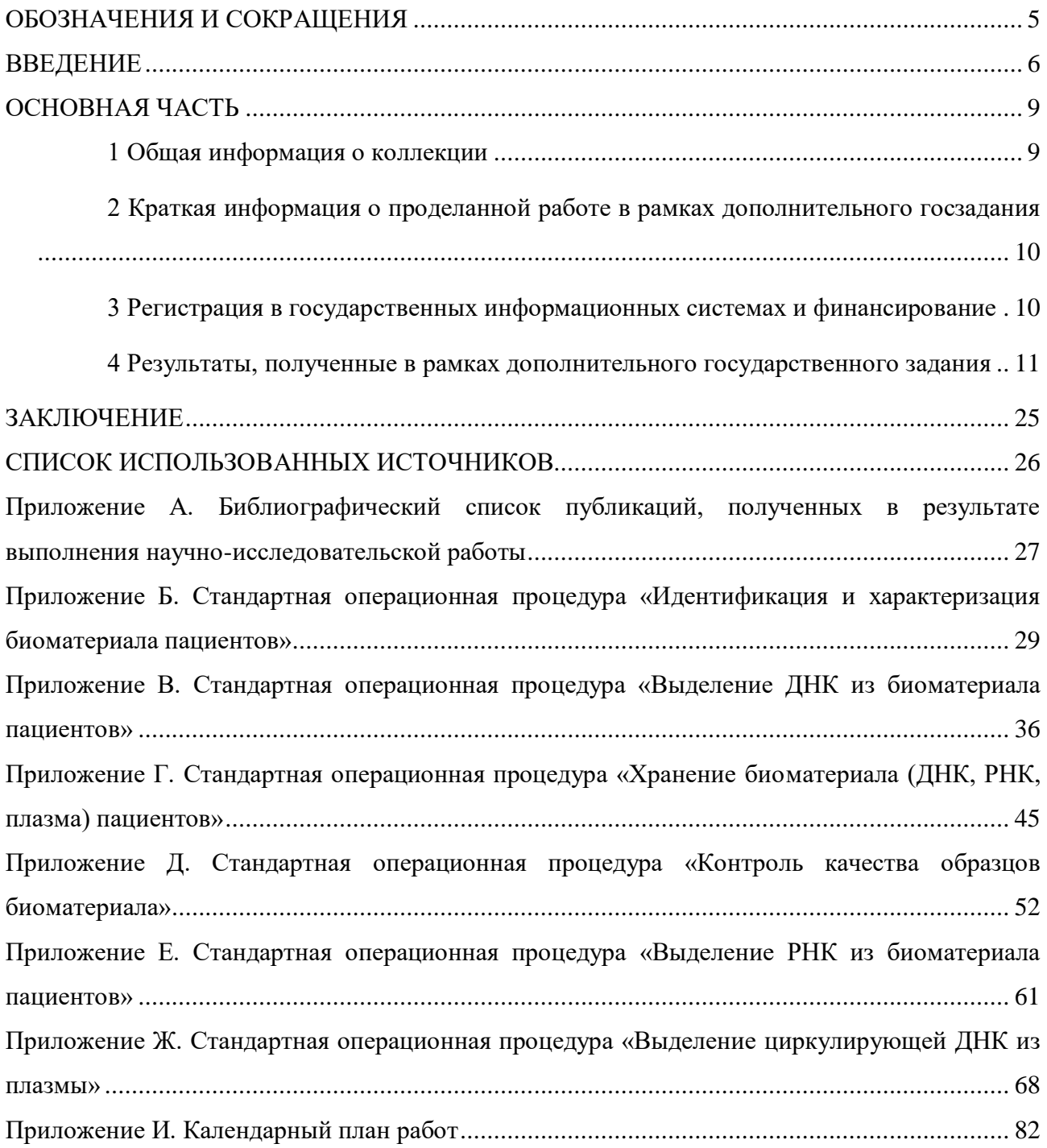

### ОБОЗНАЧЕНИЯ И СОКРАЩЕНИЯ

<span id="page-4-0"></span>АВМ – артериовенозные мальформации

ВБВНК – варикозная болезнь вен нижних конечностей

ИХБФМ СО РАН - Институт химической биологии и фундаментальной медицины Сибирского отделения Российской академии наук

КБМЗ - коллекция биоматериала (ДНК, РНК и плазма) пациентов, страдающих мультифакторными социально-значимыми заболеваниями

- МЗ мультифакторное заболевание
- РОНЦ Российский онкологический научный центр
- ФАНО Федеральное агентство научных организаций
- ФБ федеральный бюджет
- ЦКП центр коллективного пользования
- C.I. confidence interval, доверительный интервал
- OR odds ratios, отношение шансов
- SNP single nucleotide polymorphism, однонуклеотидный полиморфизм

#### ВВЕДЕНИЕ

<span id="page-5-0"></span>В настоящее время условно выделяют моногенные (менеделирующие) наследственные заболевания, для которых детерминирующим фактором являются нарушения в одном гене, с определяющим вкладом дефектов продукта этого гена в развитие заболевания, и полигенные (мультифакторные, комплексные) заболевания, в этиологии которых важную роль играет взаимодействие внешних факторов и особенностей структуры большого количества генов, каждый из которых вносит незначительный вклад в реализацию заболевания. Существует две гипотезы, объясняющие генетическую природу предрасположенности к мультифакторным заболеваниям (МЗ).

Одна из них основывается на общепринятой теории, впервые сформулированной Эриком Ландером: «частым заболеваниям соответствуют и частые полиморфизмы» [1]. Согласно этой теории, большая часть межиндивидуальных различий в геноме обусловлена давно возникшими, закрепившимися в популяции полиморфными вариантами, которые и отвечают за наследственную предрасположенность к МЗ. Следовательно, генетическая предрасположенность к МЗ заболеваниям формируется как результат суммарного действия небольших эффектов большого количества генов, продукты которых взаимодействуют с внешними факторами риска.

В последнее время популярность завоевывает гипотеза о значимой роли редких, недавно возникших, высокопенетрантных мутаций функционально значимых генов в наследственной предрасположенности к МЗ [2], в том числе и к РС. Обе эти гипотезы не являются взаимоисключающими и, возможно, что они обе, но в разной степени, описывают распространенные МЗ.

Знание генетических факторов риска позволит сформировать полный молекулярный механизм патогенеза мультифаторного заболевания. Знание этиологии МЗ увеличит шансы создания таргетной терапии, которая не только облегчит симптоматику, но и сможет корректировать течение заболевания на молекулярном уровне, точно воздействуя на «причинные» звенья патогенеза

Задача выявления факторов риска развития МЗ, к числу которых относятся и генетические факторы, может быть решена в рамках эпидемиологических исследований. Такие исследования требуют формирования группы пациентов с верифицированным диагнозом и группы здоровых индивидуумов. Учитывая, что каждый ген вносит небольшой эффект, то для получения статистически значимых результатов с уровнем мощности не менее 80% необходимо формировать выборки большого размера (например, для большинства полиморфных локусов, предрасполагающих к развитию сахарного диабета 2 типа требуются выборки размером не менее 10 000 пациентов и 10 000 условно здоровых

людей). Зачастую сформировать подобные выборки в рамках одного медицинского учреждения не представляется возможным. Более того, выявленные ассоциации требуют верификации на выборках других популяций. Подобные задачи могут быть решены только в рамках мультицентровых исследований, а также посредством международных колабораций.

В связи с изложенными выше соображениями актуально создание коллекций биоматериала пациентов, страдающих мультифакторными социально-значимыми заболеваниями. Основным назначением таких коллекций является формирование, сохранение и обеспечение доступного коллекционного фонда биоматериалов (ДНК, РНК, плазма) пациентов, страдающих мультифакторными социально-значимыми заболеваниями, для использования в исследованиях молекулярных механизмов развития заболеваний; исследования молекулярных основ различий в эффективности терапии. Коллекция биоматериалов (ДНК, РНК, плазма) пациентов, страдающих мультифакторными социальнозначимыми заболеваниями ИХБФМ СО РАН (КБМЗ ИХБФМ СО РАН) является одной из крупнейших коллекций биоматериала, на базе коллекции проводятся исследовательские работы по изучению молекулярных механизмов патогенеза и эффективности терапии широким кругом пользователей: сотрудниками лаборатории фармакогеномики ИХБФМ СО РАН, студентами и аспирантами НГУ, клиницистами в рамках написания диссертационных работ, а также в рамках выполнения научных проектов, и наконец, биоматериал коллекция участвовал в международных исследованьях в рамках консорциума по рассеянному склерозу.

Цель работы – поддержание и развитие коллекционного фонда и оказание услуг по работе с биоматериалом (ДНК, РНК, плазма) пациентов, страдающих мультифакторными социально-значимыми заболеваниями.

Задачи:

Создать Технологический паспорт КБМЗ ИХБФМ СО РАН, который включает в себя: (а) описание полного набора ключевых СОПов, обеспечивающих поддержание и развитие коллекционного фонда; (б) Научно-техническое обоснование смет стандартных операционных процедур коллекции КБМЗ ИХБФМ СО РАН.

Разместить Технологический паспорт КБМЗ ИХБФМ СО РАН на интернет-сайте коллекции КБМЗ ИХБФМ СО РАН.

Экспериментально верифицировать три СОПа: (а) СОП по идентификации и характеристике биоматериала пациентов (на 1000 образцах ДНК, образцах нуклеиновых кислот из 40 линий соматических клеток человека и на 300 образцах плазмы человека); (б) СОП «Хранение биоматериала (ДНК, РНК, плазма) пациентов» (на 500 образцах ДНК, образцах нуклеиновых кислот из 40 линий соматических клеток человека и на 300 образцах

плазмы человека); (в) СОП «Контроля качества образцов биоматериала» (на 500 образцах ДНК, образцах нуклеиновых кислот из 40 линий соматических клеток человека и на 300 образцах плазмы человека).

Записать результаты верификации СОПов в электронной базе КБМЗ ИХБФМ СО РАН.

Пополнить электронный каталог коллекции КБМЗ ИХБФМ СО РАН информацией о 2 выборках согласно формата унифицированного описания образцов материала из КБМЗ ИХБФМ СО РАН.

Подготовить две рукописи статей в рецензируемых журналах (Scopus, WoS), на основе материалов коллекции.

Подготовить календарный план работ по выполнению дополнительного государственного задания.

Разместить отчет о проделанной работе в рамках дополнительного государственного задания на интернет-сайте коллекции КБМЗ ИХБФМ СО РАН с указанием ссылки на номер заключенного с ФАНО России соглашения на выполнение дополнительного государственного задания.

В целом, поставленные цели и задачи дают необходимую базу для функционирования коллекции биоматериала человека.

Настоящий отчет является заключительным по теме «Инвентаризация и развитие коллекции биоматериала (ДНК, РНК и плазма) пациентов, страдающих мультифакторными социально-значимыми заболеваниями» за 2017 год.

### ОСНОВНАЯ ЧАСТЬ

<span id="page-8-0"></span>1 Общая информация о коллекции

<span id="page-8-1"></span>1.1 Название коллекции: Коллекция биоматериала (ДНК, РНК и плазма) пациентов, страдающих мультифакторными социально-значимыми заболеваниями (КБМЗ ИХБФМ СО РАН)

1.2 Наименование организации ФАНО России – держателя коллекции (если организация прошла реорганизацию в 2017г, то указать старое и новое название): Федеральное государственное бюджетное учреждение науки Институт химической биологии и фундаментальной медицины Сибирского отделения Российской академии наук (ИХБФМ СО РАН)

1.3 Регистрационный номер биоресурсной коллекции в информационной системе «Парус» ФАНО России: 309

1.4 Направление ФНИ: VII. Физиология и фундаментальная медицина. 65. Применение интегративного подхода в анализе молекулярных процессов и их регуляции у живых существ на разных этапах эволюции и при адаптации организма человека и животных к меняющимся условиям среды обитания и экстремальным воздействиям; использование полученных результатов в клинической медицине, практике космических полетов и медицине экстремальных состояний.

1.5 Руководитель коллекции, поддерживающий коллекцию: Филипенко Максим Леонидович, зав. лабораторией, кандидат биологических наук, max@niboch.nsc.ru, (383) 363- 51-70

1.6 Назначение коллекции: формирование, сохранение и обеспечение доступного коллекционного фонда биоматериалов (ДНК, РНК, плазма) пациентов, страдающих мультифакторными социально-значимыми заболеваниями, для использования в исследованиях молекулярных механизмов развития заболеваний; исследования молекулярных основ различий в эффективности терапии.

1.7 Регистрация коллекции в перечне ЦКП/УНУ «Современная исследовательская инфраструктура Российской Федерации»: Есть.

1.8 Наименование, реестровый номер и адрес ЦКП/УНУ на сайте [http://www.ckp](http://www.ckp-rf.ru/)[rf.ru:](http://www.ckp-rf.ru/) Центр коллективного пользования «Коллекция биоматериалов (ДНК, РНК и плазма) пациентов, страдающих мультифакторными социально-значимыми заболеваниями», реестровый номер 505827, http://ckp-rf.ru/ckp/505827/

1.9 Дата образования коллекции: 25.01.2017.

1.10 Отражение коллекционной деятельности в Уставе организации: *Нет*

1.11 Положение о коллекции, утвержденное на Ученом совете организации - Положение о коллекции утверждено на Ученом совете организации (протокол №1 заседания Ученого совета ФГБУН ИХБФМ СО РАН от 15.02.2017)

1.12 Адрес WEB-сайта организации, на котором представлена информация о коллекции: http://www.mdbiobank.niboch.nsc.ru

<span id="page-9-0"></span>2 Краткая информация о проделанной работе в рамках дополнительного госзадания

2.1 Текст Отчета представлен на:

а) WEB-сайте организации: http://www.mdbiobank.niboch.nsc.ru

б) Информационном портале БРК: [http://brk.forge.sscc.ru/kollekcii/kollekcii](http://brk.forge.sscc.ru/kollekcii/kollekcii-biomaterialov-cheloveka/kollekciya-biomaterialov-dnk-rnk-i-plazma-pacientov)[biomaterialov-cheloveka/kollekciya-biomaterialov-dnk-rnk-i-plazma-pacientov](http://brk.forge.sscc.ru/kollekcii/kollekcii-biomaterialov-cheloveka/kollekciya-biomaterialov-dnk-rnk-i-plazma-pacientov)

2.2 Содержание основных результатов работы по дополнительному госзаданию в соответствии с ПФНИ ГАН: Создан Технологический паспорт коллекции биоматериала (ДНК, РНК и плазма) пациентов, страдающих мультифакторными социально-значимыми заболеваниями, (КБМЗ ИХБФМ СО РАН). Экспериментально верифицированы стандартные операционные процедуры, обеспечивающие развитие и поддержание коллекционного фонда. Создан формат унифицированного описания образцов материала из коллекции ИХБФМ СО РАН в компьютерной базе биоматериалов человека. Проведена первичная инвентаризация материалов из коллекции ИХБФМ СО РАН. Приняты в печать в рецензируемые журналы (Scopus, WoS) две публикации, подготовленные по итогам выполнения дополнительного госзадания (Приложение А).

3 Регистрация в государственных информационных системах и финансирование

<span id="page-9-1"></span>3.1 Регистрационный номер дополнительного госзадания по БРК в информационной системе «Парус» ФАНО России: 0309-2017-0009

3.2 Регистрационный номер дополнительного госзадания по БРК в информационной системе ЦИТИС АААА-А17-117080410013-4

3.3 Отчет по дополнительному госзаданию 0324-2017-0002 подготовлен и загружен в систему Парус 29.01.2018.

3.4 Отчет по дополнительному госзаданию (АААА-А17-117080410013-4) подготовлен и загружен в систему ЦИТИС 29.01.2018.

3.5 Объем финансирования по Дополнительному соглашению к Соглашению о предоставлении субсидии из ФБ на финансовое обеспечение выполнения государственного

задания, на оказание государственных услуг (выполнение работ) от 08 ноября 2017 г. (внутренний номер 007-ГЗ/Ц2559/309/2) составил 2 499 950 руб.

3.6 Субсидии на приобретение крупного оборудования из средств ФАНО России в 2017 г ИХБФМ СО РАН не получал.

4 Результаты, полученные в рамках дополнительного государственного задания

<span id="page-10-0"></span>4.1 Подготовка технологического паспорта «Коллекции биоматериала (ДНК, РНК и плазма) пациентов, страдающих мультифакторными социально-значимыми заболеваниями ИХБФМ СО РАН»

Технологический паспорт КБМЗ ИХБФМ СО РАН включает в себя: а) описание полного набора ключевых СОПов, обеспечивающих поддержание и развитие коллекционного фонда; б) Научно-техническое обоснование смет стандартных операционных процедур коллекции КБМЗ ИХБФМ СО РАН. Технологический паспорт размещен на интернет-сайте коллекции КБМЗ ИХБФМ СО РАН (http://www.mdbiobank.niboch.nsc.ru).

Коллекция биоматериалов (ДНК, РНК и плазма) пациентов, страдающих мультифакторными социально-значимыми заболеваниями создана, поддерживается и пополняется с целью исследования молекулярных механизмов развития мультифакторных заболеваний, а также исследования молекулярных механизмов развития заболеваний. Коллекции, задепонированные в ЦКП, могут быть предоставлены для выполнения мультицентровых исследований в рамках консорциума.

Объем коллекции – более 10 000 образцов ДНК, РНК и плазмы, полученные от пациентов, страдающих мультифакторными социально-значимыми заболеваниями:

- рассеянный склероз;

- болезнь Паркинсона;

- сахарный диабет 2 типа;

- рак молочной железы (семейная и спорадическая формы);

- рак яичников;

- метаболический синдром;

- варикозная болезнь вен нижних конечностей;

- рак простаты;

- колоректальный рак.

В рамках выполнения дополнительного государственного задания был описан комплекс стандартных операционных процедур, необходимых как для поддержания уже существующего фонда коллекции, так и для развития коллекции путем пополнения новыми

образцами. Данный комплекс включает в себя шесть СОП и входит в Технологический паспорт КБМЗ ИХБФМ СО РАН. СОПы находятся в Приложениях Б–Ж, ниже приведены их названия:

- Идентификация и характеризация биоматериала пациентов (Приложение Б);

- Выделение ДНК из биоматериала пациентов (Приложение В);

- Хранение биоматериала (ДНК, РНК, плазма) пациентов (Приложение Г);

- Контроль качества образцов биоматериала (Приложение Д);

- Выделение РНК из биоматериала пациентов (Приложение Е);

- Выделение циркулирующей ДНК из плазмы (Приложение Ж).

Описание СОП доступно на сайте коллекции биоматериала в разделе «Технологический паспорт коллекции» [\(http://www.mdbiobank.niboch.nsc.ru\)](http://www.mdbiobank.niboch.nsc.ru/).

Для обоснования смет стандартных операционных процедур и расчета общей стоимости работ, обеспечивающих развитие и поддержание Коллекции биоматериала (ДНК, РНК и плазма) пациентов, страдающих мультифакторными социально-значимыми заболеваниями ИХБФМ СО РАН, были собраны данные об оплате труда, приобретении материалов, расходах на содержание оборудования, коммунальных и иных затратах, необходимых для выполнения работ по перечисленным ниже направлениям деятельности коллекции:

- 1) Выполнение стандартных операционных процедур (СОП).
- 2) Выполнение научно-исследовательских работ.
- 3) Общее содержание коллекции.

Собранные данные были использованы для расчета стоимости выполнения 6 СОП, величины накладных расходов на содержание коллекции и необходимого годового объема финансирования. Обобщенный пример расчета стоимости СОП приведен в таблице 1.

Таблица 1 – Расчет стоимости СОП «Хранение биоматериала (ДНК, РНК, плазма) пациентов»

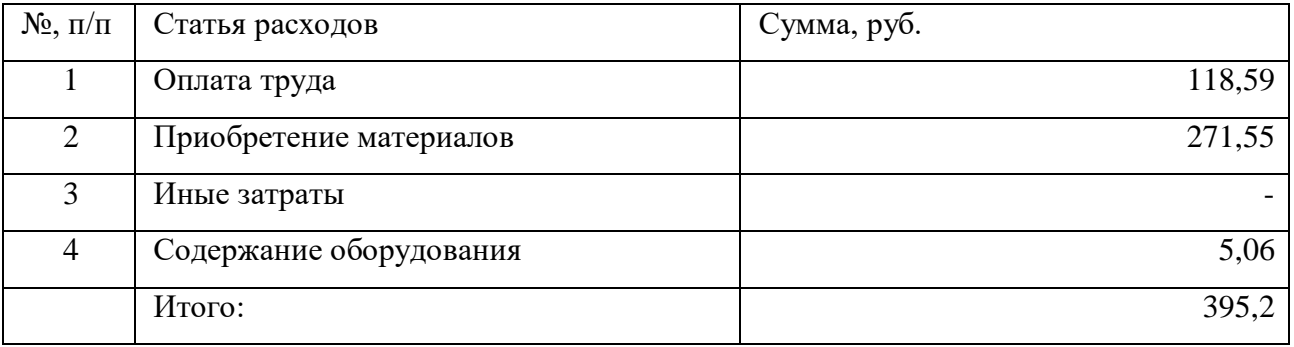

Расчеты проводились в соответствии моделью и методикой оценки, разработанными ИЦиГ СО РАН в рамках выполнения дополнительного государственного задания по теме: «Разработка модели финансового управления сохранением и рациональным использованием биоресурсов в рамках функционирования биоресурсных научных коллекций» (http://www.biores.cytogen.ru/brc\_finance/report). Полный набор данных представлен на портале «Биоресурсные коллекции ФАНО России» (http://www.biores.cytogen.ru/brc\_finance/collections/65).

Итоговый объем требуемого годового финансирования коллекции рассчитан на основе предполагаемого плана работ и составил 12 035 953,09 руб., из которых 11 550 776,02 руб. запланированы для выполнения работ по содержанию и развитию коллекции, 485 117,07 руб. запланированы для обеспечения накладных расходов на работу коллекции.

4.2 Подготовлена документация по технологическому паспорту коллекции биоматериала (ДНК, РНК и плазма) пациентов, страдающих мультифакторными социальнозначимыми заболеваниями ИХБФМ СО РАН и размещена на интернет-сайте коллекции в разделе «Технологический паспорт коллекции»: (http://www.mdbiobank.niboch.nsc.ru).

4.3 Идентифицирован и охарактеризован вновь поступивший биоматериал пациентов в количестве 1000 образцов ДНК, 300 образцов плазмы.

Вновь поступивший биоматериал пациентов, страдающих мультифакторными социально-значимыми заболеваниями для последующего депонирования в коллекции выделенной из него ДНК поступал в рамках двух проектов:

- В рамках совместной работы по исследованию генетической предрасположенности к сахарному диабету и эффективности гипогликемической терапии, проводимой совместно с ГБОУ ВПО Новосибирский государственный медицинский университет Минздрава России и ГБУЗ НСО Государственная Новосибирская областная клиническая больница, в коллекцию биоматериала (ДНК, РНК и плазма) пациентов, страдающих мультифакторными социальнозначимыми заболеваниями ИХБФМ СО РАН, было передано 700 образцов венозной крови от пациентов с сахарным диабетом для депонирования в коллекции.

- В рамках совместной работы с ГБУЗ НСО Государственная Новосибирская областная клиническая больница по исследованию влияния генетических детерминант на анти-VEGF терапию (Raminizumab) у пациентов с разными формами ретинопатии: диабетический макулярный отек, возрастная макулярная дегенерация и др. Всего было передано 300 образцов венозной крови от пациентов для депонирования в коллекции.

- В рамках совместной работы с Российским онкологическим научным центром (РОНЦ) им. Н.Н. Блохина (г. Москва), Алтайским филиалом ГУ РОНЦ им. Н.Н. Блохина РАМН (г. Барнаул) и ГБУЗ НСО «Новосибирский областной онкологический диспансер» по исследованию профиля внеклеточной ДНК в коллекцию биоматериала (ДНК, РНК и плазма) пациентов, страдающих мультифакторными социально-значимыми заболеваниями ИХБФМ СО РАН, было передано 300 образцов плазмы от пациентов с колоректальным раком.

Биоматериал представлял собой:

- 5 мл венозной крови, собранной в вакутейнер. Каждый вакутейнер имел уникальную кодировку;

- образец замороженной плазмы крови в индивидуальной пробирке типа Eppendorf 1,5 мл или пробирке 15 мл.

Одновременно с образцами в ЦКП КБМЗ ИХБФМ СО РАН были переданы документы, включающие полное клиническое описание образцов и соответствие описания пациента уникальной кодировке на вакутейнере с венозной кровью.

Оператором ЦКП КБМЗ ИХБФМ СО РАН согласно СОП «Идентификация и характеризация биоматериала пациентов» (Приложение Б) были проведены подготовительные работы, необходимые для соблюдения инструкций по технике безопасности и инструкций по биобезопасности:

Подготовка персонала к проведению работ

– надеть халат медицинский, перчатки, колпак и маску. Дальнейшую работу вести в условиях ламинарного вытяжного шкафа с блоком УФ-облучения.

Приготовление дезинфицирующего раствора

– приготовить 3% раствор перекиси водорода, в стеклянный цилиндр налить (100±1) мл 30% перекиси водорода и довести объем до 1000 мл водопроводной водой, данный раствор может быть использован в течение 48 ч;

Подготовка боксового помещения к работе

– обработать 3% раствором перекиси водорода поверхности помещения и оборудования до начала работ;

– обработать вытяжной шкаф и помещение ультрафиолетовыми лучами до начала работ в течение 15 мин.

После проведения подготовительных работ оператором согласно СОП «Идентификация и характеризация биоматериала пациентов» была проведена проверка выполнения условий доставки биоматериала с дальнейшей идентификацией и характеризацией полученного биоматериала.

Контроль качества. Оператор проверил, что образцы биоматериала пациента, подлежащего депонированию в КБМЗ ИХБФМ СО РАН, должны быть заморожены, пронумерованы согласно сопроводительной документации.

По завершении процедуры контроля качества полученного биологического материала, проверки полноты сведений, представленных в сопроводительной документации, и заполнения на него учетной документации биологический материал получает шифр и размещается в основном хранилище в КБМЗ ИХБФМ СО РАН. Если образцы были деперсонифицированы в месте сбора материала, оператор вводил в базу данных код образцов, отправителя, всю сопроводительную информацию. Если образцы содержали персональную информацию, оператор проверял наличие в сопроводительной документации информированного соглашения от пациента на участие в исследовании, затем вносил в базу данные пациента: ФИО, дату рождения, адрес проживания и другие данные: номер учреждения, отделение, ФИО врача, назначившего исследования, диагноз.

В случае наличия штрих-кода с помощью декодера оператор осуществлял автоматическое внесение образца в базу данных КБМЗ ИХБФМ СО РАН. В случае отсутствия штрих-кода оператор вводил самостоятельно номер образца в учетную документацию.

В случае неполного предоставления данных о больном, от которого был получен образец крови, в соответствующую региональную лабораторию оператор направлял запрос на недостающие сведения.

Дополнительно коллекция биоматериала (ДНК, РНК и плазма) пациентов, страдающих мультифакторными социально-значимыми заболеваниями ИХБФМ СО РАН была пополнена образцами ДНК из 40 линий соматических клеток человека банка лаборатории фармакогеномики ИХБФМ СО РАН. Идентификация и охарактеризация образцов клеточных линий включали проверку кода линии на ампуле с аликвотой и наличия полного описания клеточной линии в базе банка клеточных линий лаборатории фармакогеномики ИХБФМ СО РАН. По завершении процедуры образцы клеточных линий культивировали для наработки необходимого количества клеток для выделения ДНК.

4.4 СОП «Хранение биоматериала (ДНК, РНК, плазма) пациентов» - устанавливает порядок хранения биоматериала (ДНК, РНК, плазма, кровь, иной биоматериал) пациентов, депонированных в КБМЗ ИХБФМ СО РАН. Хранение – содержание биоматериала (ДНК, РНК, плазма, кровь, иной биоматериал) при контролируемых условиях, целесообразных требованиям, предъявляемым к биоматериалу, перед его исследованием или иной формой обращения. Экспериментальная верификация СОП проведена на 500 образцах ДНК,

образцах нуклеиновых кислот из 40 линий соматических клеток человека и на 300 образцах плазмы человека.

Данная СОП была верифицирована на 500 образцах ДНК и на образцах нуклеиновых кислот из 40 линий соматических клеток человека и на 300 образцах плазмы человека.

Из вновь поступивших образцов венозной крови, а также клеточных линий банка лаборатории фармакогеномики ИХБФМ СО РАН, идентифицированных и охарактеризованных согласно СОП «Идентификация и характеризация биоматериала пациентов», была выделена геномная ДНК согласно протоколу СОП «Выделение ДНК из биоматериала пациентов» (Приложение В). После выделения производится размещение образцов ДНК на хранение:

– образцы ДНК вне зависимости от способа выделения и способа стабилизации хранят при температуре –20…–60 °С, если иное не указано в инструкции разработчика стабилизирующего раствора.

– образцы ДНК могут быть аликвотированы.

– допускается хранение образцов ДНК в маркированных пакетах, планшетах, коробках. Допускается переворачивание пробирок с образцами во время хранения.

При необходимости аликовтирования образца ДНК для размещения на хранение или в процессе его хранения, выполняется процедура аликвотирования ДНК:

- подпишите пробирки на 1,5 мл, разместите пробирки в штатив.

- разморозьте образцы с ДНК на столе, незамедлительно переносите растаявшие образцы на лед, пока все образцы не окажутся на льду.

- перенесите аликвоту образца в пробирки с помощью автоматической пипетки и наконечника с фильтром. Держите образцы на льду, пока не разаликвотите все образцы.

- внесите в сопровождающую образцы информацию следующие данные: дата разаликвочивания, ФИО исполнителя, объем перенесенного образца и количество аликвот, цель разаликвочивания, место хранения аликвот.

Хранение 300 вновь поступивших образцов плазмы от пациентов с колоректальным раком проводили согласно процедуре «Размещение плазмы для хранения» СОП «Хранение биоматериала (ДНК, РНК, плазма) пациентов»:

– образцы плазмы вне зависимости от способа приготовления и способа стабилизации хранят при температуре ниже –60 °С, если иное не указано в инструкции разработчика стабилизирующего раствора.

– не допускается аликвотрирование образцов плазмы. Аликвотирование выполняют одновременно с исследованием.

– допускается хранение образцов плазмы в маркированных планшетах. Не допускается переворачивание пробирок с образцами во время хранения.

Перед размещением образцов на хранение и по завершении оператор выполнял все необходимые процедуры по соблюдению инструкции по технике безопасности и инструкции по биобезопасности, описанные в разделах подготовительный и завершающий этап СОП «Хранение биоматериала (ДНК, РНК, плазма) пациентов».

4.5 Проведен контроль качества образцов биоматериала пациентов, депонированного в коллекции биоматериала (ДНК, РНК и плазма) пациентов, страдающих мультифакторными социально-значимыми заболеваниями ИХБФМ СО РАН. Суммарно контроль качества был выполнен на 500 образцах ДНК, образцах нуклеиновых кислот из 40 линий соматических клеток человека и на 300 образцах плазмы человека. Все процедуры были выполнены в строгом соответствии с СОП «Контроль качества образцов биоматериала» (Приложение Д). Данная методика устанавливает порядок контроля качества образцов биоматериала пациентов (ДНК, РНК и плазма), депонированных в КБМЗ ИХБФМ СО РАН. Проверка качества образца КБМЗ ИХБФМ СО РАН является основным этапом поддержания Коллекции биоматериалов (ДНК, РНК и плазма) пациентов, страдающих мультифакторными социально-значимыми заболеваниями в рабочем состоянии. Проверка качества образца производится в момент депонирования в КБМЗ ИХБФМ СО РАН и перед включением образца в исследование.

В начале процедуры оператор визуально определял сохранность надписи с кодом образца биоматериала на пробирке. В случае деформации надписи или закрывающего ее скотча оператор был обязан перенести образец в новую пробирку, указать на ней код образца маркером, заклеить надпись клейкой лентой. Если надпись нечитаемая, то оператор обязан утилизовать образец. По результатам проверки у всех образцов (500 образцов ДНК, 40 образцов нуклеиновых кислот из линий соматических клеток человека и 300 образцов плазмы человека) код образца был сохранен.

Вторым этапом проверки 500 образцов ДНК, 40 образцов нуклеиновых кислот из линий соматических клеток человека была оценка количества биоматериала (ДНК) в образце. Оценку количества ДНК в образце оператор проводил спектрофотометрическим методом:

– каждый образец ДНК предварительно разморозил в термостате;

– включил прибор NanoDrop™ Lite Spectrophotometer;

– выбрал программу «dsDNA»;

– провел считывание «фона»: а) промыл датчик прибора нанесением 3 мкл дистиллированной воды, затем промокнул насухо фильтровальной бумагой, б) нанес 2 мкл дистиллированной воды на датчик прибора, провел измерение Blank, затем промокнул насухо фильтровальной бумагой, в) еще раз нанес 2 мкл дистиллированной воды на датчик прибора, провел второе измерение Blank, затем промокнул насухо фильтровальной бумагой, г) если считывание «фона» прошло успешно, то прибор выводил на дисплей сообщение «Blank confirmed», д) если считывание «фона» не выполнено, то оператор повторял пункты а)-в) еще раз.

– оператор нанес на датчик 2 мкл образца ДНК, провел измерение, зафиксировал письменно величины: коэффициент A260/280, концентрацию ДНК в нг/мкл (Таблица 1);

– промыл датчик нанесением 2 мкл дистиллированной воды, затем промокнул насухо фильтровальной бумагой;

– повторил измерение. Нанес на датчик 2 мкл образца ДНК, провел измерение, зафиксировал письменно величины: коэффициент A260/280, концентрацию ДНК в нг/мкл (таблица 2);

– промыл датчик нанесением 2 мкл дистиллированной воды, затем промокнул насухо фильтровальной бумагой;

– выключил прибор;

– после оценки количества ДНК в образце спектрофотометрическим методом оператор провел определение чистоты и размера молекул ДНК в образце методом агарозного гель-электрофореза.

Таблица 2 – Запись результатов контроля качества образца ДНК (приведена часть таблицы)

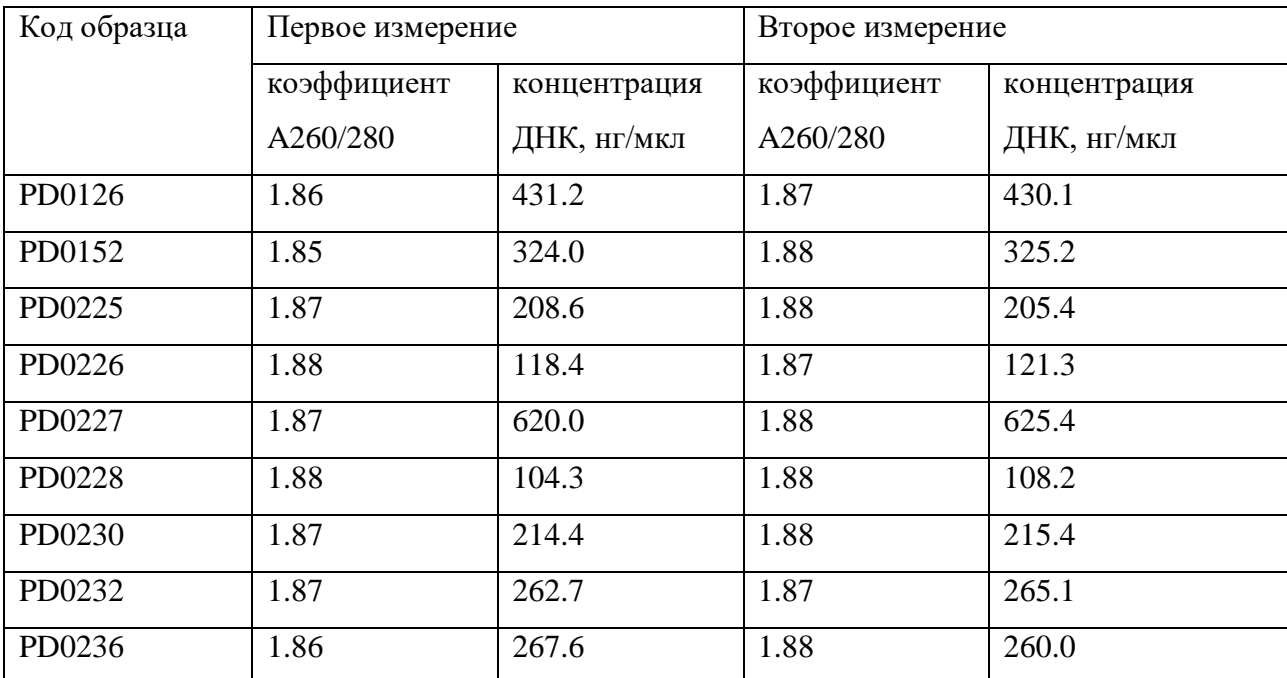

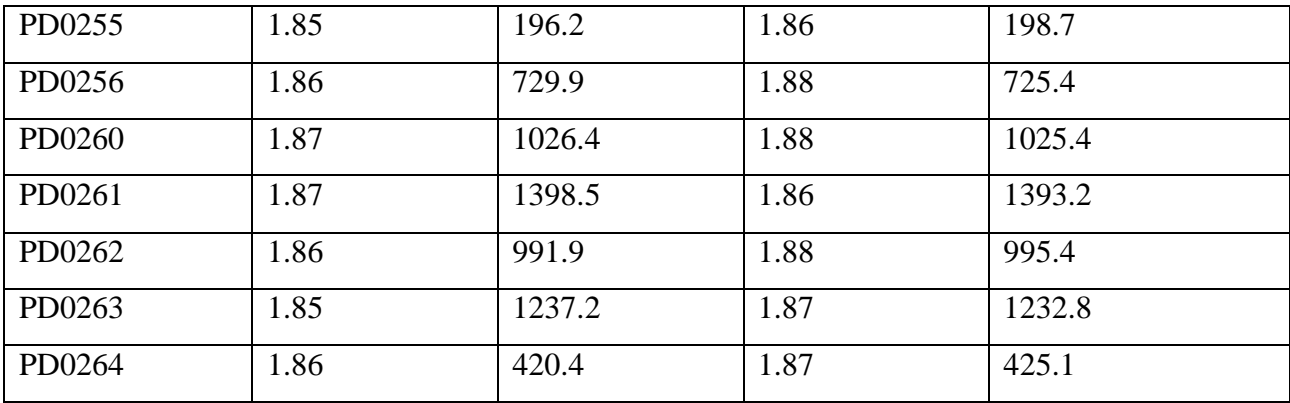

Процедуру определения чистоты и размера молекул ДНК в образце методом агарозного гель-электрофореза оператор проводил в строгом соответствии с СОП:

– образец ДНК предварительно разморозил в термостате;

– залил агарозный гель;

– внес в каждую лунку 1%-ного агарозного геля по 1 мкл образца ДНК. В отдельные карманы внес маркер молекулярных масс в каждом ряду дорожек;

– подключил камеру к источнику постоянного электрического тока. Выставил параметры источника. Оптимальная напряженность электрического поля при этом составляла 6-10 В/см;

– выключил источник тока после завершения электорофореза, отсоединил провода от источника тока, перенес гель на трансиллюминатор гельдокументирующего устройства;

– задокументировал полученную картину распределения длин ДНК в агарозном геле после проведения электрофореза при помощи трансиллюминатора (рисунок 1);

– после определения чистоты и размера молекул ДНК в образце методом агарозного гель-электрофореза вернул образец ДНК в место хранения до непосредственного начала исследования.

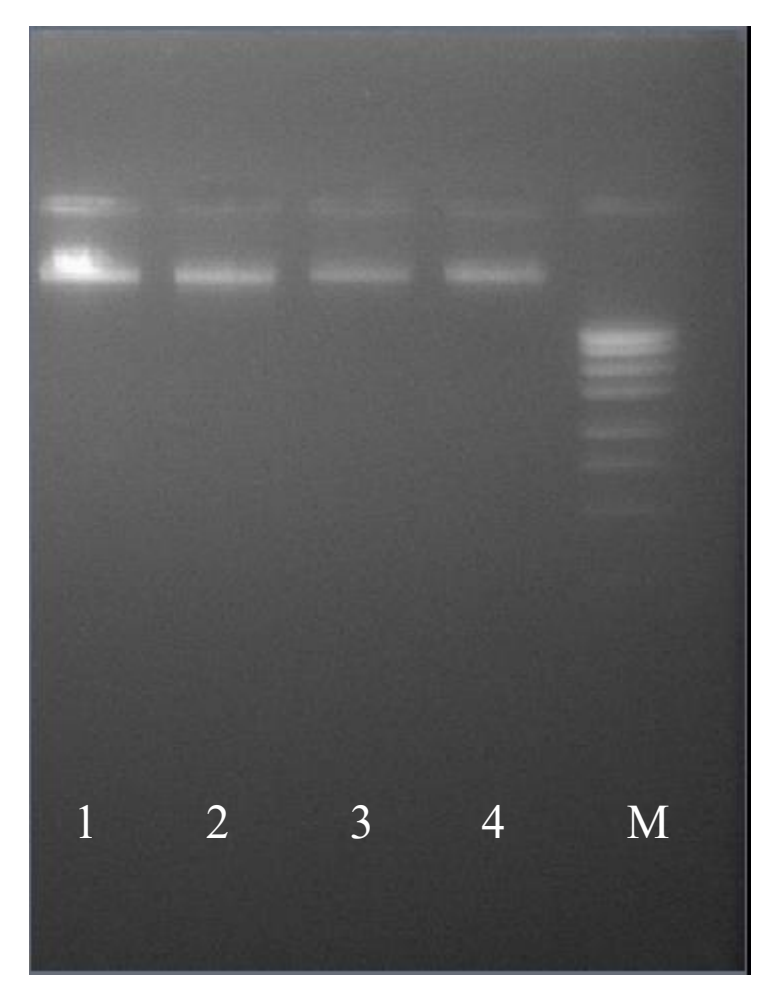

Рисунок 1 – Электрофореграмма распределения длин ДНК в агарозном геле. 1 - 4 образцы ДНК, М – маркер длин.

4.6 Произведена запись результатов верификации СОПов в электронной базе коллекции КБМЗ ИХБФМ СО РАН.

Все образцы, задепонированные в коллекции биоматериала (ДНК, РНК и плазма) пациентов, страдающих мультифакторными социально-значимыми заболеваниями ИХБФМ СО РАН, имеют клиническое описание в электронной базе формата SQL. Электронная база содержит раздел «СОП Контроль качества», в котором отображается код образца, прошедший провекрку, дата проведения СОП, наличие образца в коллекции, концентрация образца в нг/мкл (рисунок 2). В электронную базу коллекции КБМЗ ИХБФМ СО РАН внесены данные, полученные при верификации СОПов.

| 噩<br>再<br>Person<br>СОП Контроль качества |        |                                                 |              |                |
|-------------------------------------------|--------|-------------------------------------------------|--------------|----------------|
|                                           | Number | Дата проведения СОП<br>$\overline{\phantom{a}}$ | Наличие<br>× | Концентрация - |
|                                           | PD0001 | 08/2017                                         | есть         | 170            |
|                                           | PD0002 | 08/2017                                         | есть         | 75             |
|                                           | PD0003 | 08/2017                                         | есть         | 98             |
|                                           | PD0004 | 08/2017                                         | есть         | 230            |
|                                           | PD0005 | 08/2017                                         | есть         | 107            |
|                                           | PD0006 | 08/2017                                         | есть         | 241            |
|                                           | PD0007 | 08/2017                                         | есть         | 182            |
|                                           | PD0008 | 08/2017                                         | есть         | 224            |
|                                           | PD0009 | 08/2017                                         | есть         | 179            |
|                                           | PD0010 | 08/2017                                         | есть         | 131            |
|                                           | PD0011 | 08/2017                                         | есть         | 55             |
|                                           | PD0012 | 08/2017                                         | есть         | 105            |
|                                           | PD0013 | 08/2017                                         | есть         | 91             |
|                                           | PD0014 | 08/2017                                         | есть         | 136            |
|                                           | PD0015 | 08/2017                                         | есть         | 128            |
|                                           | PD0016 | 08/2017                                         | есть         | 87             |
|                                           | PD0017 | 08/2017                                         | есть         | 196            |
|                                           | PD0018 | 08/2017                                         | есть         | 116            |
|                                           | PD0019 | 08/2017                                         | есть         | 131            |
|                                           | PD0020 | 08/2017                                         | есть         | 148            |
|                                           | PD0021 | 08/2017                                         | есть         | 197            |
|                                           | PD0022 | 08/2017                                         | есть         | 225            |
|                                           | PD0023 | 08/2017                                         | есть         | 106            |
|                                           | PD0024 | 08/2017                                         | есть         | 151            |

Рисунок 2 – Пример записи результатов верификации СОП «Контроль качества образцов биоматериала».

4.7 Пополнен электронный каталог коллекции КБМЗ ИХБФМ СО РАН информацией об образцах для трех выборок (Болезнь Паркинсона, Сахарный диабет, Ретинопатия) согласно формата унифицированной сетевой коллекции клеточных культур.

Для хранения информации об образцах, задепонированных в коллекции, был разработан формат унифицированного описания образцов материала из КБМЗ ИХБФМ СО РАН в компьютерной базе биоматериалов человека. Компьютерная база представляет собой электронную базу формата SQL. Для каждой нозологии (мультифакторной болезни) создана отдельная база. На рисунке 3 изображен интерфейс электронной базы «Болезнь Паркинсона».

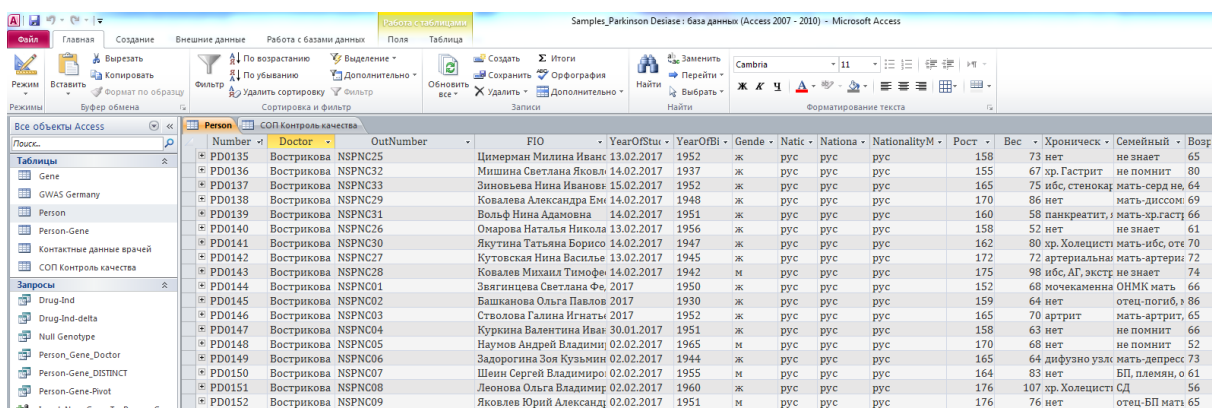

Рисунок 3 – Электронный каталог коллекции «Болезнь Паркинсона» КБМЗ ИХБФМ

### СО РАН.

Электронный каталог в обязательном порядке включает:

- основную информацию об образце (вкладка Person)

- контактные данные врачей, курирующих забор биоматериала пациентов (вкладка Контактные данные врачей)

- информацию о результатах СОП «Контроль качества» (вкладка СОП Контроль качества)

- информацию о проведенных исследованиях на образцах биоматериала (на примере электронного каталога «Болезнь Паркинсона» вкладки Gene и Person-Gene)

В зависимости от нозологии электронный каталог может содержать дополнительные вкладки, содержащие информацию об образцах биоматериала.

В рамках выполнения государственного задания были проведено депонирование образцов ДНК следующих мультифакторных заболеваний:

- сахарный диабет (987 образцов);

- болезнь Паркинсона (480 образцов);

- ретинопатия (309 образцов).

Клиническая характеристика задепонированных образцов, а также вся сопутствующая информация, внесена в электронный каталог КБМЗ ИХБФМ СО РАН согласно формата унифицированной сетевой коллекции клеточных культур.

4.8 На основе биоматериалов коллекции пациентов, страдающих мультифакторными социально-значимыми заболеваниями были проведены два исследования, результаты которых опубликованы в журналах Scopus (Приложение А).

А) Исследование ассоциации полиморфизмов гена *ANGPTL4* с риском развития артериовенозых мальформаций (АВМ).

Артериовенозные мальформации – образованы гипертрофированными артериальными сосудами (афферентами, фидерами), большим количеством артериовенозных

шунтов, клубок которых образует тело (nidus) мальформации, и расширенных дренирующих вен. Целью этого исследования была репликация ассоциации однонуклеотидного полиморфизма (SNP) rs11672433 с развитием АВМ [3, 4] с последующим метаанализом опубликованных данных. В настоящее исследование было включено 252 российских пациента с АВМ мозга и 480 контрольных пациентов. Генотипирование проводили с использованием полимеразной цепной реакции в реальном времени с конкурентными гидролизными зондами. В нашем исследовании мы не обнаружили статистически значимой ассоциации АВМ и SNP rs11672433 гена *ANGPTL4* (OR= 0.82, 95% C.I. = 0.57-1,17 P = 0,27). Метаанализ также не подтвердил ранее полученную ассоциацию ( $OR = 1,18,95\%$  C.I. = 0.81-1,73, P = 0,39). Таким образом, несмотря на то, что ANGPTL4 (белок) участвует в процессах регуляции ангиогенеза, мы считаем, что SNP rs11672433, высокочастотный полиморфный локус в гене *ANGPTL4*, не влияет на предрасположенность к АВМ или его эффект слишком мал, чтобы быть обнаруженным в наборе образцов настоящего размера.

Результаты опубликованы в журнале, входящем в базу данных Scopus, – *The Journal of Stroke & Cerebrovascular Diseases*. Выходные данные публикации:

Erkinova S.A., Sokolova E.A., Orlov K.Y., Kiselev V.S., Strelnikov N.V., Dubovoy A.V., Voronina E.N., Filipenko M.L. Angiopoietin-like proteins 4 (ANGPTL4) gene polymorphisms and risk of brain arteriovenous malformation. // *J Stroke Cerebrovasc Dis*. 2017 Dec 5. pii: S1052- 3057(17)30595-5. DOI:10.1016/j.jstrokecerebrovasdis.2017.10.033

Б) Исследование ассоциации полиморфизмов генов воспалительного пути с риском возникновения варикозной болезни вен нижних конечностей.

Ранее было показана, ассоциация ряда полиморфных локусов генов воспалительного пути с варикозной болезнью вен нижних конечностей (ВБВНК). Однако оба исследования были выполнены на пациентах с первыми стадиями заболевания [5, 6]. Поэтому роль воспаления в развитии трансформации стенки вены остается неубедительной. Целью нашего исследования было оценить влияние 13 связанных с воспалением SNPs: *TNF* rs1800629 и rs3093661, *IL1A* rs1800587, *IL1RN* rs4251961, *IL6* rs1800795 и rs1800796, *IFNG* rs2430561, *IL10* rs1800896, *TGFB1* rs1800469, *HIF1A* rs11549465, *NFKB1* rs28362491 и rs4648068 на возникновения варикозной болезни вен нижних конечностей у этнических русских. Мы генотипировали 709 пациентов с ВБВНК и 278 людей без истории хронического венозного заболевания и провели ассоциативный анализ с каждым SNP непосредственно и анализ гаплотипов. В нашем исследовании было выявлено несколько ассоциаций с  $P \le 0.05$ : вариант аллеля *HIF1A* rs11549465 [T], *TNF* rs3093661 [A] и *NFKB1* rs28362491 [делеция ATTG] показали обратную связь с риском ВБВНК, а аллель *IL6* rs1800795 C был связан с повышенным риском изучаемой патологии. Анализ гаплотипов выявил ассоциации

гаплотипов *TNF* rs3093661 A-rs1800629 G и *IL6* rs1800795 C-rs1800796 G с уменьшенным и повышенным риском ВБВНК, соответственно. Однако все наблюдаемые ассоциации не смогли достичь статистической значимости после коррекции для множественного тестирования, которая была установлена на уровне  $10^{-3}$ . Поэтому наше исследование свидетельствует о том, что исследованные полиморфизмы не играют существенной роли в восприимчивости к ПВВ.

Результаты опубликованы в журнале, входящим в базу данных Scopus – *Immunologic research.* Выходные данные публикации:

Shadrina A.S., Voronina E.N., Smetanina M.A., Tsepilov Y.A., Sevost'ianova K.S., Shevela A.I., Seliverstov E.I., Zakharova E.A., Ilyukhin E.A., Kirienko A.I., Zolotukhin I.A., Filipenko M.L. Polymorphisms in inflammation-related genes and the risk of primary varicose veins in ethnic Russians. // *Immunologic research.* DOI : 10.1007/s12026-017-8981-4

Информация о публикациях размещена на интернет-сайте коллекции в разделе «Публикации» (http://www.mdbiobank.niboch.nsc.ru).

4.9 Подготовлен календарный план работ по выполнению дополнительного государственного задания (Приложение И).

4.10 Отчет о проделанной работе в рамках дополнительного государственного задания размещен на интернет-сайте коллекции биоматериала (ДНК, РНК и плазма) пациентов, страдающих мультифакторными социально-значимыми заболеваниями ИХБФМ СО РАН с указанием ссылки на номер заключенного с ФАНО России соглашения на выполнение дополнительного государственного задания: http://www.mdbiobank.niboch.nsc.ru.

### ЗАКЛЮЧЕНИЕ

<span id="page-24-0"></span>В рамках госзадания «Инвентаризация и развитие коллекции биоматериала (ДНК, РНК и плазма) пациентов, страдающих мультифакторными социально-значимыми заболеваниями» (Номер проекта в ИСГЗ ФАНО 0309-2017-0009) был создан Технологический паспорт коллекции биоматериала (ДНК, РНК и плазма) пациентов, страдающих мультифакторными социально-значимыми заболеваниями, (КБМЗ ИХБФМ СО РАН). Экспериментально верифицированы стандартные операционные процедуры, обеспечивающие развитие и поддержание коллекционного фонда. Создан формат унифицированного описания образцов материала из коллекции ИХБФМ СО РАН в компьютерной базе биоматериалов человека. Проведена первичная инвентаризация материалов из коллекции ИХБФМ СО РАН. Приняты в печать в рецензируемые журналы (Scopus, WoS) две публикации, подготовленные по итогам выполнения дополнительного госзадания.

В ходе выполнения госзадания в срок и в полном объеме выполнены все поставленные задачи. Результаты, полученные в рамках госзадания, соответствуют поставленной цели – поддержание и развитие коллекционного фонда и оказание услуг по работе с биоматериалом (ДНК, РНК и плазма) пациентов, страдающих мультифакторными социально-значимыми заболеваниями.

### СПИСОК ИСПОЛЬЗОВАННЫХ ИСТОЧНИКОВ

<span id="page-25-0"></span>1 Altshuler D., Daly M.J., Lander E.S. Genetic mapping in human disease. // Science. 2008. Vol. 322, № 5903. P. 881–888.

2 Yang Q. et al. How many genes underlie the occurrence of common complex diseases in the population? // Int. J. Epidemiol. 2005. Vol. 34, № 5. P. 1129–1137.

3 Mikhak B, Weinsheimer S, Pawlikowska L, Poon A, Kwok PY, Lawton MT, Chen Y, Zaroff JG, Sidney S, McCulloch CE, Young WL, Kim H. Angiopoietin-like 4 (ANGPTL4) gene polymorphisms and risk of brain arteriovenous malformations. // Cerebrovasc Dis. 2011;31(4):338- 45. doi: 10.1159/000322601

4 Kremer PH, Koeleman BP, Rinkel GJ, Diekstra FP, van den Berg LH, Veldink JH, Klijn CJ. Susceptibility loci for sporadic brain arteriovenous malformation; a replication study and metaanalysis. // J Neurol Neurosurg Psychiatry. 2016 Jul;87(7):693-6. doi: 10.1136/jnnp-2014-310094.

5 Yasim A, Kilinc M, Aral M, Oksuz H, Kabalci M, Eroglu E, et al. Serum concentration of procoagulant, endothelial and oxidative stress markers in early primary varicose veins. Phlebology. 2008;23(1):15–20. doi: 10.1258/phleb.2007.007014.

6 Poredos P, Spirkoska A, Rucigaj T, Fareed J, Jezovnik MK. Do blood constituents in varicose veins differ from the systemic blood constituents? Eur J Vasc Endovasc Surg. 2015;50(2):250–6. doi: 10.1016/j.ejvs.2015.04.031.

### ПРИЛОЖЕНИЕ А

Библиографический список публикаций, полученных

в результате выполнения научно-исследовательской работы

<span id="page-26-0"></span>1 Erkinova S.A., Sokolova E.A., Orlov K.Y., Kiselev V.S., Strelnikov N.V., Dubovoy A.V., Voronina E.N., Filipenko M.L. Angiopoietin-like proteins 4 (ANGPTL4) gene polymorphisms and risk of brain arteriovenous malformation. // *J Stroke Cerebrovasc Dis*. 2017 Dec 5. pii: S1052- 3057(17)30595-5. DOI:10.1016/j.jstrokecerebrovasdis.2017.10.033

2 Shadrina A.S., Voronina E.N., Smetanina M.A., Tsepilov Y.A., Sevost'ianova K.S., Shevela A.I., Seliverstov E.I., Zakharova E.A., Ilyukhin E.A., Kirienko A.I., Zolotukhin I.A., Filipenko M.L. Polymorphisms in inflammation-related genes and the risk of primary varicose veins in ethnic Russians. // *Immunologic research.* DOI : 10.1007/s12026-017-8981-4

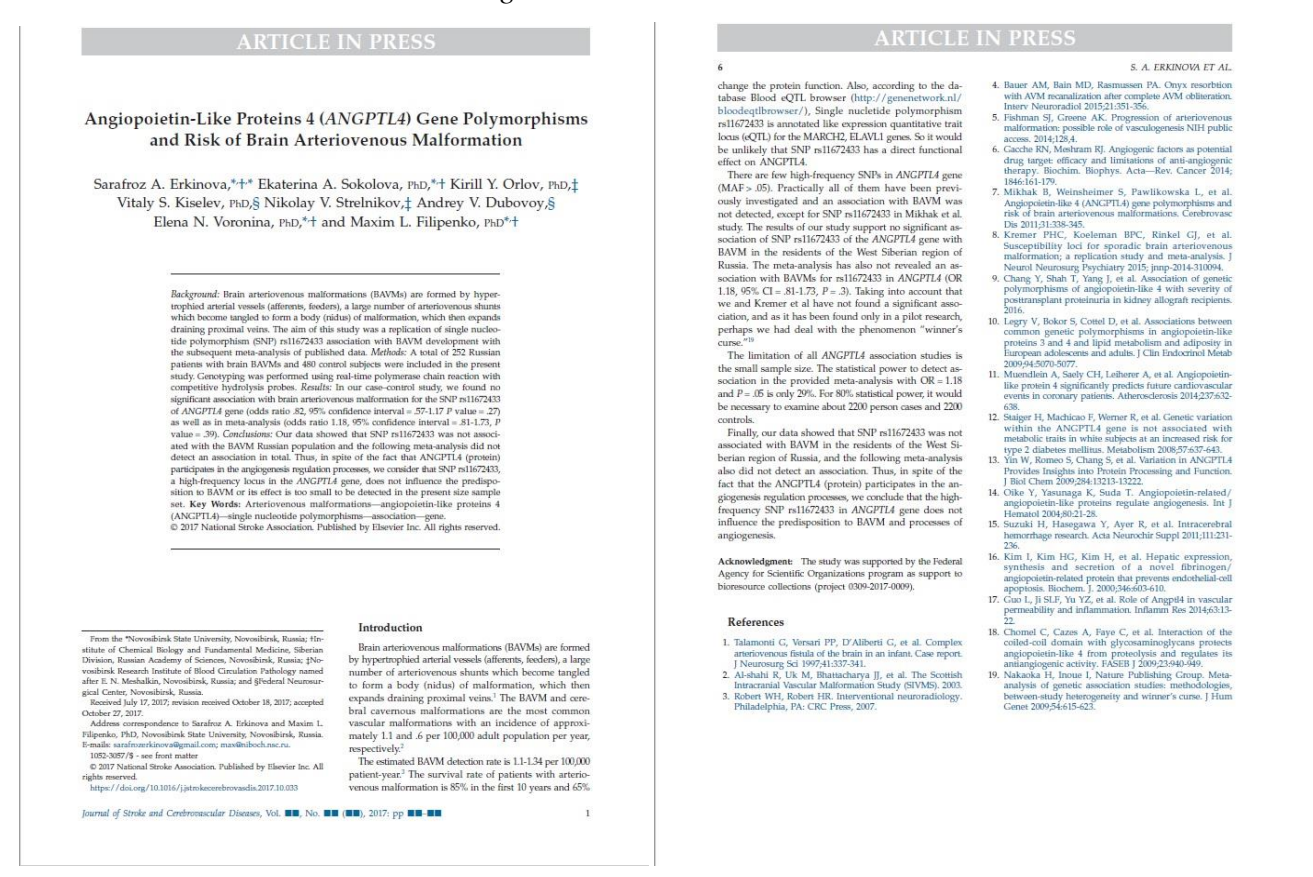

Erkinova S.A., Sokolova E.A., Orlov K.Y., Kiselev V.S., Strelnikov N.V., Dubovoy A.V., Voronina E.N., Filipenko M.L. Angiopoietin-like proteins 4 (ANGPTL4) gene polymorphisms and risk of brain arteriovenous malformation. J Stroke Cerebrovasc Dis. 2017 Dec 5. pii: S1052- 3057(17)30595-5. DOI:10.1016/j.jstrokecerebrovasdis.2017.10.033 – первая страница и страница с разделом ."Acknowledgments" («Благодарности») с указанием источника финансирования.

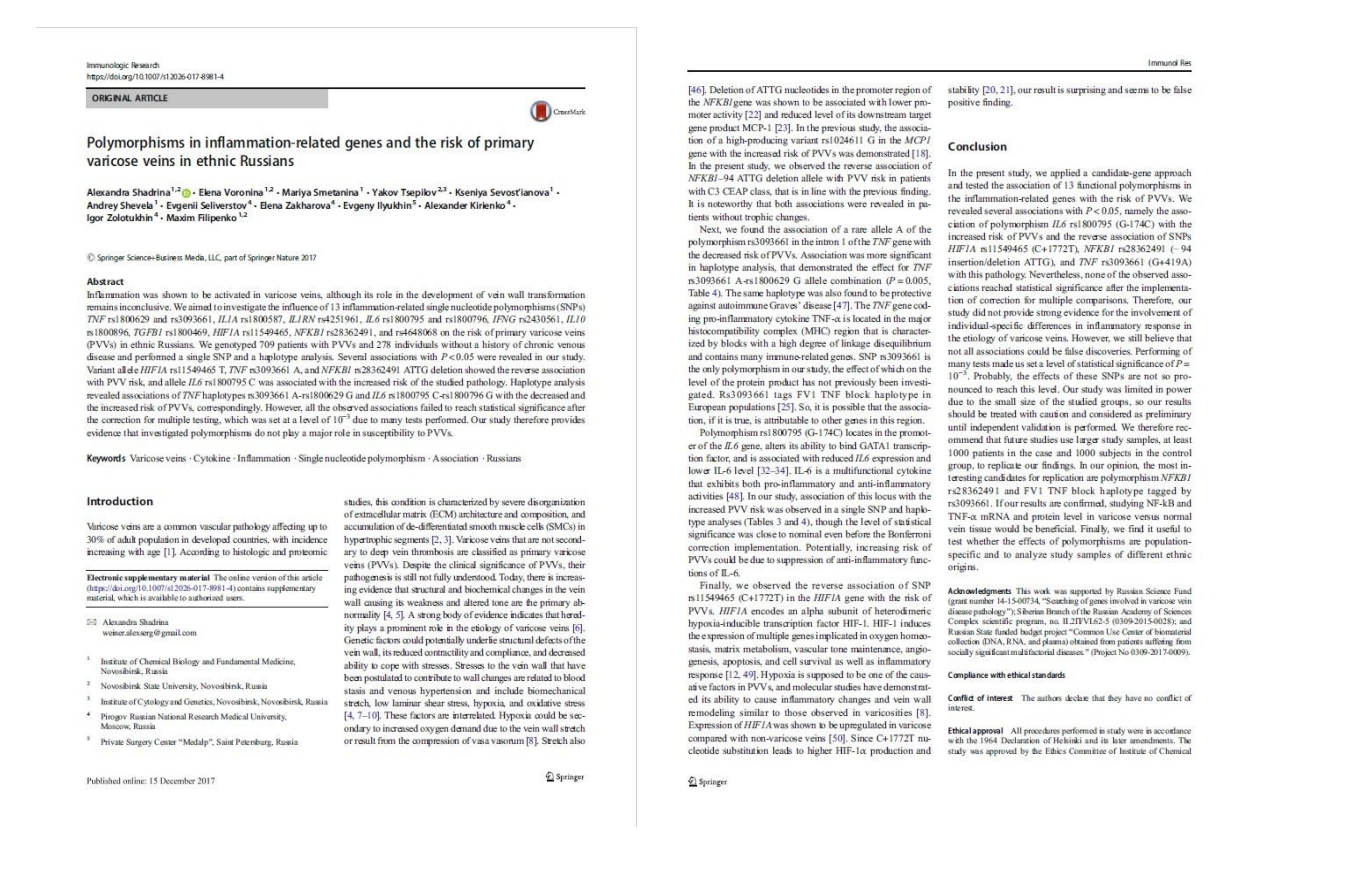

Shadrina A.S., Voronina E.N., Smetanina M.A., Tsepilov Y.A., Sevost'ianova K.S., Shevela A.I., Seliverstov E.I., Zakharova E.A., Ilyukhin E.A., Kirienko A.I., Zolotukhin I.A., Filipenko M.L. Polymorphisms in inflammation-related genes and the risk of primary varicose veins in ethnic Russians. // *Immunologic research.* DOI : 10.1007/s12026-017-8981-4 – первая страница и страница с разделом ."Acknowledgments" («Благодарности») с указанием источника финансирования.

### ПРИЛОЖЕНИЕ Б

### <span id="page-28-0"></span>Стандартная операционная процедура «Идентификация и характеризация биоматериала

#### пациентов»

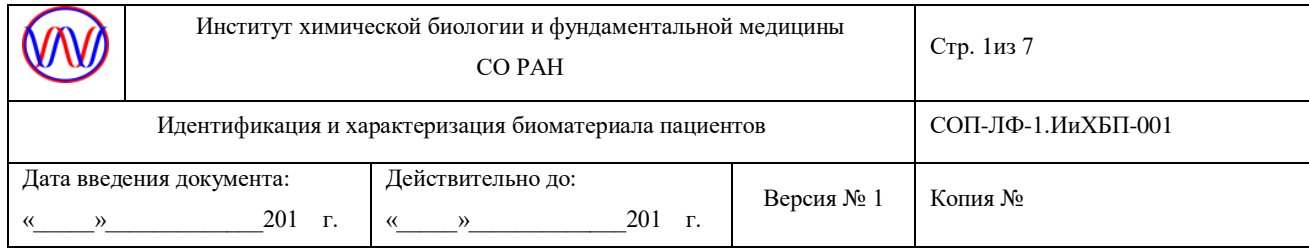

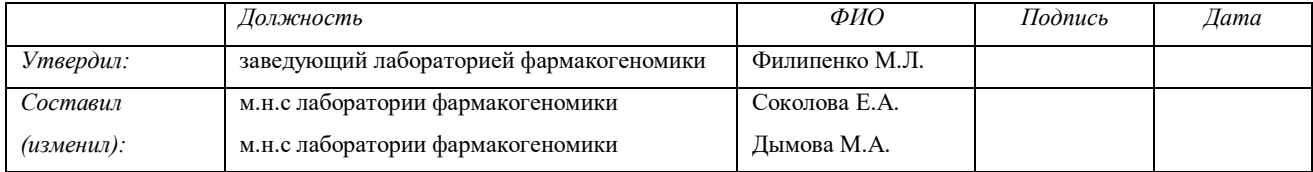

СОП-ЛФ-ИиХБП-001

### Идентификация и характеризация биоматериала пациентов

### 1. Введение, цель

Настоящая методика устанавливает порядок идентификации и характеризации биоматериалов пациентов, депонированных в КБМЗ ИХБФМ СО РАН.

2. Назначение

Проверка качества образца биоматериала пациента, подлежащего депонированию в КБМЗ ИХБФМ СО РАН, и сопроводительной информации к нему является первым этапом включения образца в Коллекцию биоматериалов (ДНК, РНК и плазма) пациентов, страдающих мультифакторными социально-значимыми заболеваниями.

3. Термины и определения

СОП – стандартная операционная процедура;

КБМЗ – Коллекция биоматериалов (ДНК, РНК и плазма) пациентов, страдающих мультифакторными социально-значимыми заболеваниями

Оператор – сотрудник лаборатории, в должностные обязанности которого входит проведение и обеспечение работ по забору и хранению биоматериала пациентов.

4. Пересмотр

Данная СОП вводится впервые.

5. Материалы и оборудование

5.1 Материалы и реактивы

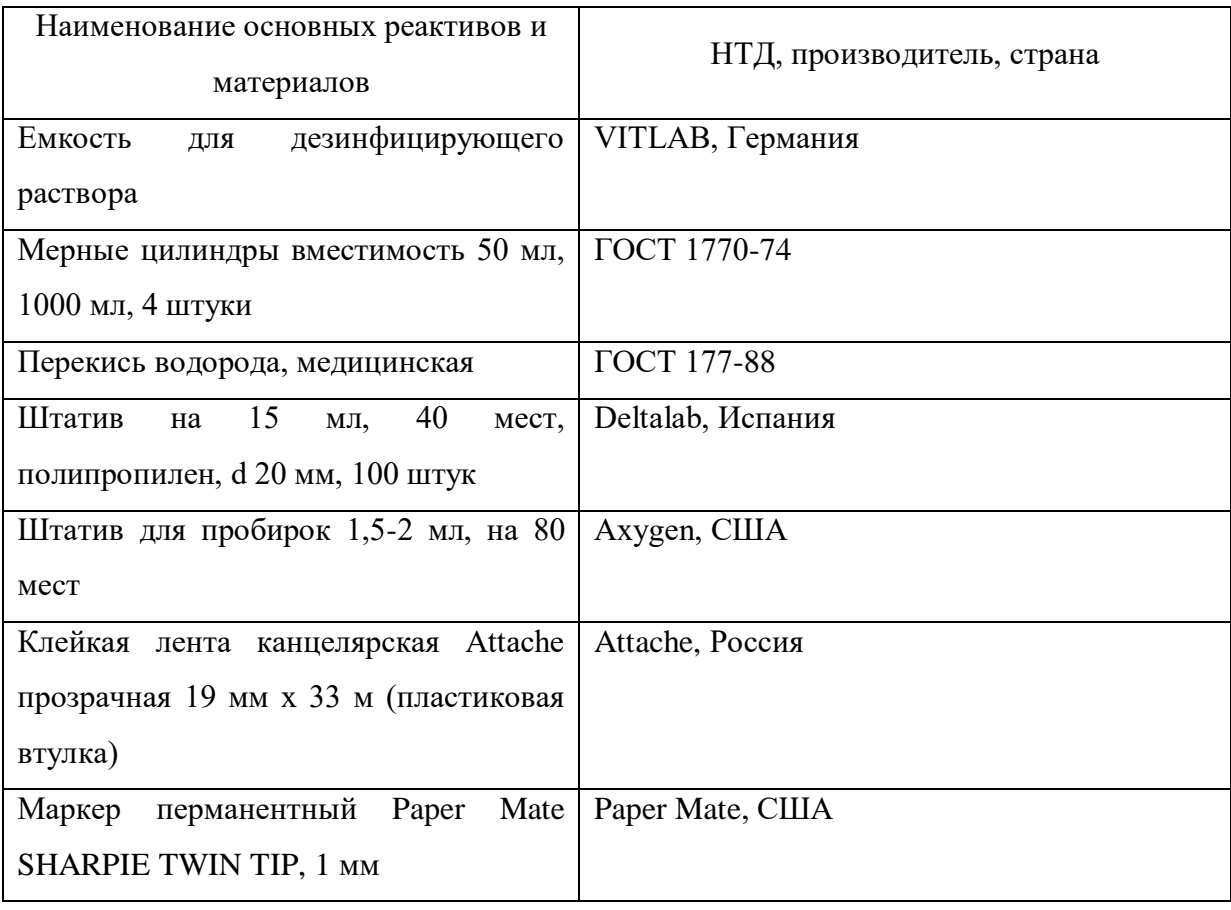

# 5.2 Оборудование

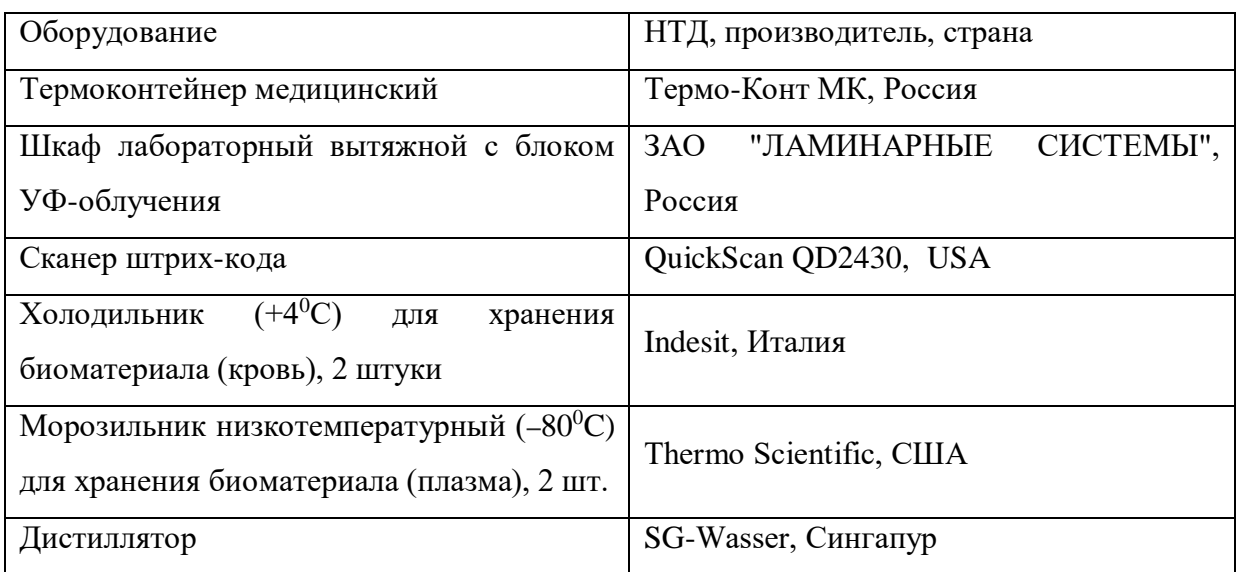

## 5.3 Комплект спецодежды

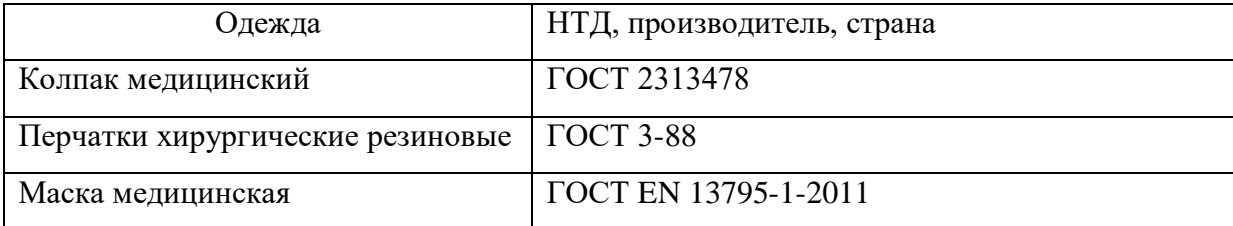

#### 6. Помещения

Проведение работ осуществляется на базе лаборатории фармакогеномики ИХБФМ.

- 7. Процедура
- 7.1 Подготовительный этап

7.1.1. Подготовка персонала к проведению работ

– надеть халат медицинский, перчатки, колпак и маску. Дальнейшую работу вести в условиях ламинарного вытяжного шкафа с блоком УФ-облучения.

7.1.2. Приготовление дезинфицирующего раствора

– приготовить 3% раствор перекиси водорода, в стеклянный цилиндр налить (100 $\pm$ 1) мл 30% перекиси водорода и довести объем до 1000 мл водопроводной водой, данный раствор может быть использован в течение 48 ч;

7.1.3. Подготовка боксового помещения к работе

– обработать 3% раствором перекиси водорода поверхности помещения и оборудования до начала работ;

– обработать вытяжной шкаф и помещение ультрафиолетовыми лучами до начала работ в течение 15 мин.

#### 7.2. Основной этап

7.2.1. Проверка выполнения условий доставки биоматериала

Образцы биоматериала доставляются в лабораторию курьерской почтовой службой в транспортном термоконтейнере с набором хладагентов и емкостью для размещения комплекта биологического материала в установленные сроки.

При получении термоконтейнера сотрудником лаборатории проводится визуальный контроль целостности термоконтейнера; проверяется наличие сопроводительной документации. После открытия термоконтейнера проверяется наличие аккумуляторов холода их целостность и агрегатное состояние – внутри хладагентов должен быть лед, если доставка осуществлялась на сухом льду, в термоконтейнере должен быть сухой лед.

Емкость с биоматериалом пациента (пробирка, термос) должна быть неповрежденной и герметичной. После осуществления процедуры проверки условий доставки образцы биоматериала размещают в лабораторном вытяжном шкафу с УФ-облучением для проверки качества полученного биологического материала и проверки полноты сведений о нем в сопроводительной документации.

7.2.2. Идентификация и характеризация полученного биоматериала

Образцы биоматериала пациента, подлежащего депонированию в КБМЗ ИХБФМ СО РАН, должны быть заморожены, пронумерованы согласно сопроводительной документации.

После осуществления процедуры контроля качества полученного биологического материала, проверки полноты сведений, представленных в сопроводительной документации, и заполнения на него учетной документации биологический материал получает шифр и размещается в основном хранилище в КБМЗ ИХБФМ СО РАН. Если образцы были деперсонифицированы в месте сбора материала, оператор обязан ввести в базу данных код образцов, отправителя, всю сопроводительную информацию. Если образцы содержат персональную информацию, оператор обязан проверить наличие в сопроводительной документации информированного соглашения от пациента на участие в исследовании, затем ввести в базу данных данные пациента: ФИО, дату рождения, адрес проживания и другие данные: номер учреждения, отделение, ФИО врача, назначившего исследования, диагноз.

В случае наличия штрих–кода с помощью декодера осуществляется автоматическое внесение образца в базу данных КБМЗ ИХБФМ СО РАН. В случае отсутствия штрих-кода оператор обязан самостоятельно вносить номер образца в учетную документацию. В приложении (п. 10.2.) рассмотрены другие виды несоответствия и их устранение.

В случае неполного предоставления данных о больном, от которого был получен образец крови, в соответствующую региональную лабораторию направляется запрос на недостающие сведения. Предоставление необходимых сведений возможно только путем дополнительного опроса пациента с внесением данных в историю болезни пациента.

7.3. Завершающий этап

– обработать 3% раствором перекиси водорода поверхности помещения и оборудования после окончания работ;

– обработать вытяжной шкаф и помещение ультрафиолетовыми лучами после окончания работ в течение 15 мин

– перед использованием штатива, его необходимо замочить в 6% растворе перекиси водорода, избегая образования воздушных пробок. Экспозиция не менее 6 ч.

8. Охрана труда и техника безопасности

При проведении процедуры необходимо соблюдать следующие инструкции по технике безопасности и инструкции по биобезопасности:

1. ИОТ – 02 Инструкция по ОТ для неэлектротехнического персонала по электробезопасности на I квалификационную группу;

2. ИОТ – 10 Инструкция по ОТ при работе с облучателем бактерицидным ОБНП 2(2х15- 01) «Генерис»;

3. ИОТ – 34 Инструкция по ОТ при работе с ЛВЖ в лабораториях института;

4. ИОТ – 72 Инструкция по ОТ при работе с перекисью водорода и органическими перекисными соединениями;

5. ИОТ – 86 Инструкция о мерах ПБ в лабораториях;

6. ИОТ – 99 Правила работы с микроорганизмами III-IV группы патогенности и возбудителями паразитарных болезней.

9. Нормативные ссылки.

1. Методические рекомендации «Организация преаналитического этапа при централизации лабораторных исследований крови» (Одобрены на общероссийской научнопрактической конференции «Реальные клинико-диагностические лабораторные услуги: степень соответствия стандартам лабораторной медицины, качество, себестоимость и цена» (Москва, 2-4 октября 2012 г.)

2. ГОСТ Р 53079.4─2008. «Технологии медицинские лабораторные. Обеспечение качества клинических лабораторных исследований. Часть 4. Правила ведения преаналитического этапа». Введен в действие с 1.01.2010 года.

3. СанПин 1.3.2322-08 «Безопасность работы с микроорганизмами III-IV групп патогенности (опасности) и возбудителями паразитарных заболеваний»

4. «Правила устройства, техники безопасности, производственной санитарии, противоэпидемического режима и личной гигиены при работе в лабораториях (отделениях, отделах) санитарно-эпидемиологических учреждений системы здравоохранения СССР», Москва, 1981 г.

5. Методические указания «Организация работы лабораторий, использующих методы амплификации нуклеиновых кислот при работе с материалом, содержащим микроорганизмы I-IV групп патогенности», 2009 г.

10. Приложение

10.1. Внешний вид термоконтейнера для пересылки образцов биологического материала

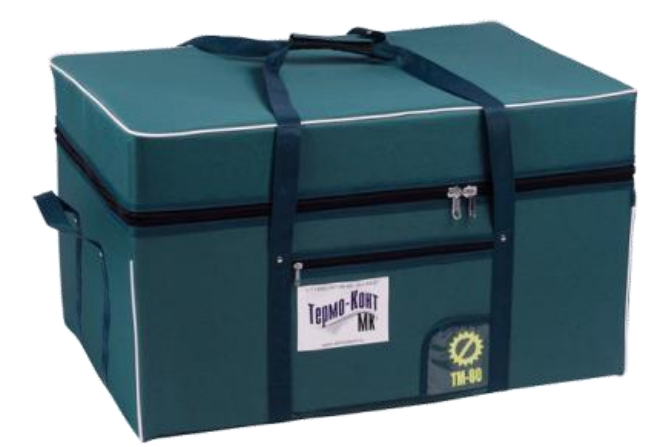

# 10.2. Виды несоответствия и их устранение

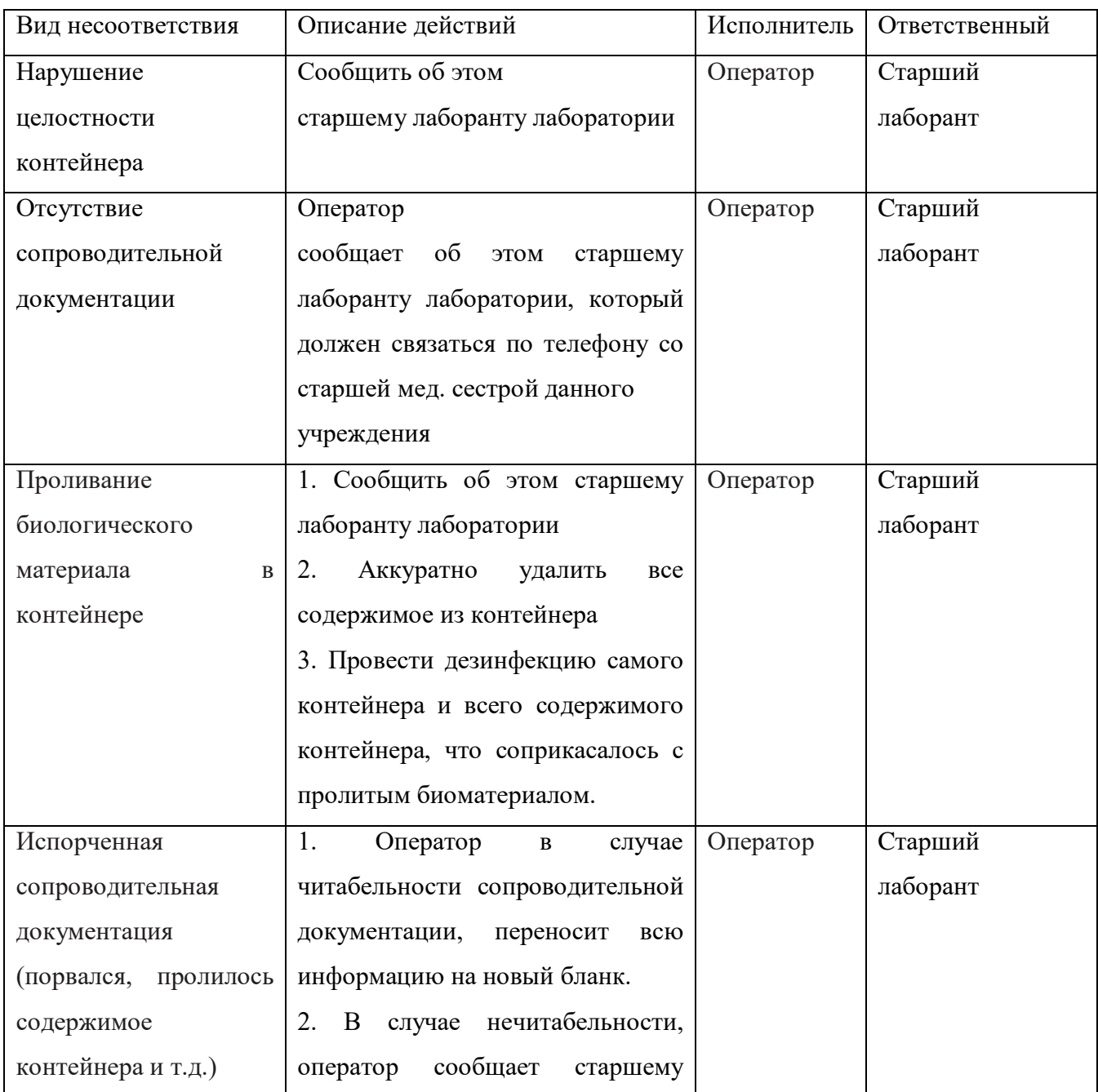

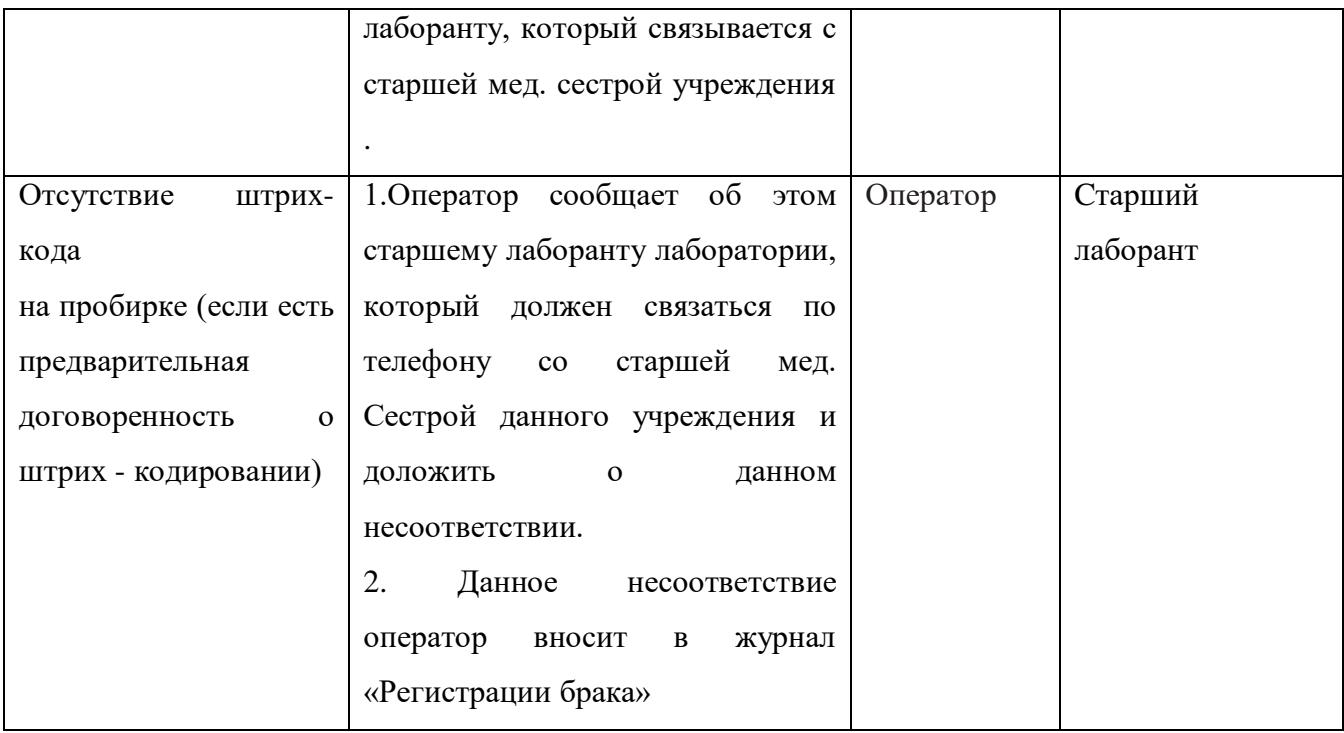

### Список ознакомления

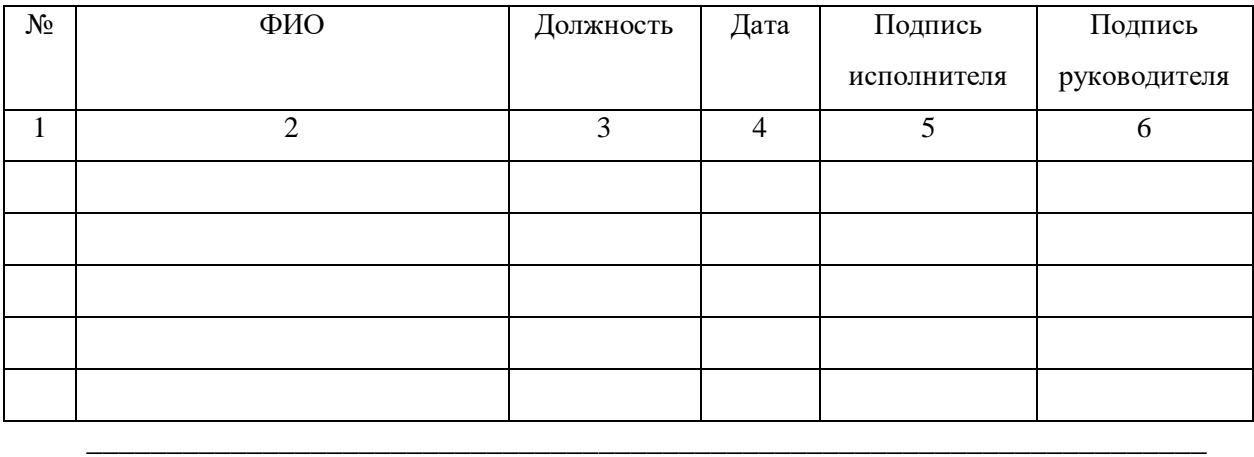

Данный документ конфиденциальный и без подписей недействителен

### ПРИЛОЖЕНИЕ В

### <span id="page-35-0"></span>Стандартная операционная процедура «Выделение ДНК из биоматериала пациентов»

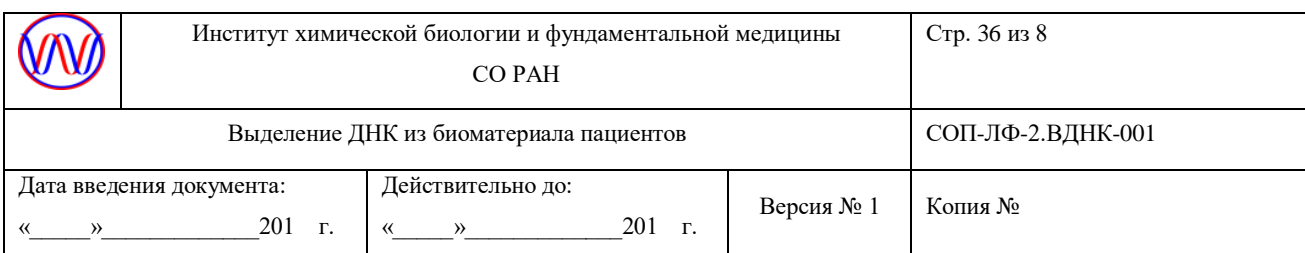

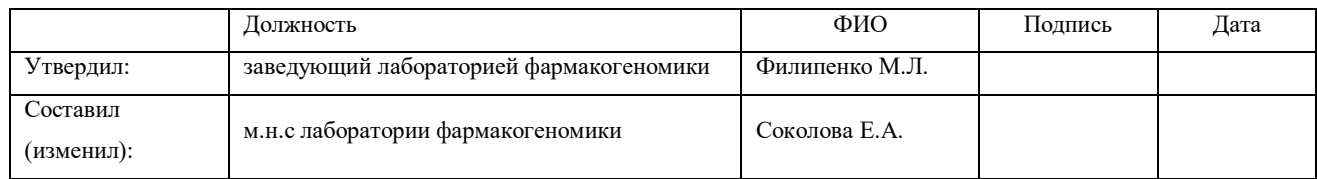

## СОП-ЛФ-ВДНК-001

### Выделение ДНК из биоматериала пациентов

### 1. Введение, цель

Настоящая методика устанавливает порядок выделения ДНК из биологического материала (венозной крови) пациента.

2. Назначение

Выделение ДНК из биоматериала значительно снижает ее деградацию во время хранения образца биоматериала пациента.

3. Термины и определения

СОП – стандартная операционная процедура;

КБМЗ - Коллекция биоматериалов (ДНК, РНК и плазма) пациентов, страдающих мультифакторными социально-значимыми заболеваниями

фенол-TE – раствор фенола, уравновешенный ТЕ

### 4. Пересмотр

Данная СОП вводится впервые.

5. Материалы и оборудование

5.1 Материалы и реактивы

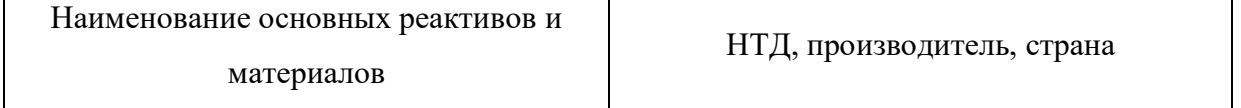
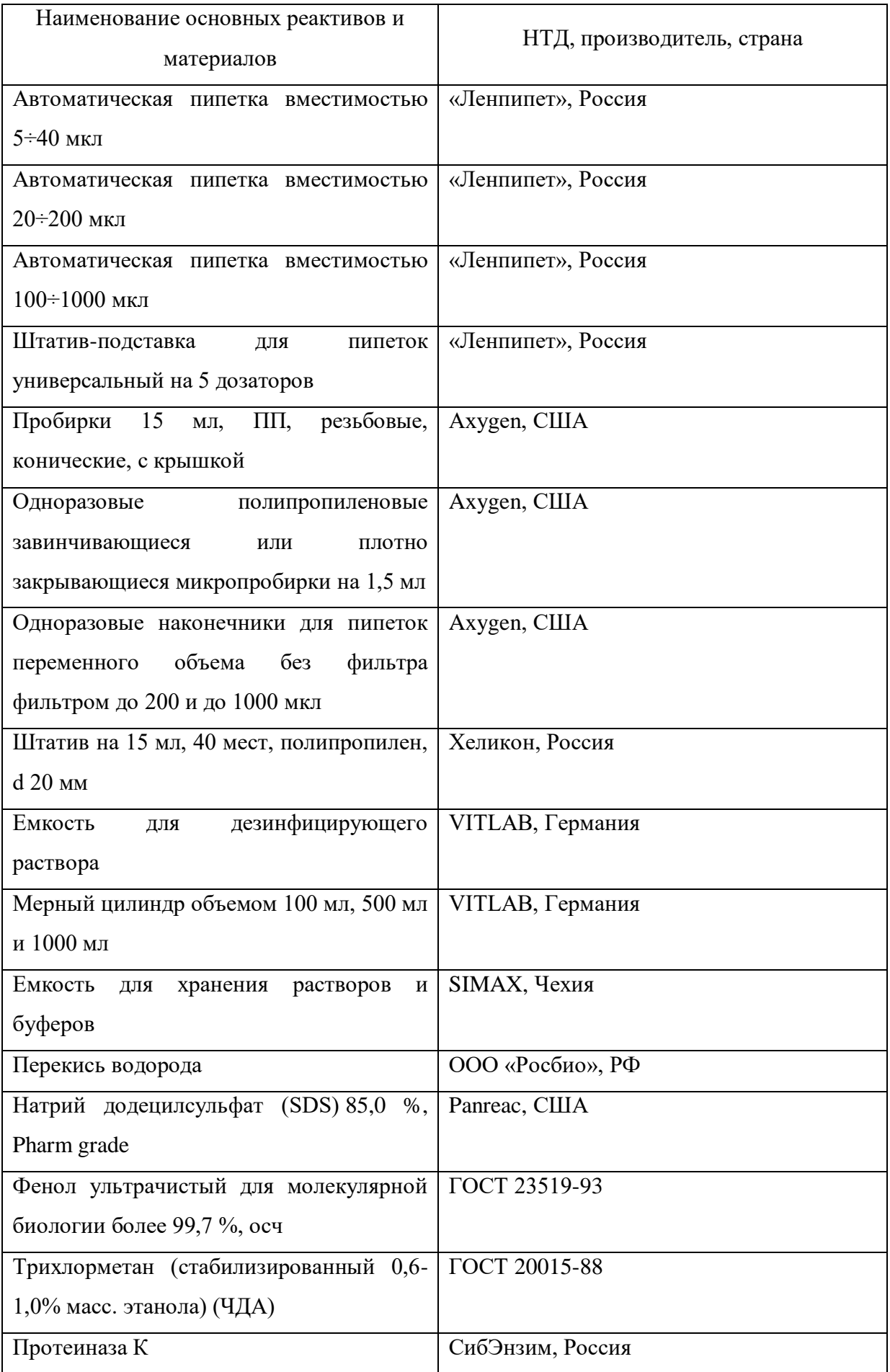

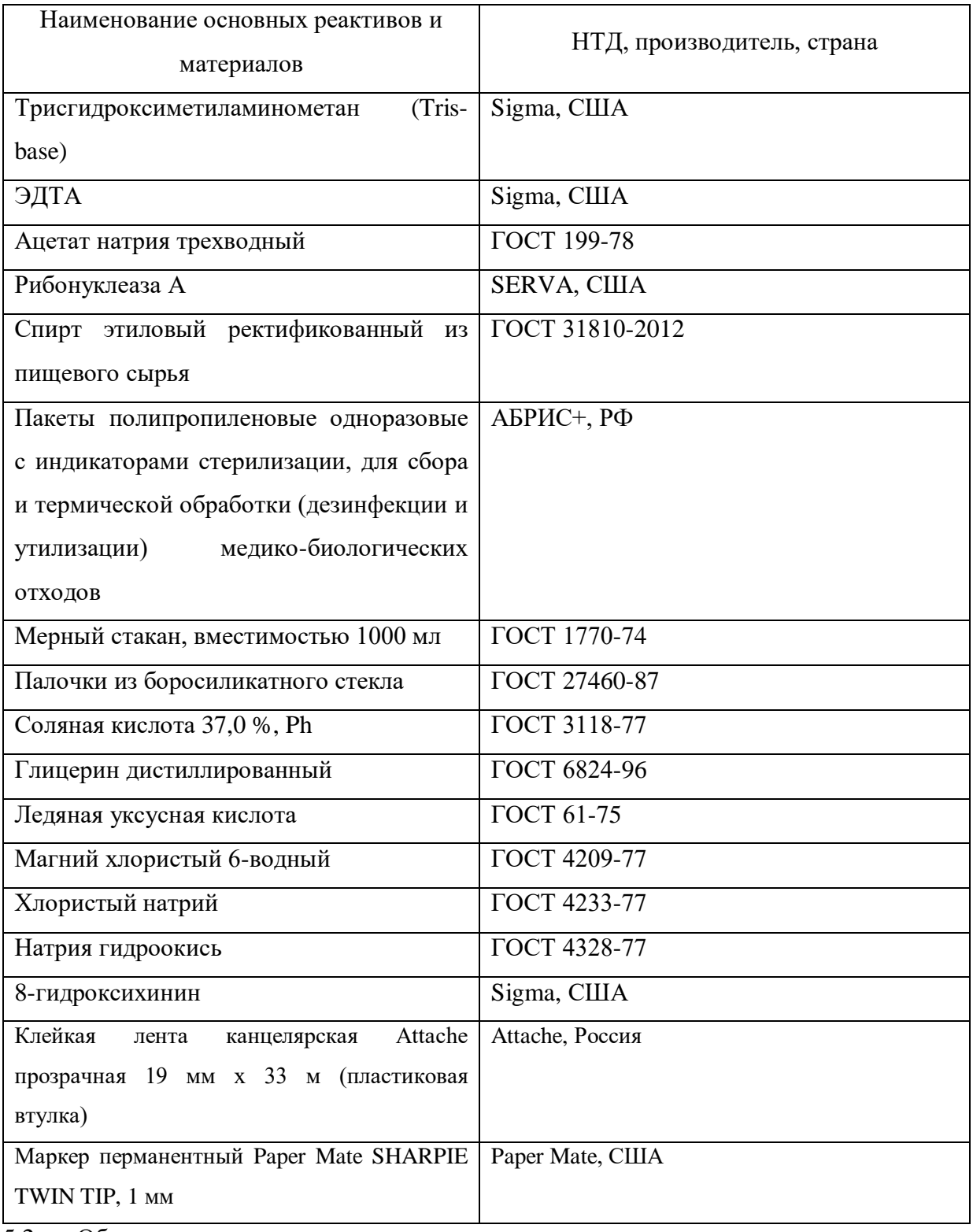

# 5.2 Оборудование

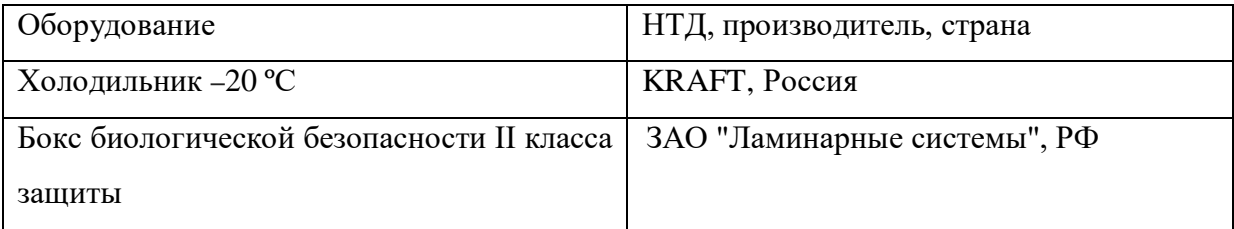

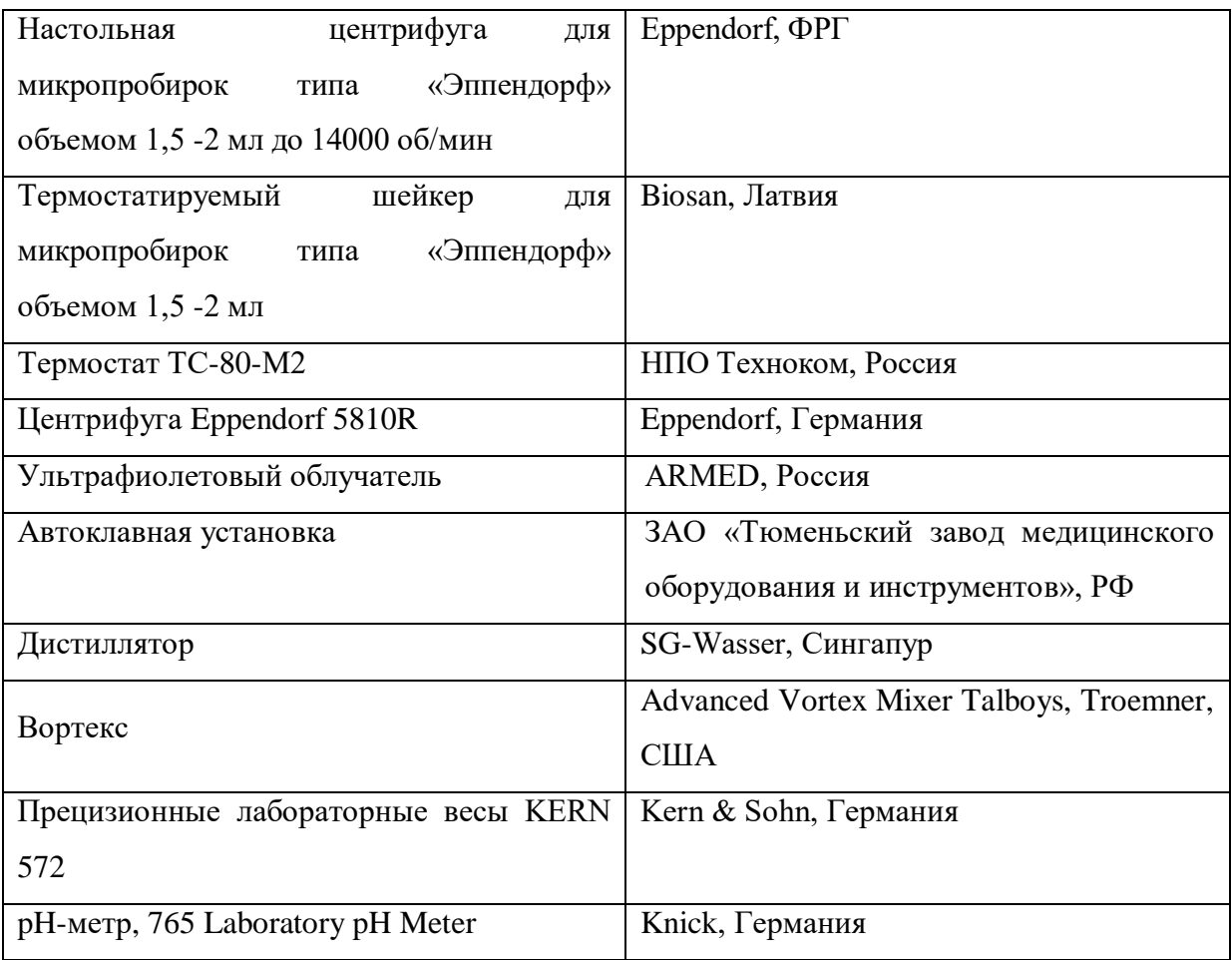

### 5.3 Комплект спецодежды

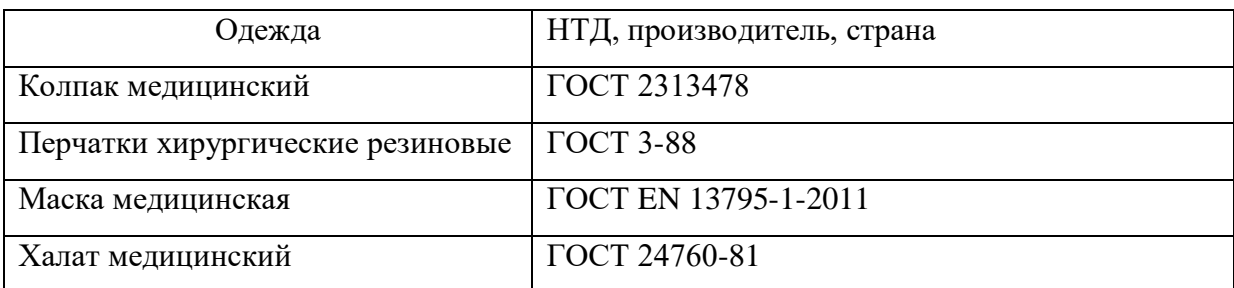

### 6. Помещения

Проведение работ осуществляется в помещениях лаборатории фармакогеномики ИХБФМ СО РАН.

## 7. Процедура

- 7.1 Подготовительный этап
- 7.1.1. Подготовка персонала к проведению работ
- надеть сменную обувь, медицинский халат и перчатки и шапочку.

### 7.1.2. Подготовка боксового помещения к работе

– приготовить 3% раствор перекиси водорода, в стеклянный цилиндр налить  $(100\pm1)$  мл 30% перекиси водорода и довести объем до 1000 мл водопроводной водой, данный раствор может быть использован в течение 48 ч;

– обработать 3% раствором перекиси водорода поверхности помещения и оборудования до начала работ;

– обработать помещение ультрафиолетовыми лучами до начала работ в течение 15 мин.

7.1.3. Приготовление 1M раствора Tris-HCl

взвесьте  $(121,1\pm0,1)$  г Tris-base, внесите в мерный стакан, добавьте 800 мл дистиллированной воды. Титруйте раствор соляной кислотой с помощью pH-метра до достижения pH=8.0. Доведите объем раствора до 1000 мл дистиллированной водой.

7.1.4. Приготовление 1M раствора СaCl<sup>2</sup>

– взвесьте  $(11,1\pm0,1)$  г СаСl<sub>2</sub>, внесите в мерный цилиндр, доведите дистиллированной водой до 100 мл.

7.1.5. Приготовление буфера для протеиназы К

– в пробирку 15 мл внесите пипеткой 100 мкл 1M раствора Tris-HCl и 10 мкл 1М раствора СaCl2, доведите до 7 мл дистиллированной водой, добавьте 3 мл глицерина.

7.1.6. Приготовление раствора протеиназы К (20мг/мл)

– взвесить (2,0±0,1) г протеиназы К, внесите в мерный цилиндр, доведите буфером для протеиназы К до 10 мл.

7.1.7. Приготовление 10% раствора SDS

– взвесить (10,0±0,1) г додецилсульфата натрия, внести в мерный цилиндр, довести дистиллированной водой до 100 мл. Для лучшего растворения поместите смесь в термостат на 65 ºС.

7.1.8. Приготовление растовра РНК-азы

- взвесьте (0,2±0,1) г рибонуклеазы А, перенесите в пробирку на 15 мл, добавьте 10 мкл 1М раствора Tris-HCl, доведите до 10 мл водой

7.1.9. Приготовление раствора 3М ацетата натрия

- взвесьте (408,0 $\pm$ 0,1) г ацетата натрия трехводного, перенесите в мерный цилиндр, добавьте 800 мл дистиллированной воды. Титруйте раствор уксусной кислотой с помощью pH-метра до достижения pH=5.0-5.2. Доведите объем раствора до 1000 мл дистиллированной водой.

7.1.10. Приготовление 75% раствора этанола

– налейте в стеклянный цилиндр (78±1) мл 96% этилового спирта и доведите объем до 100 мл дистиллированной водой;

7.1.11. Приготовление 1M раствора MgCl<sub>2</sub>

– взвесьте (203,0±0,1) г магния хлористого 6-водного, внесите в мерный цилиндр, доведите дистиллированной водой до 1000 мл.

7.1.12. Приготовление 5M раствора NaCl

– взвесьте (292,5±0,1) г натрия хлористого, внесите в мерный цилиндр, доведите дистиллированной водой до 1000 мл.

7.1.13. Приготовление лизирующего буфера

– налейте в емкость (банку с крышкой) для хранения с помощью пипетки вместимостью  $100\div1000$  мкл 4 мл 1M раствора Tris-HCl, 2 мл 1M раствора MgCl<sub>2</sub>, 800 мкл 5M раствора NaCl. Доведите дистиллированной водой объем до 400 мл.

7.1.14. Приготовление 0.5 М раствора ЭДТА

- взвесьте (292,2±0,1) г ЭДТА, перенесите в мерный цилиндр, добавьте 800 мл дистиллированной воды. Титруйте раствор гидроксидом натрия с помощью pH-метра до достижения pH=8.0. Доведите объем раствора до 1000 мл дистиллированной водой.

7.1.15. Приготовление буфера для проназы

– налейте в емкость (банку с крышкой) для хранения с помощью мерного цилиндра 40 мл 1М раствора Tris-HCl, 2 мл 1M раствора MgCl<sub>2</sub>, 8 мл 5M раствора NaCl, 4 мл 1M раствора ЭДТА. Доведите дистиллированной водой объем до 400 мл.

7.1.16. Приготовление раствора ТЕ

– налейте в емкость (банку с крышкой) для хранения с помощью пипетки вместимостью  $100\div 1000$  мкл 4 мл 1M раствора Tris-HCl, 400мкл 0,5M раствора ЭДТА. Доведите дистиллированной водой объем до 400 мл.

7.1.17. Приготовление раствора фенола, уравношенного ТЕ

П.1. работу с фенолом ведите в вытяжном шкафу;

П.2. разморозьте фенол. Поставьте торговую упаковку фенола в стакан большего диаметра с водой, стакан поставьте в термостат на +37 ºС. Дождитесь пока фенол разморозится;

П.3. перелейте фенол в мерный стакан вместимостью 2000 мл;

П.4 добавьте 200 мл ТЕ, перемешайте стеклянной палочкой, дождитесь расслоения фаз, замерьте pH, если pH не достиг значения 8.0, отберите верхнюю фазу;

П.5. повторяйте пункт 4 до тех пор, пока pHверхней фазы не достигнет значения 8.0. Обычно на это требуется пять повторений пункта 4;

П.6. Добавьте 200 мг 8 гидроксихинина к полученому раствору фенола и ТЕ.

П.7. Перенесите раствор в стеклянную емкость с плотно завинчивающейся крышкой. Храните раствор при +4 ºС.

7.2. Основной этап

П.1. Весь образец крови объемом 3-5 мл поместите в пробирку на 15 мл. Если возможно, то удалите предварительно прозрачную плазму.

П.2. Добавьте до риски 15 мл лизирующий буфер, плотно закройте крышку. Тщательно перемешайте, переворачивая пробирку несколько раз. Оставьте пробирку на столе на 10 минут.

П.3. Центрифугируйте пробирку при 1000 g 10 минут. Достаньте пробирку из центрифуги, удалите надосадочную жидкость (если осадка не видно, то допустимо оставить 2 мл).

П.4. Еще раз добавьте до риски 15 мл лизирующий буфер, плотно закройте крышку. Тщательно перемешайте, переворачивая пробирку несколько раз. Оставьте пробирку на столе на 10 минут.

П.5. Центрифугируйте пробирку при 1000 g 10 минут. Достаньте пробирку из центрифуги, удалите надосадочную жидкость максимально, но сохраняя осадок.

П.6. Осадок ресуспендируйте на вортексе в 700-750 мкл буфера для проназы, добавьте 100 мкл 10% SDS и 50 мкл раствора протеиназы К.

П.7. Перенесите по 500 мкл смеси из п.6. в 2 пробирки по 1,5 мл.

П.8. Поместите пробирки в термостат (65 ºС) и оставить на 10-12 часов.

П.9. Достаньте пробирки из термостата и разместите в штативе в боксе. Добавьте в каждую пробирку по 8 мкл раствора РНКазы, перемешайте на вортексе, выдержите 10-20 мин на столе.

П10. Добавьте в каждую пробирку 200 мкл фенола, уравновешенного ТЕ и 200 мкл хлороформа. Тщательно перемешайте на вортексе.

ВНИМАНИЕ: фенол-TE – нижняя желтая фаза двухфазной смеси.

П.11. Центрифугируйте образец 10 мин при 8 000 g.

П.12. Отберите 400 мкл водной (верхней) фазы в три приема по 200 мкл носиком на 200 мкл в новую 1.5 мл пробирку. Старайтесь отбирать водную фазу медленно, иначе вы захватите интерфазу.

П.13. Добавьте в каждую пробирку 1000 мкл этанола, перемешайте, и добавьте в каждую пробирку 50 мкл раствора 3М ацетата натрия.

П.14. Поместите образцы в холодильник на –20 ºС на 30 минут.

П.15. Центрифугируйте 15 мин при 15 000 g.

П.16. Удалите надосадочную жидкость. Добавьте в каждую пробирку 180 мкл 75% раствора этанола. Центрифугируйте 1 мин при 15 000 g.

П.17. Удалите надосадочную жидкость. Поместите пробирки в термостат на +37 ºС до полного высыхания. Запаха этанола быть не должно.

П.18. После полного высыхания добавьте в каждую пробирку 200 мкл раствора 10 mM Tris  $(pH=7.8)$ .

П.19. Поместить образцы в термостатируемый шейкер на 65 ºС на 15 минут. Затем образцы размесить на храниние в холодильник на –20 ºС.

7.3 Завершающий этап

– обработать 3% раствором перекиси водорода поверхности помещения и оборудования после окончания работ;

– обработать ламинарный бокс и помещение ультрафиолетовыми лучами после окончания работ в течение 15 мин.

– невостребованные биологические образцы подвергаются списанию, инактивации и уничтожению.

- инактивацию и уничтожение биообразцов и контейнеров проводят автоклавированием в пакетах для дезинфекции и утилизации медико-биологических отходов. После автоклавирования пакеты выбрасывают как бытовые отходы.

8. Охрана труда и техника безопасности

При проведении процедуры необходимо соблюдать следующие инструкции по технике безопасности и инструкции по биобезопасности:

7. ИОТ – 02 Инструкция по ОТ для неэлектротехнического персонала по электробезопасности на I квалификационную группу;

8. ИОТ – 10 Инструкция по ОТ при работе с облучателем бактерицидным ОБНП 2(2х15- 01) «Генерис»;

9. ИОТ – 34 Инструкция по ОТ при работе с ЛВЖ в лабораториях института;

10. ИОТ – 72 Инструкция по ОТ при работе с перекисью водорода и органическими перекисными соединениями;

11. ИОТ – 86 Инструкция о мерах ПБ в лабораториях;

12. ИОТ – 99 Правила работы с микроорганизмами III-IV группы патогенности и возбудителями паразитарных болезней

9. Нормативные ссылки.

1. Методические рекомендации «Организация преаналитического этапа при централизации лабораторных исследований крови» (Одобрены на общероссийской научнопрактической конференции «Реальные клинико-диагностические лабораторные услуги: степень соответствия стандартам лабораторной медицины, качество, себестоимость и цена» (Москва, 2-4 октября 2012 г.)

2. ГОСТ Р 53079.4─2008. «Технологии медицинские лабораторные. Обеспечение качества клинических лабораторных исследований. Часть 4. Правила ведения преаналитического этапа». Введен в действие с 1.01.2010 года.

3. СанПин 1.3.2322-08 «Безопасность работы с микроорганизмами III-IV групп патогенности (опасности) и возбудителями паразитарных заболеваний»

4. «Правила устройства, техники безопасности, производственной санитарии, противоэпидемического режима и личной гигиены при работе в лабораториях (отделениях, отделах) санитарно-эпидемиологических учреждений системы здравоохранения СССР», Москва, 1981 г.

5. Методические указания «Организация работы лабораторий, использующих методы амплификации нуклеиновых кислот при работе с материалом, содержащим микроорганизмы I-IV групп патогенности», 2009 г.

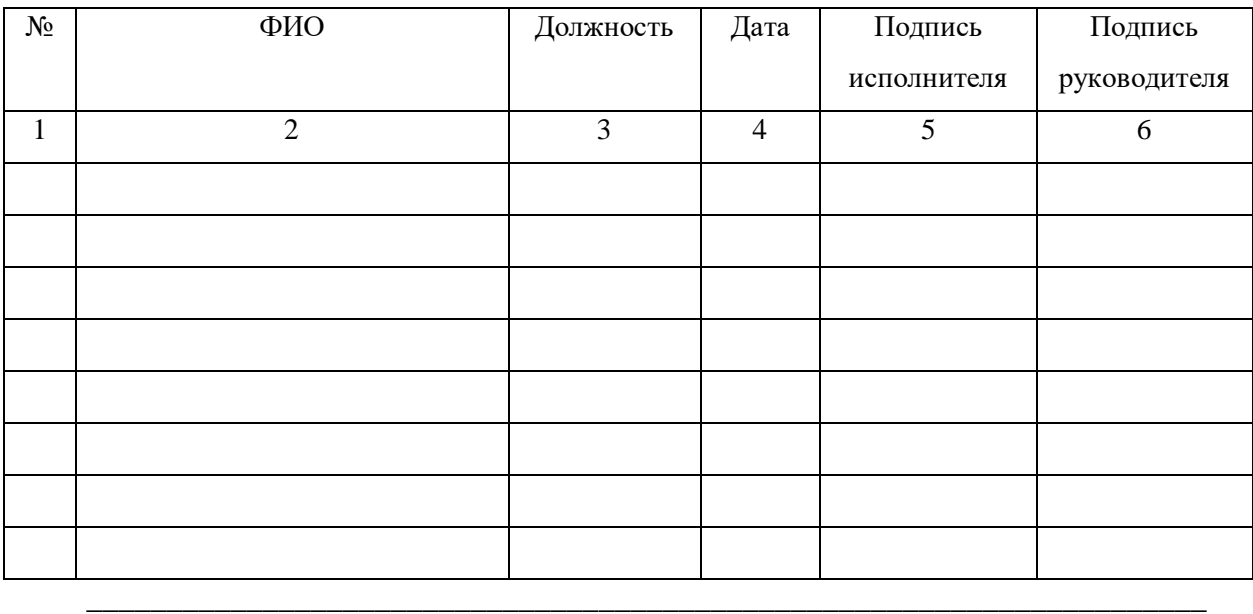

#### Список ознакомления

Данный документ конфиденциальный и без подписей недействителен

### ПРИЛОЖЕНИЕ Г

### Стандартная операционная процедура «Хранение биоматериала (ДНК, РНК, плазма)

#### пациентов»

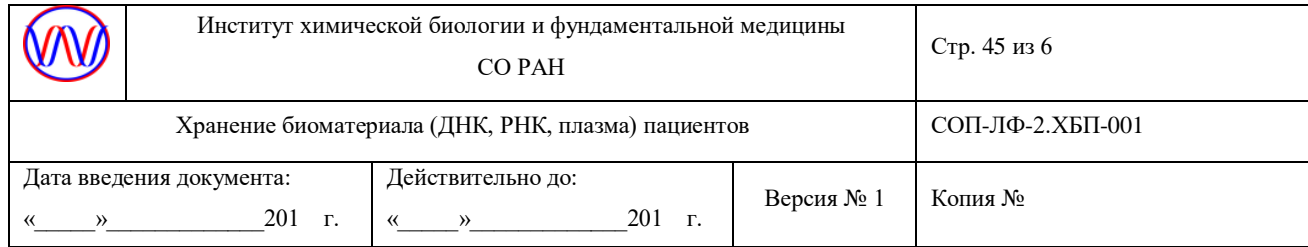

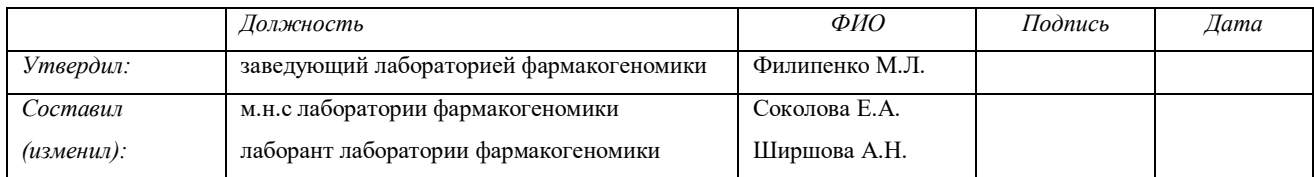

# СОП-ЛФ-ХБП-001

# Хранение биоматериала (ДНК, РНК, плазма) пациентов

### 1. Введение, цель

Настоящая методика устанавливает порядок хранения биоматериала (ДНК, РНК, плазма) пациентов, депонированных в КБМЗ ИХБФМ СО РАН.

### 2. Назначение

Хранение – содержание биоматериала (ДНК, РНК, плазма) при контролируемых условиях, целесообразных требованиям, предъявляемым к биоматериалу, перед его исследованием или иной формой обращения.

- 3. Термины и определения
- СОП стандартная операционная процедура;
- 4. Пересмотр

Данная СОП вводится впервые.

- 5. Материалы и оборудование
- 5.1 Материалы и реактивы

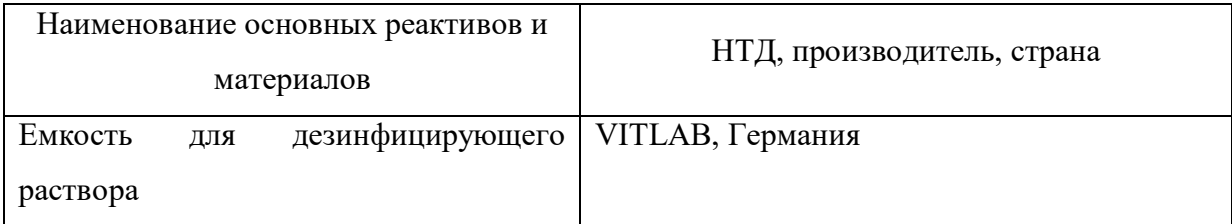

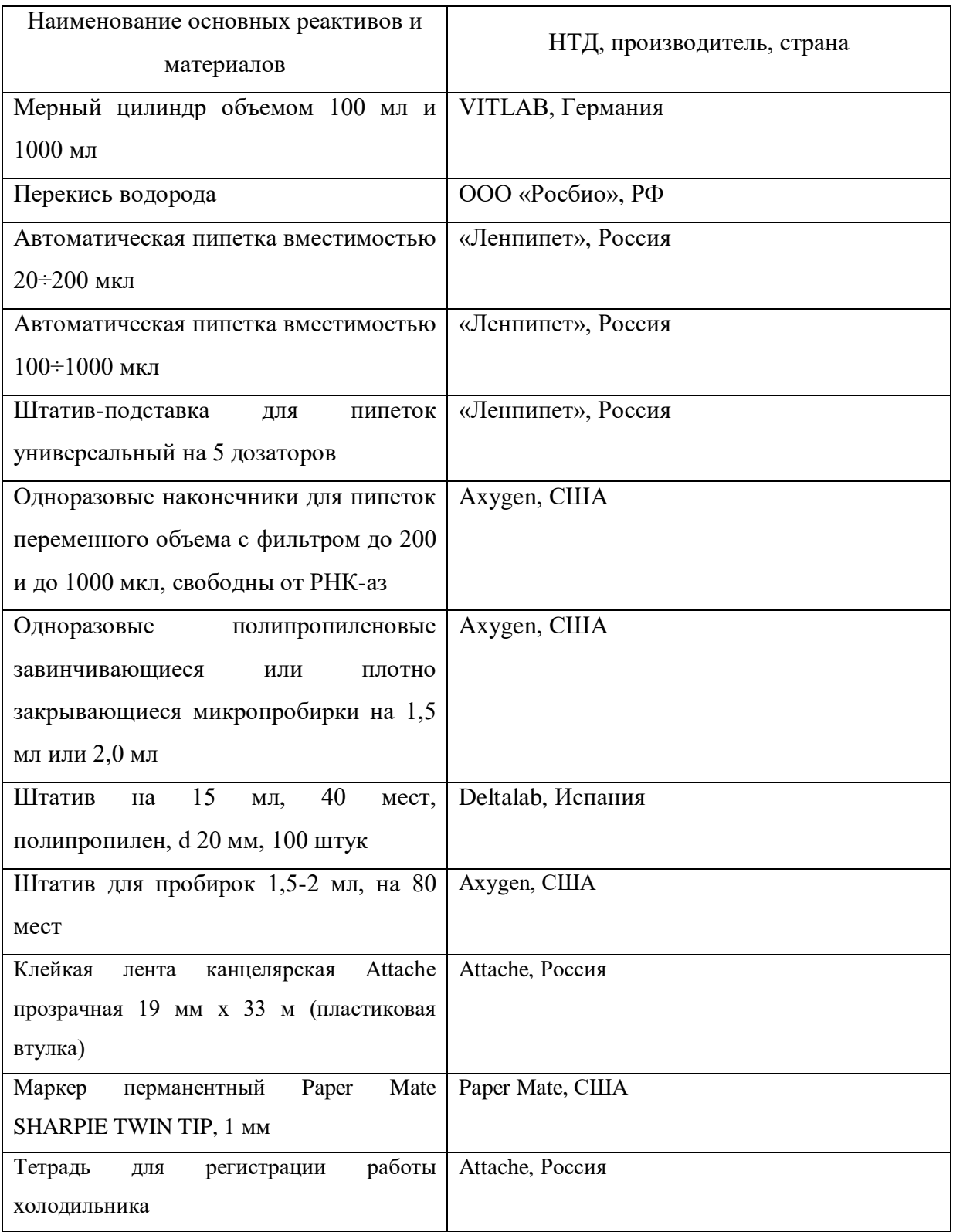

# 5.2 Оборудование

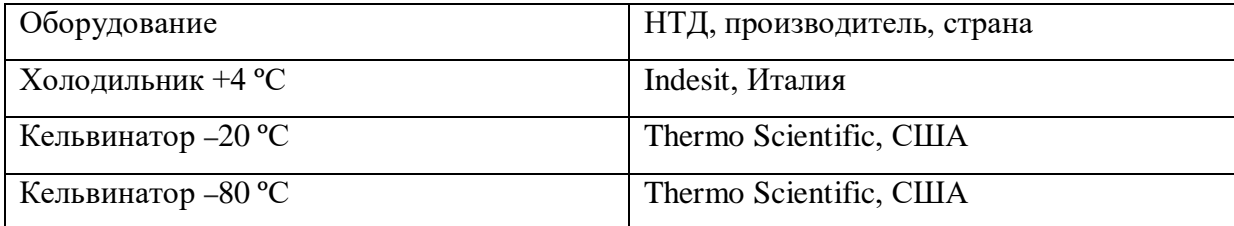

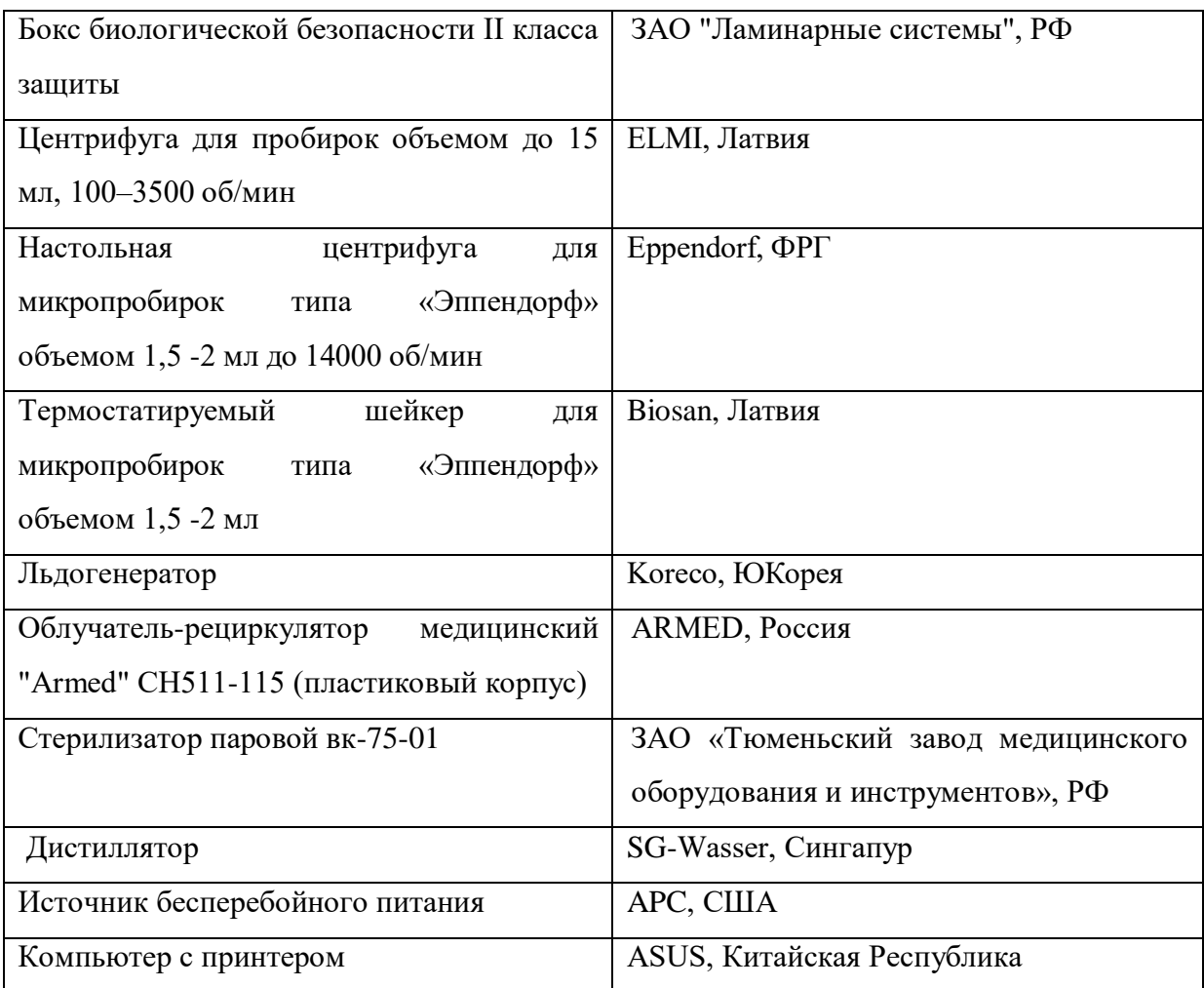

### 5.3 Комплект спецодежды

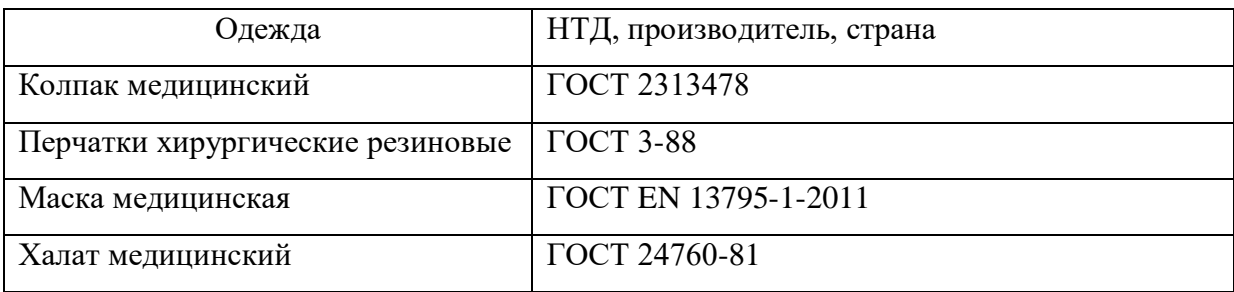

6. Помещения

Проведение работ осуществляется в помещениях лаборатории фармакогеномики ИХБФМ СО РАН.

### 7. Процедура

7.1 Подготовительный этап

7.1.1. Поступление образцов

– образцы биоматериала поступают в КБМЗ в сопровождении следующей информации: источник происхождения образцов, описание образцов, способ выделения/обработки, дата сбора и выделения/обработки, общее количество, контактное лицо.

– при поступлении образцов фиксируется сопровождающая информация, состояние образцов на момент поступления (заморожены/разморожены), дата поступления.

7.1.2. Подготовка персонала к проведению работ

– надеть сменную обувь, медицинский халат и перчатки.

7.1.3. Подготовка боксового помещения к работе

– приготовить 3% раствор перекиси водорода, в стеклянный цилиндр налить  $(100\pm1)$  мл 30% перекиси водорода и довести объем до 1000 мл водопроводной водой, данный раствор может быть использован в течение 48 ч;

– обработать 3% раствором перекиси водорода поверхности помещения и оборудования до начала работ;

– обработать помещение ультрафиолетовыми лучами до начала работ в течение 15 мин.

– подготовить емкость со льдом.

7.2. Основной этап

7.2.1. Размещение биообразцов для хранения

– при транспортировке и первичной обработке при поступлении запрещается размораживание биообразцов. В случае если существует риск размораживания образцов при транспортировке, и немедленная дальнейшая обработка не предполагается, следует неотложно заморозить образцы.

– распаковать транспортную упаковку, оценить состояние образцов (заморожены/разморожены), целостность пробирок, убедиться в наличие информативной маркировки образцов или нанести.

– все манипуляции с образцами проводят на льду, не допуская размораживания.

– сопровождающая биообразцы информация вносится в базу данных КБМЗ, указывается место хранения образцов.

7.2.1.1 Размещение ДНК для хранения

– образцы ДНК вне зависимости от способа выделения и способа стабилизации хранят при температуре –20 – –60 ººС, если иное не указано в инструкции разработчика стабилизирующего раствора.

– образцы ДНК могут быть аликвотированы.

– допускается хранение образцов ДНК в маркированных пакетах, планшетах, коробках. Допускается переворачивание пробирок с образцами во время хранения.

7.2.1.1.1 Аликвотирование ДНК

- подпишите пробирки на 1,5 мл, разместите пробирки в штатив.

- разморозьте образцы с ДНК на столе, незамедлительно переносите растаявшие образцы на лед, пока все образцы не окажутся на льду.

- перенесите аликвоту образца в пробирки с помощью автоматической пипетки и наконечника с фильтром. Держите образцы на льду, пока не разаликвотите все образцы.

- внесите в сопровождающую образцы информаци следующие данные: дата разаликвочивания, ФИО исполнителя, объем перенесенного образца и количество аликовт, цель разаликвочивания, место хранения аликвот.

7.2.1.2 Размещение РНК для хранения

– образцы РНК вне зависимости от способа выделения и способа стабилизации хранят при температуре ниже –60º, если иное не указано в инструкции разработчика стабилизирующего раствора.

– не допускается аликвотрирование образцов РНК. Аликвотирование выполняют одновременно с исследованием.

– допускается хранение образцов РНК в маркированных планшетах. Не допускается переворачивание пробирок с образцами во время хранения.

7.2.1.3 Размещение плазмы для хранения

– образцы плазмы вне зависимости от способа приготовления и способа стабилизации хранят при температуре ниже –60 ºС, если иное не указано в инструкции разработчика стабилизирующего раствора.

– не допускается аликвотрирование образцов плазмы. Аликвотирование выполняют одновременно с исследованием.

– допускается хранение образцов плазмы в маркированных планшетах. Не допускается переворачивание пробирок с образцами во время хранения.

7.2.1.4 Размещение крови для хранения

– образцы крови хранят при +4 ºС не более двух суток, если предполагается дальнейшая обработка, или замораживают и хранят при –20 ºС.

– образцы крови могут быть аликвотированы. Для этого часть объема образца переносят в новую маркированную пробирку типа Eppendorf.

– допускается хранение образцов крови в маркированных планшетах. Не допускается переворачивание пробирок с образцами во время хранения.

7.2.1.5 Рразмещение иного биоматериала для хранения

– иной биоматериал (ткани, моча, слюна, кал и др) хранят исходя из целесообразности: в целях последующего выделения ДНК/РНК замораживают при –20 … –60 ºС.

7.2.2. Хранение биообразцов

– срок хранения биообразцов при соблюдении температурного режима не ограничивается.

– допускается хранение биообразцов различной природы в одном холодильнике. Не допускается перемешивание биообразцов из разных коллекций и их совместное хранение в пакетах, планшетах, коробках.

– за работой холодильного оборудования осуществляется систематический визуальный контроль. Регистрируются в журнале все изменения температуры холодильного оборудования более чем на 1 ºС.

– при аварийном отключении электроэнергии и размораживании холодильной камеры составляют акт о нарушении хранения образцов биологического материала. Биологические образцы с утраченными аттестационными характеристиками подвергаются списанию, инактивации и уничтожению.

– все холодильное оборудование должно быть подключено к системе бесперебойного питания, обеспечивающей автономную работу оборудования не менее 3х часов.

7.2.4 Завершающий этап

– обработать 3% раствором перекиси водорода поверхности помещения и оборудования после окончания работ;

– обработать ламинарный бокс и помещение ультрафиолетовыми лучами после окончания работ в течение 15 мин.

– невостребованные биологические образцы подвергаются списанию, инактивации и уничтожению.

8. Охрана труда и техника безопасности

При проведении процедуры необходимо соблюдать следующие инструкции по технике безопасности и инструкции по биобезопасности:

13. ИОТ – 02 Инструкция по ОТ для неэлектротехнического персонала по электробезопасности на I квалификационную группу;

14. ИОТ – 10 Инструкция по ОТ при работе с облучателем бактерицидным ОБНП 2(2х15- 01) «Генерис»;

15. ИОТ – 34 Инструкция по ОТ при работе с ЛВЖ в лабораториях института;

16. ИОТ – 72 Инструкция по ОТ при работе с перекисью водорода и органическими перекисными соединениями;

17. ИОТ – 86 Инструкция о мерах ПБ в лабораториях;

18. ИОТ – 99 Правила работы с микроорганизмами III-IV группы патогенности и возбудителями паразитарных болезней.

#### Список ознакомления

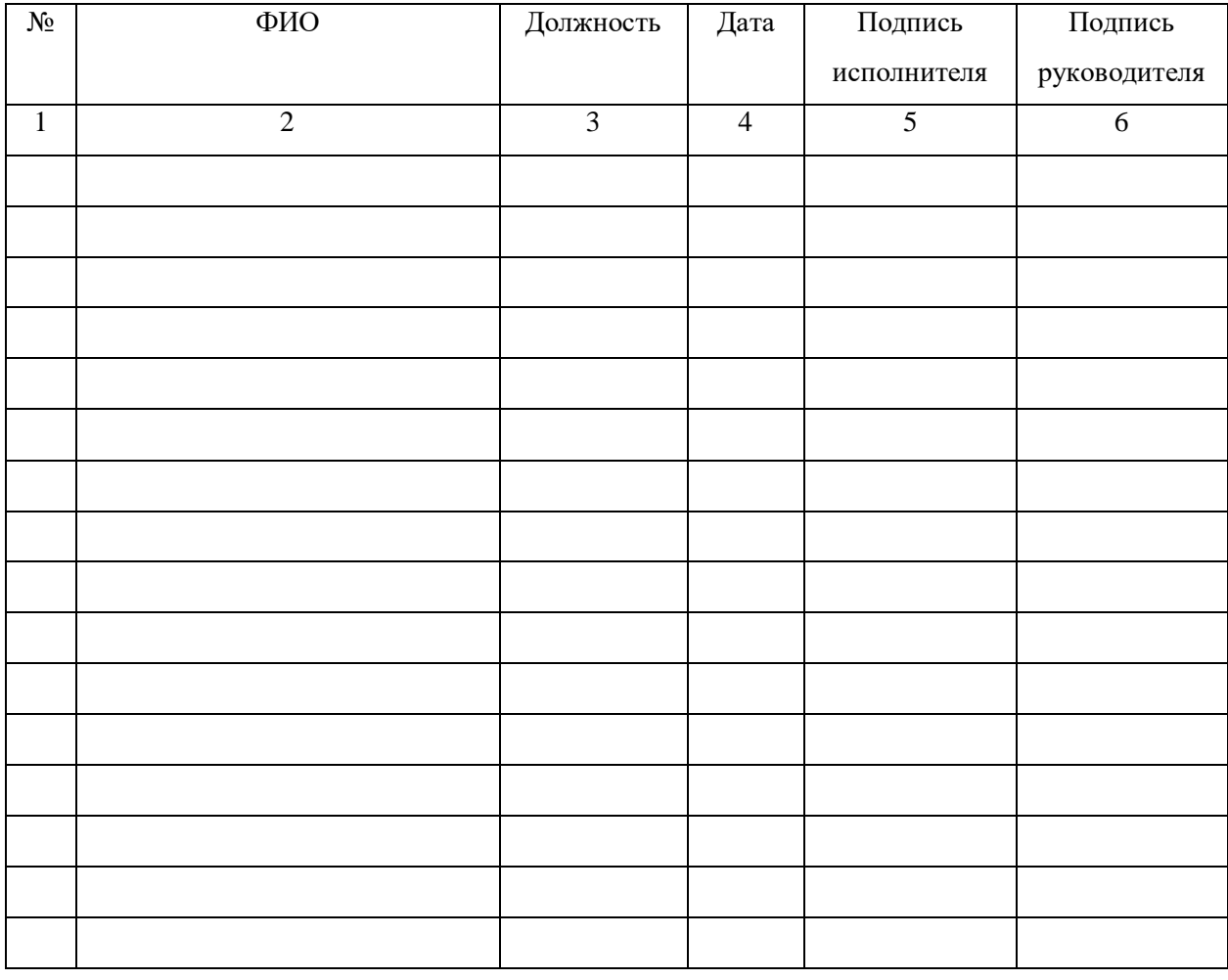

\_\_\_\_\_\_\_\_\_\_\_\_\_\_\_\_\_\_\_\_\_\_\_\_\_\_\_\_\_\_\_\_\_\_\_\_\_\_\_\_\_\_\_\_\_\_\_\_\_\_\_\_\_\_\_\_\_\_\_\_\_\_\_\_\_\_\_\_\_\_ Данный документ конфиденциальный и без подписей недействителен

### ПРИЛОЖЕНИЕ Д

### Стандартная операционная процедура «Контроль качества образцов биоматериала»

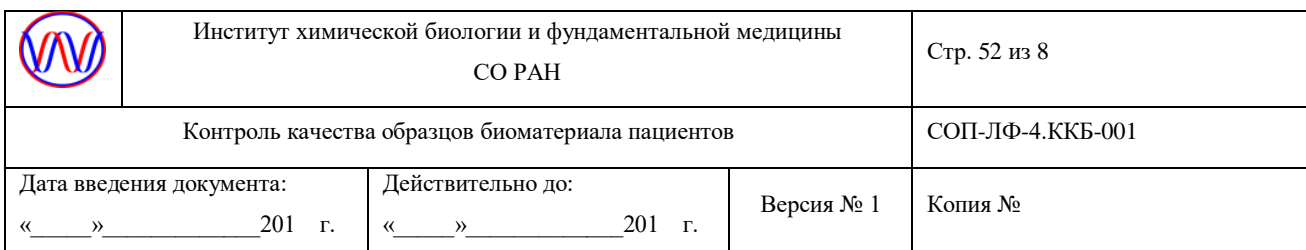

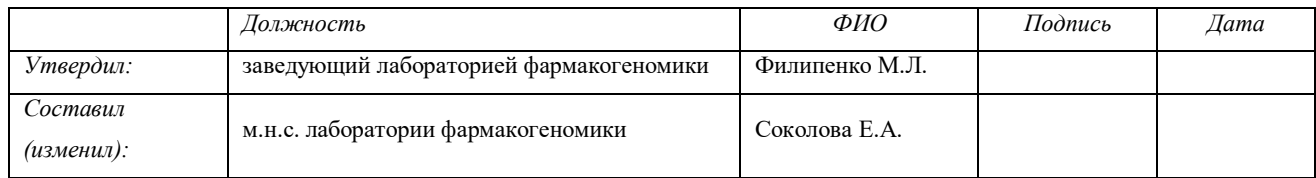

### СОП-ЛФ-ККБ-001

### Контроль качества образцов биоматериала

### 1. Введение, цель

Настоящая методика устанавливает порядок контроля качества образцов биоматериала пациентов (ДНК, РНК и плазма), депонированных в КБМЗ ИХБФМ СО РАН.

#### 2. Назначение

Проверка качества образца КБМЗ ИХБФМ СО РАН является основным этапом поддержания Коллекции биоматериалов (ДНК, РНК и плазма) пациентов, страдающих мультифакторными социально-значимыми заболеваниями в рабочем состоянии. Проверка качества образца производится в момент депонирования в КБМЗ ИХБФМ СО РАН и перед включением образца в исследование.

Настоящая СОП предназначена для сотрудников лаборатории фармакогеномики ИХБФМ СО РАН.

3. Термины и определения

СОП – стандартная операционная процедура;

КБМЗ - Коллекция биоматериалов (ДНК, РНК и плазма) пациентов, страдающих мультифакторными социально-значимыми заболеваниями;

ПЦР – полимеразная цепная реакция;

Оператор – сотрудник лаборатории, в должностные обязанности которого входит проведение и обеспечение работ по выделению нуклеиновых кислот из плазмы.

4. Пересмотр

Данная СОП вводится впервые.

# 5. Материалы и оборудование

# 5.1 *Материалы и реактивы*

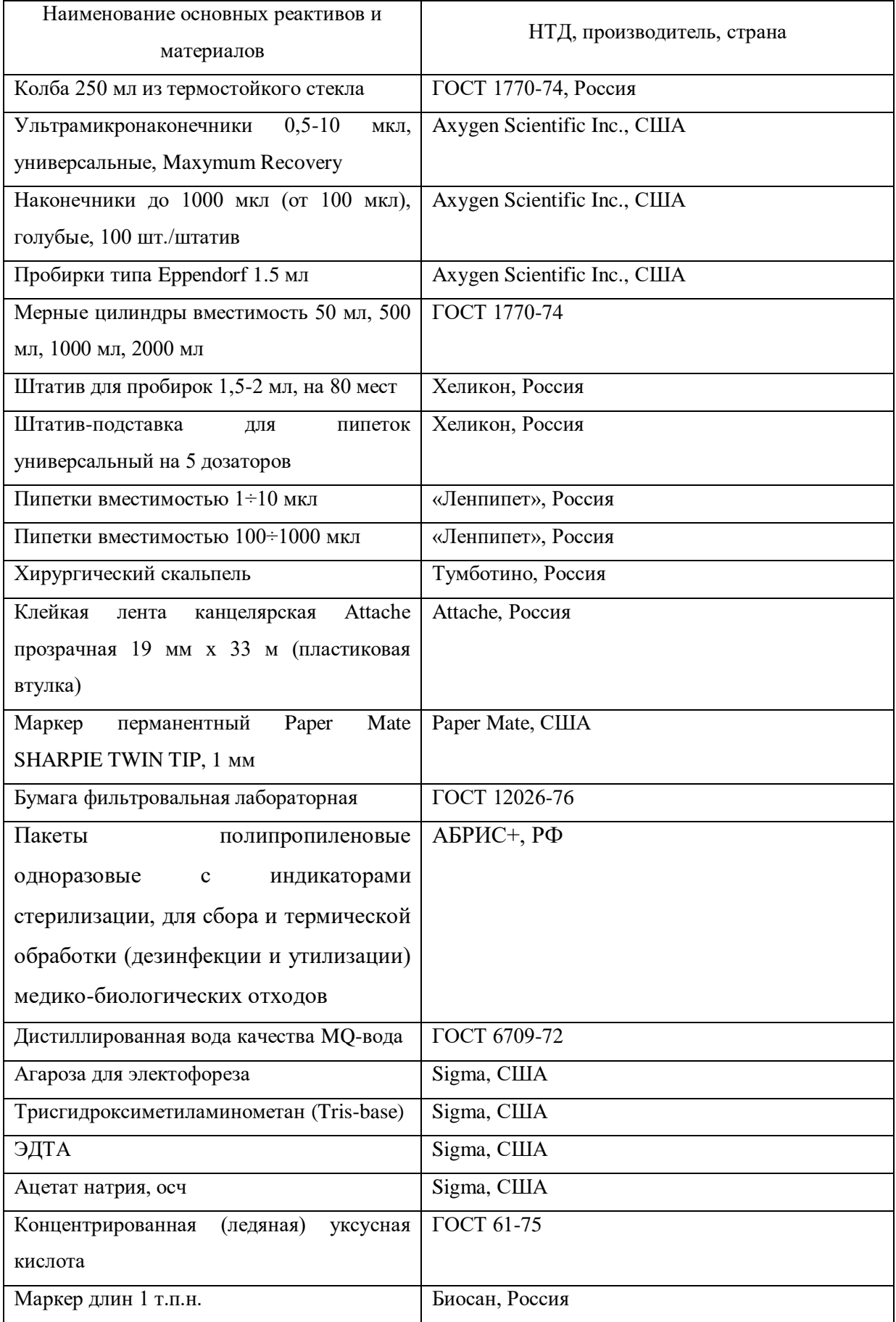

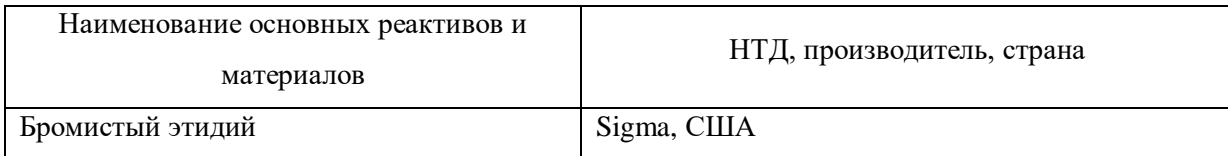

## 5.2 Оборудование

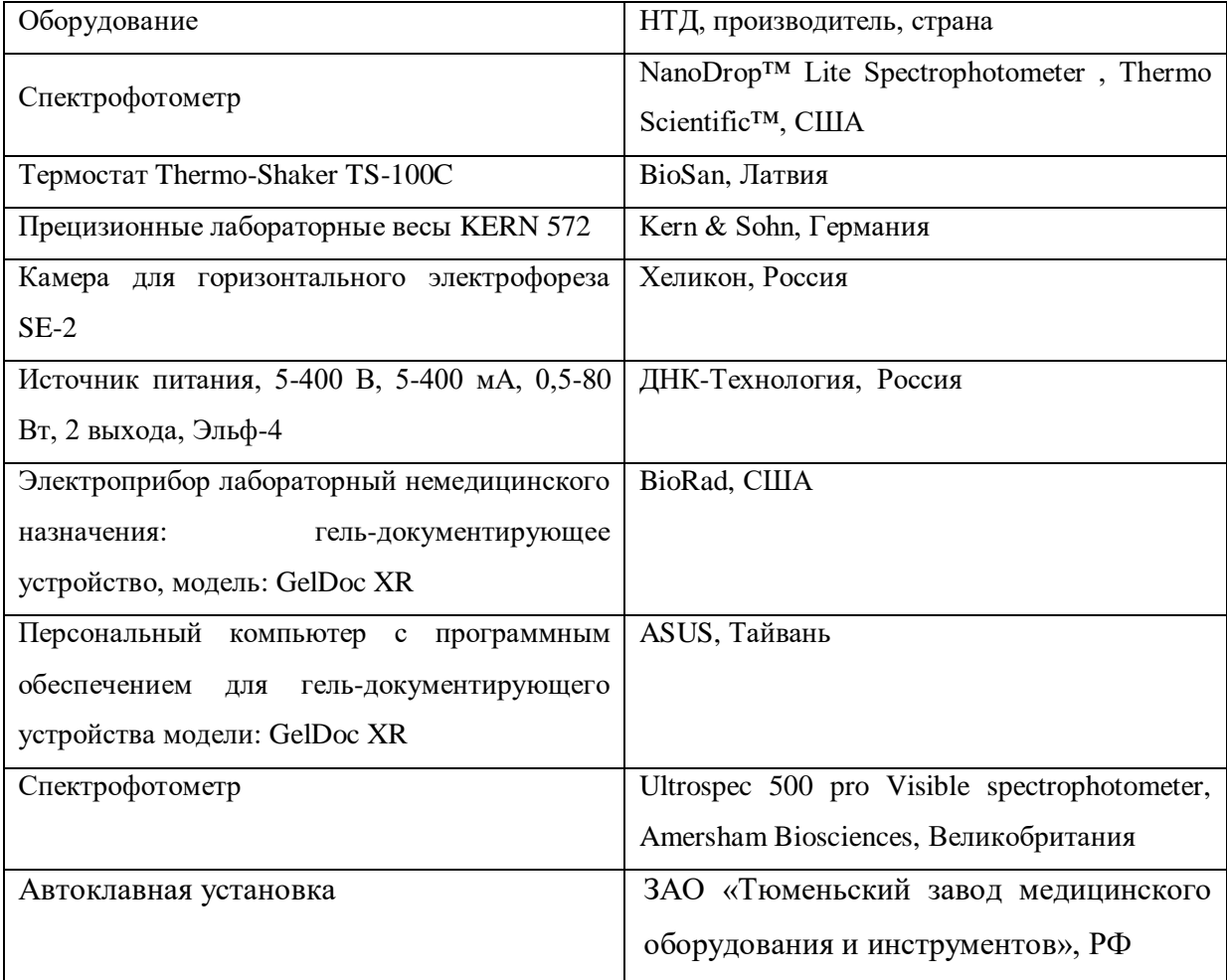

## 5.3 Комплект спецодежды

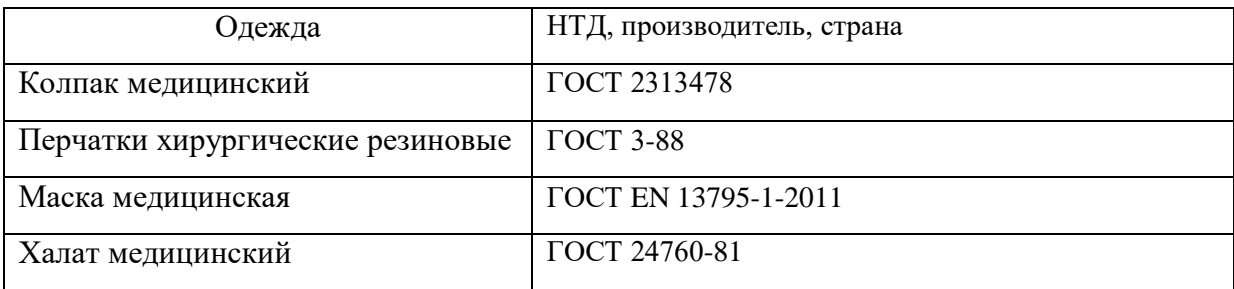

# 6. Помещения

Проведение работ осуществляется в помещениях лаборатории фармакогеномики ИХБФМ СО РАН.

## 7. Процедура

#### 7.1 Подготовительный этап

7.1.1. Подготовка персонала к проведению работ

– надеть медицинский халат и перчатки, колпак и маску перед началом работ.

7.1.2. Приготовление концентрированного буфера ТАЕ (20×)

– взвесить 108,8 г ацетата натрия трехводного, 193,6 г Tris-base, 14,88 г ЭДТА;

- растворить в 1,5 л в MQ-воде, довести pH до 8.0 ледяной уксусной кислотой и довести объем раствора в мерном цилинде до 2 л.

7.1.3. Приготовление рабочего буфера ТАЕ

– влить в мерный цилиндр 50 мл концентрированного ТАЕ и довести MQ-водой до 1000 мл, закрыть фольгой, перемешать, проавтоклавировать 40 минут.

7.1.3. Приготовление 1%-ного агарозного геля для ДНК

– взвесить (1±0,1) г агарозы и пересыпать в стеклянную колбу из термостойкого стекла;

– добавить 100 мл рабочего электрофорезного буфера, перемешать и расплавить в СВЧ-печи до полного растворения агарозы;

– остудить до температуры 65–70 °С;

– добавить 5 мкл раствора бромистого этидия 10 мкг/мл;

– поместить плашку для заливки геля на заливочный столик, установленный горизонтально.

Выровнять столик для заливки геля. Вставить гребенку в плашку, закрепить гребенку и залить расплавленный охлажденный до температуры 65–70 °С гель в плашку толщиной 0,6

см. Если образовались пузыри, их необходимо удалить;

– вынуть гребенку из геля после полного застывания, не повредив карманы;

– аккуратно вырезать гель из плашки с помощью скальпеля;

– поместить гель в камеру для горизонтального электрофореза;

– залить в камеру рабочий раствор буфера в таком количестве, чтобы он покрывал гель на 5 мм сверху;

– промыть карманы пипетированием, не касаясь дна, аккуратно. Убедиться в отсутствии пузырьков воздуха в них.

7.1.4. Приготовление 1,5%-го агарозного геля для РНК

– взвесить  $(1,5\pm 0,1)$  г агарозы и пересыпать в стеклянную колбу из термостойкого стекла;

– добавить 100 мл рабочего электрофорезного буфера, перемешать и расплавить в СВЧ-печи до полного растворения агарозы;

– остудить до температуры 65–70 °С;

– добавить 5 мкл раствора бромистого этидия 10 мкг/мл;

– поместить плашку для заливки геля на заливочный столик, установленный горизонтально. Выровнять столик для заливки геля. Вставить гребенку в плашку, закрепить гребенку и залить расплавленный охлажденный до температуры 65–70 °С гель в плашку толщиной 0,6 см. Если образовались пузыри, их необходимо удалить;

– вынуть гребенку из геля после полного застывания, не повредив карманы;

– аккуратно вырезать гель из плашки с помощью скальпеля;

– поместить гель в камеру для горизонтального электрофореза;

– залить в камеру рабочий раствор буфера в таком количестве, чтобы он покрывал гель на 5 мм сверху;

– промыть карманы пипетированием, не касаясь дна, аккуратно. Убедиться в отсутствии пузырьков воздуха в них.

7.1.5. Приготовление дезинфицирующего раствора

– приготовить 3% раствор перекиси водорода, в стеклянный цилиндр налить (100 $\pm$ 1) мл 30% перекиси водорода и довести объем до 1000 мл водопроводной водой, данный раствор может быть использован в течение 48 ч.

7.2. Основной этап

7.2.1. Подготовка персонала к проведению работ

– надеть боксовый халат, перчатки, шапочку и медицинскую маску.

7.2.2. Оценка сохранности кодировки образца биоматериала

– визуально оценить сохранность надписи с кодом образца биоматериала на пробирке. В случае деформации надписи или закрывающего ее скотча оператор обязан перенести образец в новую пробирку, указать на ней код образца маркером, заклеить надпись клейкой лентой. Если надпись нечитаемая, то оператор обязан утилизовать образец.

7.2.3. Оценка количества биоматериала (ДНК, РНК) в образце

7.2.3.1 Оценка количества ДНК в образце спектрофотометрическим методом

– образец ДНК предварительно разморозить в термостате;

– включить прибор NanoDrop™ Lite Spectrophotometer;

– выбрать программу «dsDNA»;

– провести считывание «фона»: а) промыть датчик прибора нанесением 3 мкл дистиллированной воды, затем промокнуть насухо фильтровальной бумагой, б) нанести 2 мкл дистиллированной воды на датчик прибора, провести измерение Blank, затем промокнуть насухо фильтровальной бумагой, в) еще раз нанести 2 мкл дистиллированной воды на датчик прибора, провести второе измерение Blank, затем промокнуть насухо фильтровальной бумагой, г) если считывание «фона» прошло успешно, то прибор выведет на дисплей сообщение «Blank confirmed», д) если считывание «фона» не выполнено, то повторить пункты а)-в) еще раз.

– нанести на датчик 2 мкл образца ДНК, провести измерение, зафиксировать письменно величины: коэффициент A260/280, концентрацию ДНК в нг/мкл;

– промыть датчик нанесением 2 мкл дистиллированной воды, затем промокнуть насухо фильтровальной бумагой;

– повторить измерение. Нанести на датчик 2 мкл образца ДНК, провести измерение, зафиксировать письменно величины: коэффициент  $A_{260/280}$ , концентрацию ДНК в нг/мкл;

– промыть датчик нанесением 2 мкл дистиллированной воды, затем промокнуть насухо фильтровальной бумагой;

– выключить прибор;

– после оценки количества ДНК в образце спектрофотометрическим методом провести определение чистоты и размера молекул ДНК в образце методом агарозного гельэлектрофореза.

7.2.3.2 Оценка количества РНК в образце спектрофотометрическим методом

– образец РНК предварительно разморозить в термостате;

– включить прибор NanoDrop™ Lite Spectrophotometer;

– выбрать программу «RNA»;

– провести считывание «фона»: а) промыть датчик прибора нанесением 3 мкл дистиллированной воды, затем промокнуть насухо фильтровальной бумагой, б) нанести 2 мкл дистиллированной воды на датчик прибора, провести измерение Blank, затем промокнуть насухо фильтровальной бумагой, в) еще раз нанести 2 мкл дистиллированной воды на датчик прибора, провести второе измерение Blank, затем промокнуть насухо фильтровальной бумагой, г) если считывание «фона» прошло успешно, то прибор выведет на дисплей сообщение «Blank confirmed», д) если считывание «фона» не выполнено, то повторить пункты а)-в) еще раз.

– нанести на датчик 2 мкл образца РНК, провести измерение, зафиксировать письменно величины: коэффициент A260/280, концентрацию РНК в нг/мкл;

– промыть датчик нанесением 2 мкл дистиллированной воды, затем промокнуть насухо фильтровальной бумагой;

– повторить измерение. Нанести на датчик 2 мкл образца РНК, провести измерение, зафиксировать письменно величины: коэффициент А<sub>260/280</sub>, концентрацию РНК в нг/мкл;

– промыть датчик нанесением 2 мкл дистиллированной воды, затем промокнуть насухо фильтровальной бумагой;

– выключить прибор;

– после оценки количества ДНК в образце спектрофотометрическим методом провести определение чистоты и размера молекул ДНК в образце методом агарозного гельэлектрофореза.

7.2.4. Определение чистоты биоматериала (ДНК, РНК) в образце и размера молекул ДНК, РНК методом агарозного гель-электрофореза

7.2.4.1 Определение чистоты и размера молекул ДНК в образце методом агарозного гельэлектрофореза

– образец ДНК предварительно разморозить в термостате;

– залить агарозный гель согласно п. 7.1.3;

– внести в каждую лунку 1%-го агарозного геля по 1 мкл образца ДНК. В отдельные карманы внести маркер молекулярных масс в каждом ряду дорожек;

– подключить камеру к источнику постоянного электрического тока. Выставить параметры источника. Оптимальная напряженность электрического поля при этом составляет 6-10 В/см; – выключить источник тока после завершения электорофореза, отсоединить провода от источника тока, перенести гель на трансиллюминатор гельдокументирующего устройства;

– задокументировать полученную картину распределения длин ДНК в агарозном геле после проведения электрофореза при помощи трансиллюминатора;

– после определения чистоты и размера молекул ДНК в образце методом агарозного гельэлектрофореза вернуть образец ДНК в место хранения до непосредственного начала исследования.

7.2.4.2 Определение чистоты и размера молекул РНК в образце методом агарозного гельэлектрофореза

– образец РНК предварительно разморозить на льду;

– залить агарозный гель согласно п. 7.1.3;

– внести в каждую лунку 1.5%-го агарозного геля по 3 мкл образца РНК. В отдельные карманы внести маркер молекулярных масс в каждом ряду дорожек;

– подключить отдельную камеру (исключительно для гель-электрофореза образцов РНК) к источнику постоянного электрического тока. Выставить параметры источника. Оптимальная напряженность электрического поля при этом составляет 3-5 В/см;

– выключить источник тока после завершения электорофореза, отсоединить провода от источника тока, перенести гель на трансиллюминатор гельдокументирующего устройства;

– задокументировать полученную картину распределения длин ДНК в агарозном геле после проведения электрофореза при помощи трансиллюминатора;

– после определения чистоты и размера молекул ДНК в образце методом агарозного гельэлектрофореза вернуть образец ДНК в место хранения до непосредственного начала исследования.

7.2.5. Оценка гемолиза в образце плазмы пациента

– образец плазмы предварительно разморозить на льду;

– включить прибор Ultrospec 500 pro Visible spectrophotometer;

– перенести аликовту образца плазмы в кювету и провести измерение на длине волны 400 нм;

– задокументировать полученные значения;

7.3. Завершающий этап

– обработать 3% раствором перекиси водорода поверхности помещения и оборудования после окончания работ;

– обработать помещение ультрафиолетовыми лучами после окончания работ в течение 15 мин;

– инактивацию и уничтожение биообразцов и контейнеров проводят автоклавированием в пакетах для дезинфекции и утилизации медико-биологических отходов. После автоклавирования пакеты выбрасывают как бытовые отходы.

#### 8. Охрана труда и техника безопасности

При проведении процедуры необходимо соблюдать следующие инструкции по технике безопасности и инструкции по биобезопасности:

19. ИОТ – 02 Инструкция по ОТ для неэлектротехнического персонала по электробезопасности на I квалификационную группу;

20. ИОТ – 10 Инструкция по ОТ при работе с облучателем бактерицидным ОБНП 2(2х15- 01) «Генерис»;

21. ИОТ – 34 Инструкция по ОТ при работе с ЛВЖ в лабораториях института;

22. ИОТ – 72 Инструкция по ОТ при работе с перекисью водорода и органическими перекисными соединениями;

23. ИОТ – 86 Инструкция о мерах ПБ в лабораториях;

24. ИОТ – 99 Правила работы с микроорганизмами III-IV группы патогенности и возбудителями паразитарных болезней.

### Список ознакомления

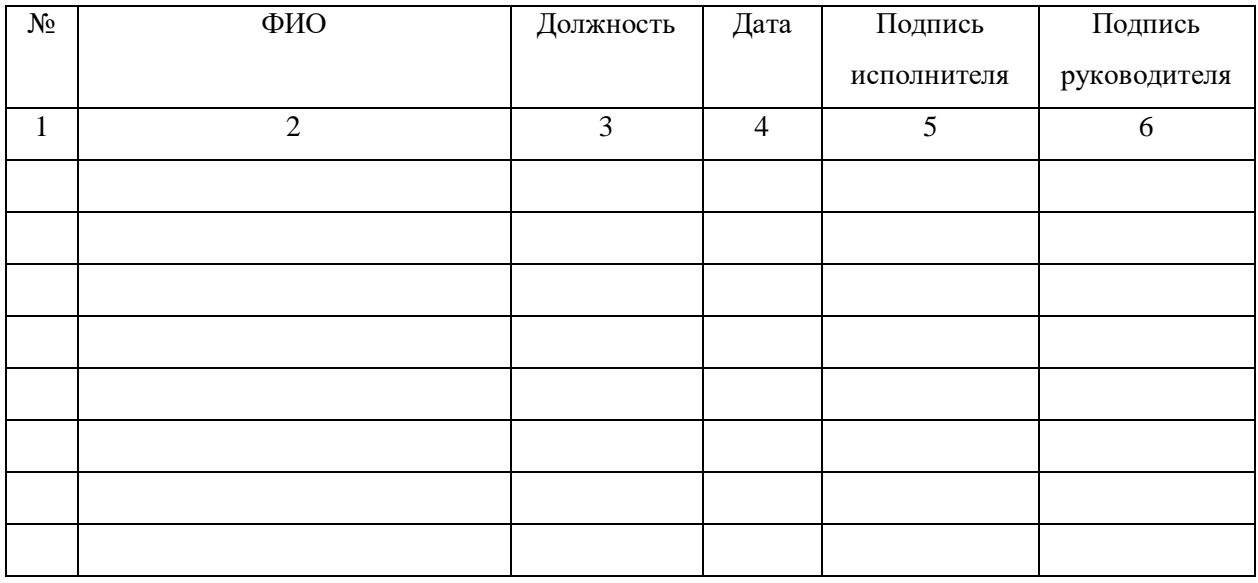

\_\_\_\_\_\_\_\_\_\_\_\_\_\_\_\_\_\_\_\_\_\_\_\_\_\_\_\_\_\_\_\_\_\_\_\_\_\_\_\_\_\_\_\_\_\_\_\_\_\_\_\_\_\_\_\_\_\_\_\_\_\_\_\_\_\_\_\_\_\_ Данный документ конфиденциальный и без подписей недействителен

### ПРИЛОЖЕНИЕ Е

### Стандартная операционная процедура «Выделение РНК из биоматериала пациентов»

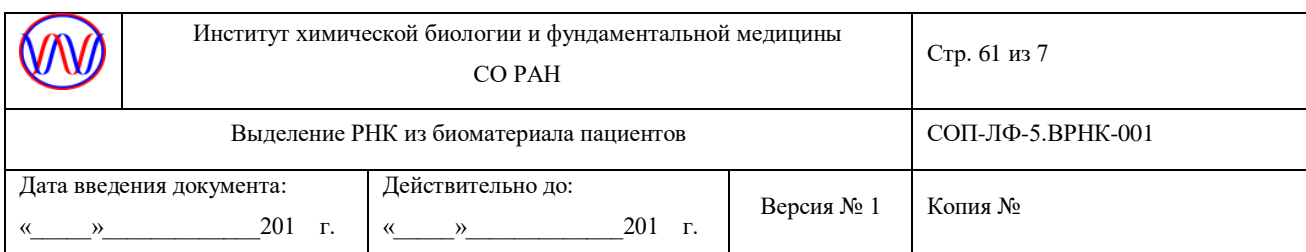

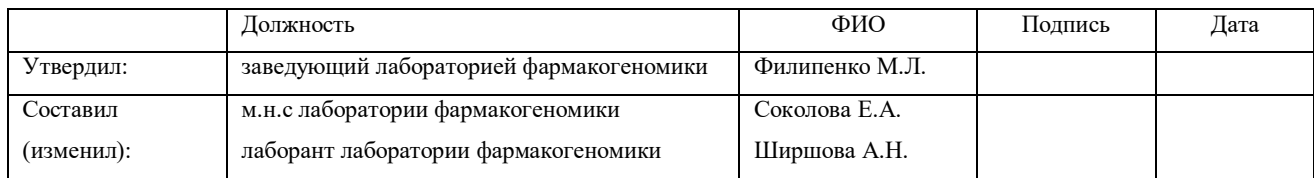

# СОП-ЛФ-ВРНК-001

## Выделение РНК из биоматериала пациентов

### 1. Введение, цель

Настоящая методика устанавливает порядок выделения РНК из биологического материала

2. Назначение

Выделение РНК значительно снижает ее деградацию во время хранения.

3. Термины и определения

СОП – стандартная операционная процедура;

КБМЗ - Коллекция биоматериалов (ДНК, РНК и плазма) пациентов, страдающих мультифакторными социально-значимыми заболеваниями

4. Пересмотр

Данная СОП вводится впервые.

- 5. Материалы и оборудование
- 5.1 Материалы и реактивы

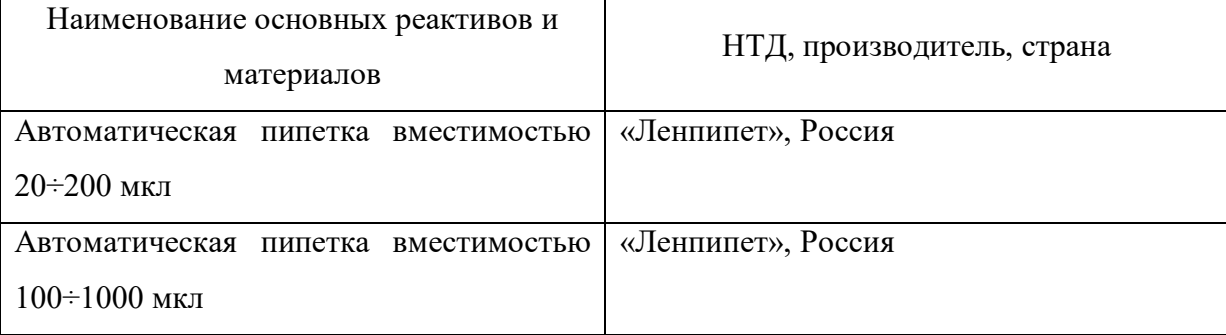

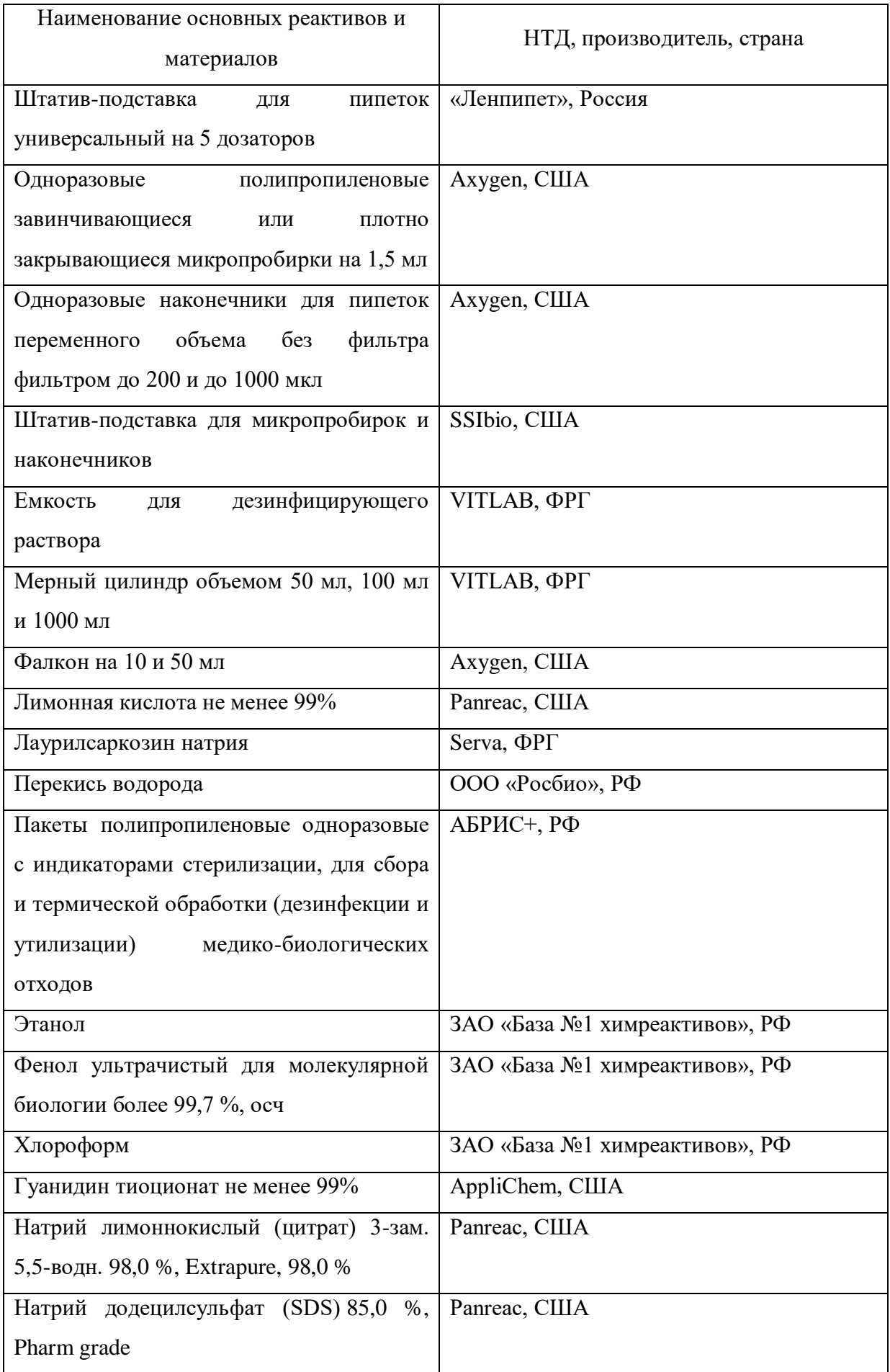

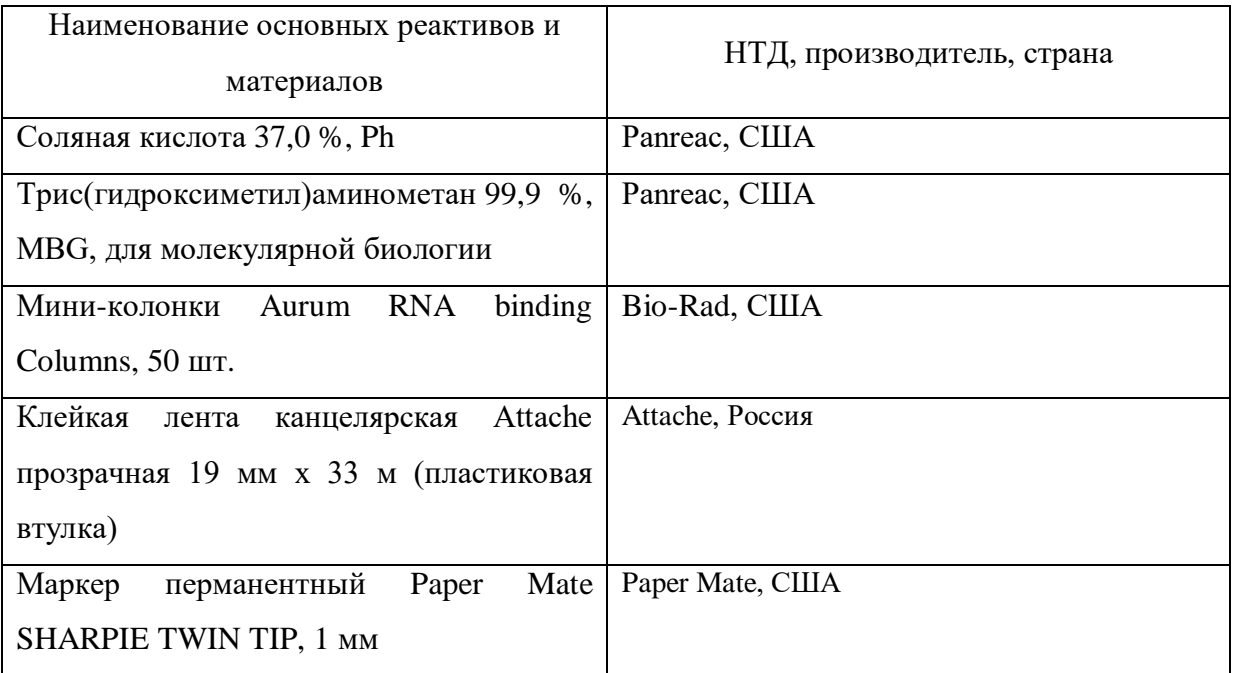

# 5.2 Оборудование

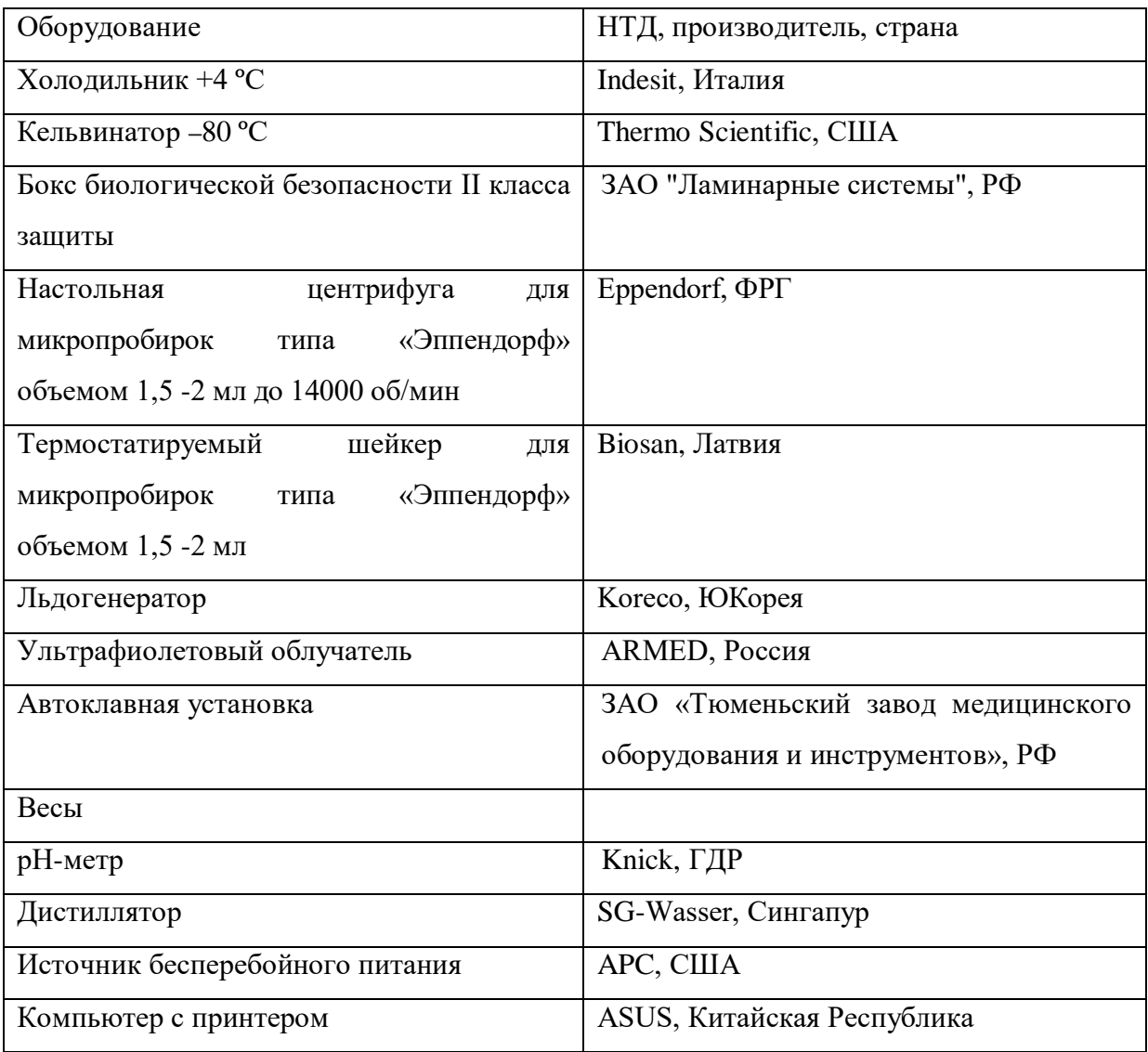

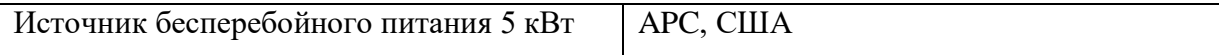

## 5.3 Комплект спецодежды

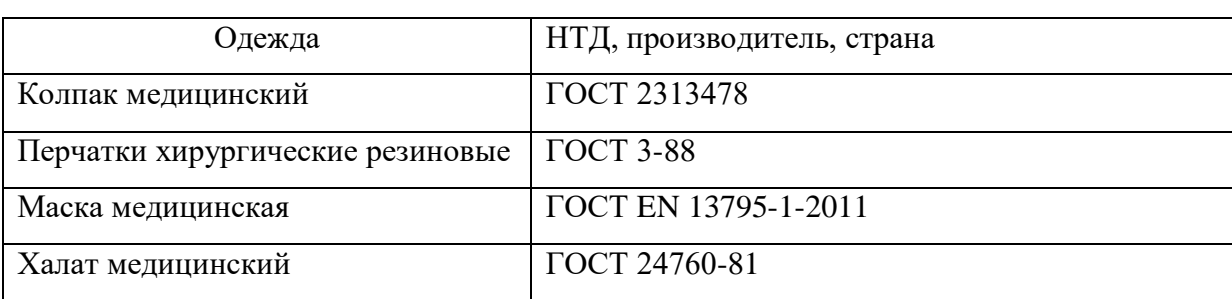

6. Помещения

Проведение работ осуществляется в помещениях лаборатории фармакогеномики ИХБФМ СО РАН.

7. Процедура

7.1 Подготовительный этап

7.1.1. Подготовка персонала к проведению работ

– надеть сменную обувь, медицинский халат и перчатки.

7.1.2. Подготовка боксового помещения к работе

– приготовить 3% раствор перекиси водорода, в стеклянный цилиндр налить (100 $\pm$ 1) мл 30% перекиси водорода и довести объем до 1000 мл водопроводной водой, данный раствор может быть использован в течение 48 ч;

– обработать 3% раствором перекиси водорода поверхности помещения и оборудования до начала работ;

– обработать помещение ультрафиолетовыми лучами до начала работ в течение 15 мин.

– подготовить емкость со льдом.

7.1.3. Подготовка растворов.

7.1.3.1. Лизирующий буфер:

- взвесить 23,6 г гуанидин тиоционата в фальконе на 50 мл; добавить 40 мл MQ, полностью растворить гуанидин тиоцианат (быстрее при +65 °С);

- взвесить 2,58 г цитрата натрия в стеклянном стакане на 50 мл, добавить 10 мл MQ, размешать, довести кристаллами лимонной кислоты до рН=7,0, перенести в фалькон на 10 мл;

- к раствору гуанидин тиоционата добавить 2,5 мл цитрата натрия р $H=7.0$  и 0,714 мл лаурил саркозина натрия, перемешать, довести объем раствора до 50 мл, добавив MQ;

- обернуть фалькон с раствором в фольгу, хранить на столе.

Состав лизирующего буфера:

- гуанидин тиоцианат 4М.

- цитрат натрия 1М, рН=7,0.

- лаурил саркозин натрия 0,5% по объему.

7.1.3.2. Фенол водонасыщенный

- достать бутылку с кристаллическим фенолом из холодильника, согреть до rt, ослабить крышку

- поставить в горячую воду, нагреть до  $+65$  °С, пока не расплавится.

- заполнить банку фенола деионизованной стерильной водой до горлышка (вообще достаточно 1/5-й от объёма фенола, ведь 100 г фенола насыщаются 12,36 мл воды).

- хорошо закрутить крышку и встряхнуть, чтоб водная и органическая фазы образовали качественную эмульсию.

- поставить на +3с, чтоб фазы разделились (в течение 8-16 часов).

- отсосать верхний водный слой.

- разделить фенол на небольшие объёмы (50-100 мл), достаточные для 1-го – 2-х раз использования.

- добавить стерильной деионизованной воды, чтоб покрыть ею слой фенола.

- хранить при +4 °С защищённом от света месте. Лучше использовать бутылки из стекла янтарного цвета, обёрнутые фольгою. В таком виде фенол будет стабилен несколько месяцев (минимум 3). Замораживать фенол не рекомендуется.

7.1.3.3. Отмывочный буфер

- взвесить 1,97 г Tris-HCL, перенести в стакан на 50 мл, добавить 40 мл MQ, довести HCL до рН7,4, перенести в фалькон на 50 мл, хранить замороженным на –20 ºС.

- смешать 41,6 мл 96% этанола; 0,5 мл Tris-HCL рН7,4; 7,9 мл MQ.

- хранить на столе.

7.2. Основной этап

П.1. образец объемом 100-200 мкл поместите в пробирку на 1,5 мл.

П.2. добавьте 550 мкл лизирующего буфера. Тщательно перемешайте встряхиванием. Сбросьте капли центрифугированием.

П.3. добавьте 500 мкл водного фенола, 100 мкл хлороформа. Тщательно перемешайте встряхиванием.

ВНИМАНИЕ: водный фенол – нижняя желтая фаза двухфазной смеси.

П.4. центрифугируйте образец 15 мин при 12 000 об/мин.

П.5. отберите 600 мкл водной (верхней) фазы в три приема по 200 мкл носиком на 200 мкл в новую 1.5 мл пробирку. Старайтесь отбирать водную фазу медленно, иначе вы захватите интерфазу.

П.6. добавьте 900 мкл этанола, перемешайте.

П.7. поместите колонку в адаптер. Подпишите колонку на крышке.

П.8. перенесите 750 мкл раствора, полученного в п. 6, в корпус колонки, закройте колонку и центрифугируйте 1 мин при 6 000 об/мин.

П.9. удалите проскок (раствор, проскочивший сквозь колонку) из адаптера.

П.10. повторите п. 8-9.

П.11. добавьте 450 мкл отмывочного буфера в корпус колонки, закройте колонку и центрифугируйте 1 мин при 6 000 об/мин

П.12. насухо удалите проскок из адаптера.

П.13. повторите п. 11-12.

П.14. центрифугируйте 3 мин при 12 000 об/мин.

П.15. незамедлительно извлеките колонку из адаптера, убедитесь, что стенки колонки снаружи сухие, перенести колонку, в новую 1,5 мл пробирку (предварительно подпишите пробирку и обрежьте крышку пробирки ножницами, крышку не выбрасывайте!). если стенки колонки снаружи не сухие – повторите п.14.

П.16. добавьте в колонку 80 мкл MQ.

П.17. закройте колонку и инкубируйте при +65 °С 3 мин.

П.18. центрифугируйте колонку в пробирке 1 мин при 12 000 об/мин. извлеките колонку из пробирки, закройте пробирку крышкой. Храните РНК до реакции обратной транскрипции при –80°С.

7.3 Завершающий этап

– обработать 3% раствором перекиси водорода поверхности помещения и оборудования после окончания работ;

– обработать ламинарный бокс и помещение ультрафиолетовыми лучами после окончания работ в течение 15 мин.

– невостребованные биологические образцы подвергаются списанию, инактивации и уничтожению.

– инактивацию и уничтожение биообразцов и контейнеров проводят автоклавированием в пакетах для дезинфекции и утилизации медико-биологических отходов. После автоклавирования пакеты выбрасывают как бытовые отходы.

8. Охрана труда и техника безопасности

При проведении процедуры необходимо соблюдать следующие инструкции по технике безопасности и инструкции по биобезопасности:

25. ИОТ – 02 Инструкция по ОТ для неэлектротехнического персонала по электробезопасности на I квалификационную группу;

26. ИОТ – 10 Инструкция по ОТ при работе с облучателем бактерицидным ОБНП 2(2х15- 01) «Генерис»;

27. ИОТ – 34 Инструкция по ОТ при работе с ЛВЖ в лабораториях института;

28. ИОТ – 72 Инструкция по ОТ при работе с перекисью водорода и органическими перекисными соединениями;

29. ИОТ – 86 Инструкция о мерах ПБ в лабораториях;

30. ИОТ – 99 Правила работы с микроорганизмами III-IV группы патогенности и возбудителями паразитарных болезней.

9. Нормативные ссылки.

1. Методические рекомендации «Организация преаналитического этапа при централизации лабораторных исследований крови» (Одобрены на общероссийской научнопрактической конференции «Реальные клинико-диагностические лабораторные услуги: степень соответствия стандартам лабораторной медицины, качество, себестоимость и цена» (Москва, 2-4 октября 2012 г.)

2. ГОСТ Р 53079.4─2008. «Технологии медицинские лабораторные. Обеспечение качества клинических лабораторных исследований. Часть 4. Правила ведения преаналитического этапа». Введен в действие с 1.01.2010 года.

3. СанПин 1.3.2322-08 «Безопасность работы с микроорганизмами III-IV групп патогенности (опасности) и возбудителями паразитарных заболеваний»

4. «Правила устройства, техники безопасности, производственной санитарии, противоэпидемического режима и личной гигиены при работе в лабораториях (отделениях, отделах) санитарно-эпидемиологических учреждений системы здравоохранения СССР», Москва, 1981 г.

5. Методические указания «Организация работы лабораторий, использующих методы амплификации нуклеиновых кислот при работе с материалом, содержащим микроорганизмы I-IV групп патогенности», 2009 г.

#### Список ознакомления

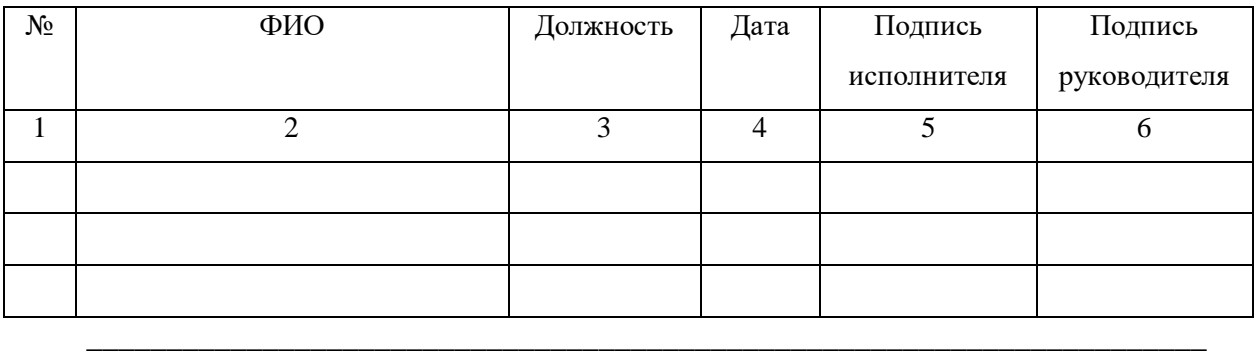

Данный документ конфиденциальный и без подписей недействителен

### ПРИЛОЖЕНИЕ Ж

### Стандартная операционная процедура «Выделение циркулирующей ДНК из плазмы»

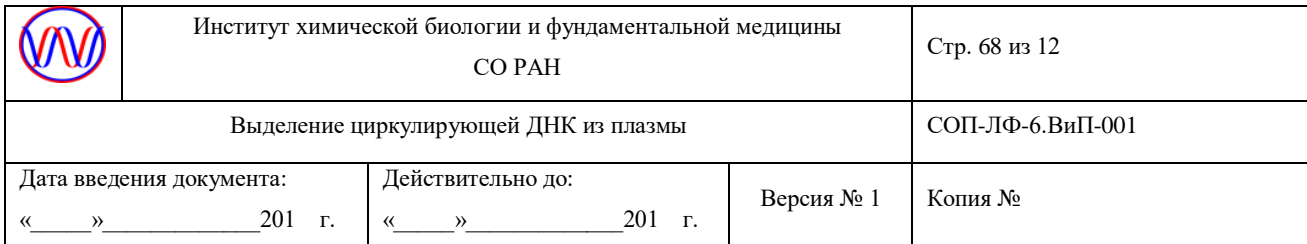

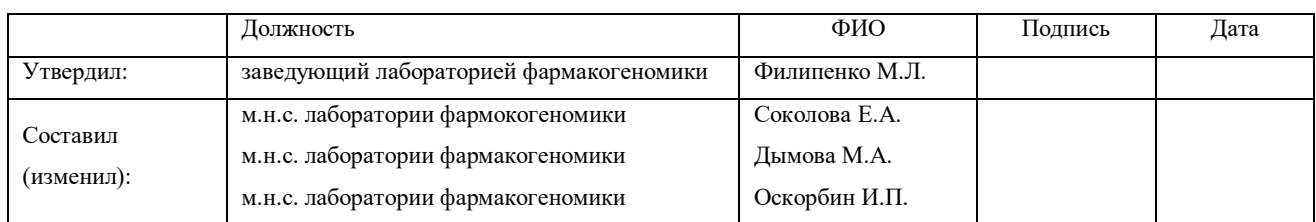

# СОП-ЛФ-6.ВиП-001

## Выделение циркулирующей ДНК из плазмы

### 1. Введение, цель

Настоящая методика устанавливает порядок выделения циркулирующей внеклеточной ДНК из плазмы пациентов, депонированной в КБМЗ ИХБФМ СО РАН.

### 2. Назначение

Получение препаратов нуклеиновых кислот из плазмы является заключительным этапом включения образца в Коллекцию биоматериалов (ДНК, РНК и плазма) пациентов, страдающих мультифакторными социально-значимыми заболеваниями.

3. Термины и определения

СОП – стандартная операционная процедура;

КБМЗ - Коллекция биоматериалов (ДНК, РНК и плазма) пациентов, страдающих мультифакторными социально-значимыми заболеваниями

Оператор – сотрудник лаборатории, в должностные обязанности которого входит проведение и обеспечение работ по выделению нуклеиновых кислот из плазмы.

### 4. Пересмотр

Данная СОП вводится впервые.

# 5. Материалы и оборудование

# 5.1 Материалы и реактивы

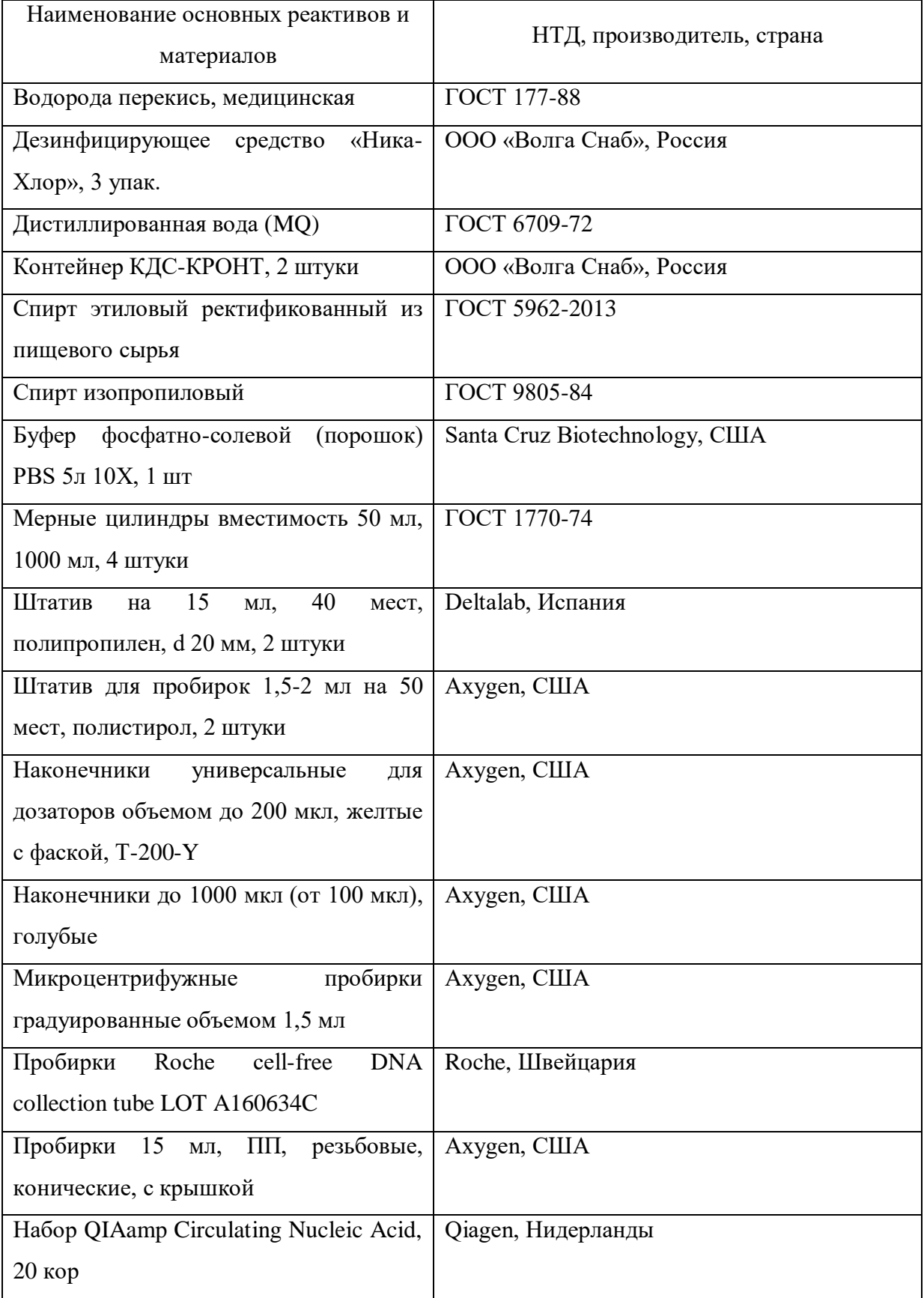

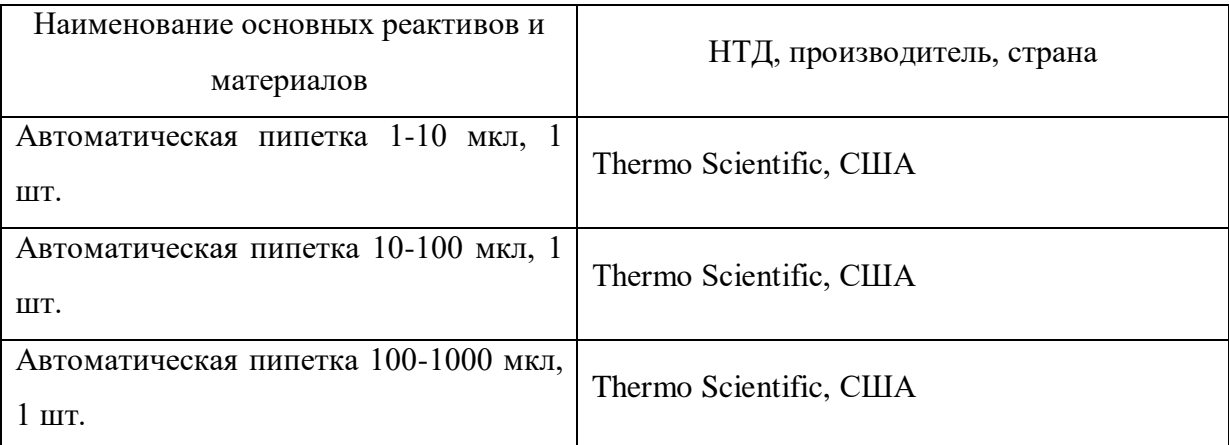

5.2 Оборудование

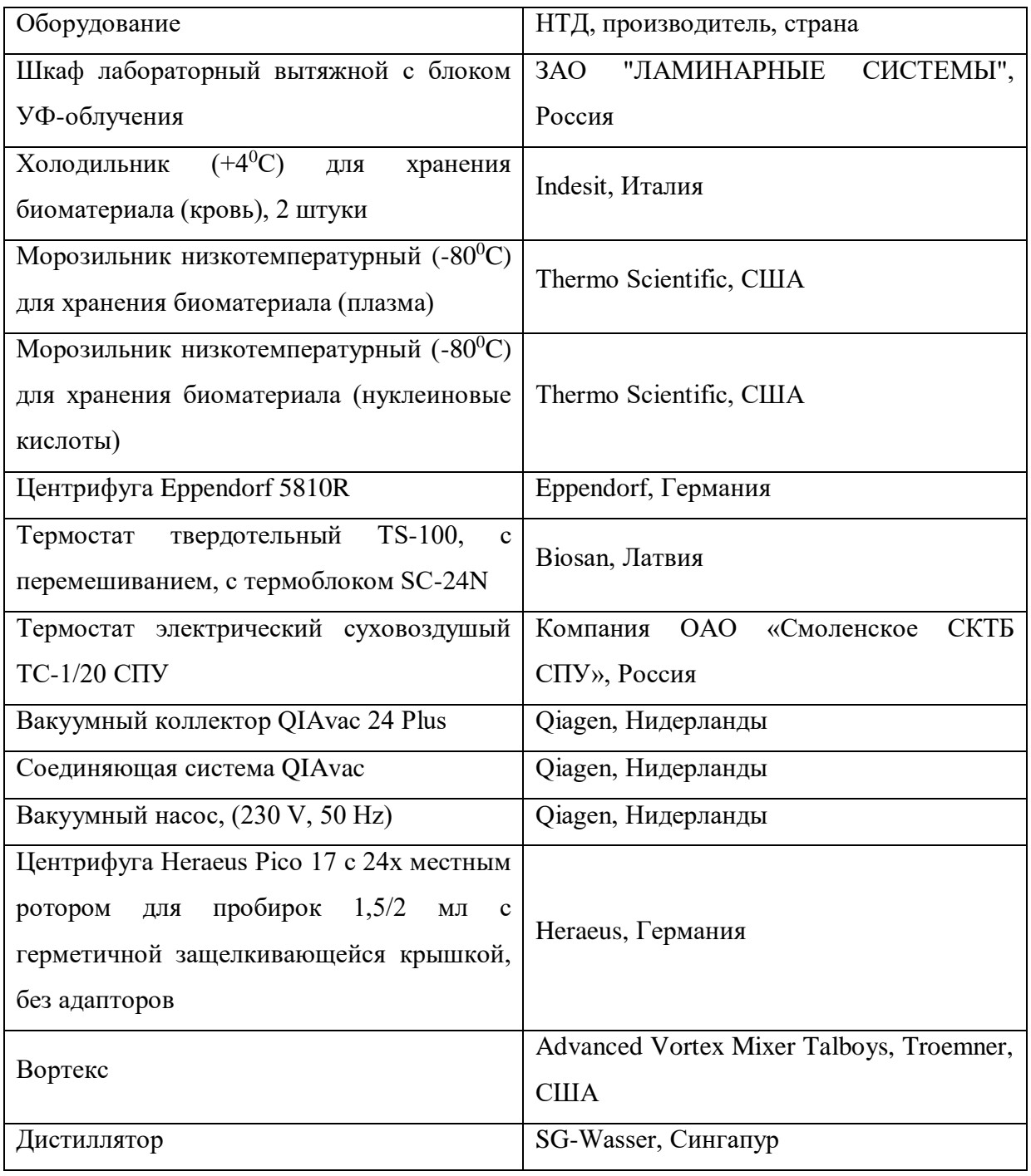

#### 5.3 Комплект спецодежды

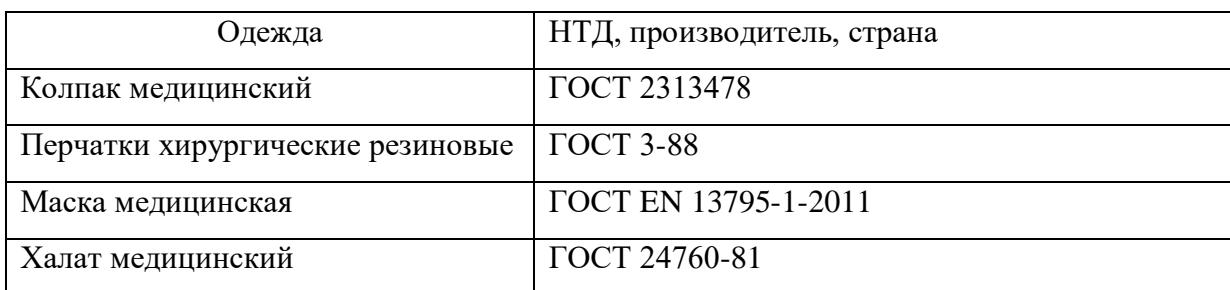

#### 6. Помещения

Проведение работ осуществляется на базе лаборатории фармакогеномики ИХБФМ.

7. Процедура

7.1 Подготовительный этап

7.1.1. Подготовка персонала к проведению работ

– надеть халат медицинский, перчатки, колпак и маску. Дальнейшую работу вести в условиях ламинарного вытяжного шкафа с блоком УФ-облучения.

7.1.2. Приготовление дезинфицирующего раствора

– приготовить 3% раствор перекиси водорода, в стеклянный цилиндр налить  $(100\pm1)$  мл 30% перекиси водорода и довести объем до 1000 мл водопроводной водой, данный раствор может быть использован в течение 48 ч;

- приготовить рабочий раствор дезинфицирующего средства «Ника-Хлор» согласно инструкции производителя, в частности для медицинских отходов в случае работы с биологическими выделениями (кровь) необходимо 4/7 таблеток на 10 литров воды с экспозицией 240/60 минут.

7.1.3. Подготовка боксового помещения к работе

– обработать 3% раствором перекиси водорода поверхности помещения и оборудования до начала работ;

– обработать ламинарный бокс и помещение ультрафиолетовыми лучами до начала работ в течение 15 мин.

7.1.4. Приготовление буфера ACB

Перед использованием, добавьте 200 мл изопропанола (100%) к 300 мл концентрированного буфера ACB для получения 500 мл готового буфера ACB. Хорошо перемешайте.

7.1.5. Приготовление буфера ACW1

Перед использованием, добавьте 25 мл этанола (96-100%) к 19 мл концентрированного буфера ACW1 для получения 44 мл готового буфера ACW1. Хорошо перемешайте.

7.1.5. Приготовление буфера ACW2

Перед использованием, добавьте 30 мл этанола (96-100%) к 13 мл концентрированного буфера ACW2 для получения 43 мл готового буфера ACW2. Хорошо перемешайте.

7.1.6. Добавление РНК-носителя к буферу ACL

Добавить 1550 мкл буфера AVE в пробирку, содержащую 310 мкг лиофилизированного РНК-носителя (конечная концентрация РНК-носителя 0,2 мкг/мкл). Растворите РНКноситель полностью, разделите его на аликвоты с удобными размерами и храните их при температуре от –15 до –30 °C. Не замораживайте-оттаивайте аликвоты несущей РНК более трех раз. Обратите внимание, что РНК-носитель не растворяется в буфере ACL. Сначала она должна быть растворена в буфере AVE, а затем добавлена в буфере ACL. Перед выделением рассчитайте объем буфера ACL с РНК-носителем, необходимый для каждой партии образцов в соответствии с таблицами в инструкции. Смешайте буфер ACL и РНК-носитель, аккуратно перемешайте, во избежание вспенивания – не встряхивайте.

7.2. Основной этап

7.2.1. Получение плазмы

- Необходимое, кратное количество образцов крови достать из холодильника (на  $+4^{\circ}$ C), поставить в рабочий штатив;

- Остальные образцы немедленно убрать обратно в холодильник, на  $+4^0C$ ;

- Образцы крови центрифугировать при 2000g в течение 10 минут;

- Перенести плазму в новую пробирку на 15 мл и повторить центрифугирование (10 минут, 2000g);

- После второго центрифугирования разаликвотировать плазму по 1000 мкл в микроцентрифужные градуированные предварительно подписанные пробирки объемом 1,5 мл, и хранить в низкотемпературном холодильнике, обеспечивающем постоянное поддержание температуры на уровне – 78 - –80  $^{\circ}$ °C.

- В случае передачи в коллекцию КБМЗ ИХБФМ СО РАН уже готовых образцов плазмы, использовать для выделения нуклеиновых кислот аликвоту (1000 мкл).

Оставшиеся после центрифугирования осадки подвергаются инактивации и уничтожению.

7.2.3. Выделение нуклеиновых кислот из плазмы

Для выделения нуклеиновых кислот из плазмы оператор достает по одной аликвоте образца из низкотемпературного холодильника, и отмечает ее идентификационный номер в рабочем журнале. Идентификационный номер должен соответствовать номеру в базе данных КБМЗ ИХБФМ СО РАН и состоять как минимум из 3 цифр и двух букв.

Максимальное рекомендуемое количество выделяемых из плазмы образцов не должно превышать 24 штук.
Непосредственное выделение нуклеиновых кислот из плазмы оператором проводится строго по протоколу производителя (EN) - QIAamp Circulating Nucleic Acid Handbook (Qiagene, Нидерланды).

1. Добавьте 100 мкл QIAGEN Proteinase K в 50 мл пробирки для центрифугирования.

2. Добавьте 1 мл плазмы в 50 мл пробирки для центрифугирования.

3. Добавьте 0,8 мл буфера ACL (содержащий 1,0 мг носителя РНК). Закройте крышку и перемешайте на пульс-вортексе в течение 30 с. Убедитесь визуально, что смесь перемешена. Для обеспечения эффективного лизиса необходимо, чтобы образец и буфер ACL тщательно перемешивались, чтобы получить однородный раствор.

Примечание. Не прерывайте процедуру в это время. Перейдите сразу к шагу 4, чтобы начать лизис.

4. Инкубируйте при 60°C в течение 30 минут.

5. Поместите пробирку обратно на лабораторный стол в планшет и отвинтите колпачок.

6. Добавьте 1,8 мл буфера ACB к лизату в пробирке, закройте крышку и перемешайте на пульс-вортексе в течение 15-30 с.

7. Инкубируйте смесь лизат-буфер ACB в пробирке в течение 5 минут на льду.

8. Вставьте колонку QIAampMini в VacConnector на QIAvac 24 Plus. Вставьте удлинитель

20 мл в открытую колонку QIAamp Mini. Убедитесь, что удлинитель прочно вставлен в колонку QIAamp Mini, чтобы избежать утечки образца. Примечание. Сохраните пробирку для шага 13.

9. Осторожно добавьте смесь лизат-буфер ACB из пробирки на шаге номер 7 в колонку QIAamp Mini. Включите вакуумный насос. Когда все лизаты полностью пройдут через колонку, выключите вакуумный насос и отпустите давление до 0 мбар. Осторожно удалите и выбросьте удлинитель. Для быстрого и удобного сброса вакуумного давления необходимо использовать вакуумный регулятор (часть системы подключения QIAvac). Примечание. Чтобы избежать перекрестного загрязнения, будьте осторожны, не допускайте перемещения удлинителей по соседним QIAamp Mini колонкам.

10. Добавьте 600 мкл буфера ACW1 в QIAamp Mini колонки. Оставьте крышку колонки открытой и включите вакуумный насос. После этого пропустите буфер ACW1 сквозь колонку QIAamp Mini, выключите вакуумный насос и отпустите давление до 0 мбар.

11. Добавьте 750 мкл буфера ACW2 в колонку QIAamp Mini. Оставьте крышку колонки открытой и включите вакуумный насос. После этого пропустите буфер ACW2 сквозь колонку QIAamp Mini, выключите вакуумный насос и отпустите давление до 0 мбар.

12. Добавьте 750 мкл этанола (96-100%) в колонку QIAamp Mini. Оставьте крышку колонки открытой и включите помпу вакуумного насоса. После этого пропустите буфер ACW2 сквозь колонку QIAamp Mini, выключите вакуумный насос и отпустите давление до 0 мбар.

13. Закройте крышку колонки QIAamp Mini. Удалите VacConnector из вакуумного коллектора и выбросьте его. Поместите колонку QIAamp Mini в пробирку из шага 8 и центрифугируйте при 20 000g в течение 3 минут.

14. Поместите колонку QIAamp Mini в новую пробирку объемом 2 мл. Откройте крышку и инкубируйте при 56 °C в течение 10 минут, чтобы полностью высушить мембрану.

15. Поместите колонку QIAamp Mini в чистую пробирку на 1,5 мл и выбросите пробирку с этапа 14. Осторожно нанесите 20-150 мкл буфера AVE в центр мембраны QIAamp Mini. Закройте крышку и инкубируйте при комнатной температуре в течение 3 мин.

Важно: Убедитесь, что буфер элюирования AVE прогрет до комнатной температуры

(15-25°С). Если элюирование проводят небольшими объемами буфера AVE (<50 мкл), буфер следует распределить по центру мембраны для полного элюирования связанной ДНК. Объем элюирующего буфера AVE может быть адаптирован в соответствии с требованиями последующего анализа. Объем элюата будет на 5 мкл меньше объема буфера AVE, нанесённого на колонку QIAamp Mini.

16. Центрифугируйте в микроцентрифуге на полной скорости (20 000g) в течение 1 мин для элюирования нуклеиновых кислот.

По окончании процедуры выделения оператор должен отметить номера выделенных образцов и дату выделения нуклеиновых кислот в базе данных КБМЗ ИХБФМ СО РАН.

### 7.3 Хранение образцов нуклеиновых кислот

Выделенные нуклеиновые кислоты из плазмы, находящиеся в микроцентрифужных пробирках на 1,5 мл, оператор должен поставить в штативы и хранить в низкотемпературном холодильнике, обеспечивающем постоянное поддержание температуры на уровне  $-78...$ –80 °C.

За работой холодильного оборудования осуществляется систематический визуальный контроль. Показания встроенных датчиков температуры, отражающих температуру внутри холодильников, не менее двух раз за рабочую смену регистрируют в специальных контрольных листах. Кроме того, используемые модели морозильников снабжены звуковыми сигнальными устройствами «Alarm», которые включаются в случае повышения температуры внутри морозильной камеры до –65...–68 <sup>0</sup>С, что позволяет своевременно принять меры к сохранности биологических материалов.

Длительность хранения образцов биологического материала при соблюдении рекомендованного температурного режима не ограничена.

При аварийном отключении электроэнергии и размораживании холодильной камеры составляют акт о нарушении хранения образцов биологического материала. Биологические образцы с утраченными аттестационными характеристиками подвергаются списанию, инактивации и уничтожению.

#### 7.3.1. Инактивация и уничтожение биологических образцов

Для дезинфекционной обработки пробирок, содержащих образцы биологических материалов по окончании работы с ними (пробирки со сгустками крови, сывороткой или плазмой крови, одноразовые капилляры и другое) используют разрешенные к применению дезинфицирующие средства из числа рекомендованных соответствующими нормативными документами (СП 1.3.2322-08) или физические методы дезинфекции с помощью оборудования, разрешенного для этих целей в установленном порядке.

Для дезинфекции выделений (кровь) и используют в основном хлорактивные средства (например, Дезинфицирующее средство «Ника-Хлор»). Для этого пробирки со сгустками крови замачивают в заранее приготовленном растворе «Ника-Хлор» (см. выше).

Дезинфекция выделений, крови, мокроты и др. проводится также сухими хлорактивными ДС (хлорная известь, кальция гипохлорит нейтральный и пр.), в этом случае дезинфицирующее средство «Ника-Хлор» размельчить до гранул и использовать 50/80/100 г на 1 л выделений (кровь) с экспозицией 90/60/30 минут. Данный метод можно применить в экстренных ситуациях и при невозможности приготовления растворов: пролитую кровь можно засыпать гранулами «Ника-Хлор» и оставить до полного впитывания. После чего собрать использованный порошок и утилизировать как медицинские отходы.

Все дезинфекционные работы осуществляют в специальных контейнерах (Контейнер КДС-КРОНТ) путем полного погружения обрабатываемых материалов в дезинфицирующий раствор (Дезинфицирующее средство «Ника-Хлор»), с соблюдением заполнения раствором всех внутренних полостей обрабатываемых материалов; во время дезинфицирующей обработки контейнеры должны быть закрыты крышками. Вытряхивание необеззараженного сгустка крови из пробирки (флакона) запрещается. При погружении в дезинфицирующий раствор емкостей со сгустками крови необходимо соблюдать осторожность. Емкость берут анатомическим пинцетом так, чтобы одна его бранша вошла немного внутрь, и погружают ее в наклонном положении до полного заполнения раствором. При правильном погружении воздушные пузыри не образуются и емкость опускается на дно. После погружения всех емкостей пинцет обеззараживают (пункт в редакции, введенной в действие с 1 августа 2009 года Дополнениями и изменениями N 1 от 2 июня 2009 года).

По окончании времени обработки указанные материалы извлекают из контейнеров и после стекания дезинфицирующей жидкости упаковывают в пластиковые или бумажные пакеты, которые передают для обработки текучим паром в автоклаве (в соответствии с распорядком работы дезинфекционной службы). При автоклавировании достигается не только дополнительная дезинфекция, но и деформация (плавление и спекание) отдельных фрагментов изделий, что не позволяет их использовать повторно.

7.4. Завершающий этап

– обработать 3% раствором перекиси водорода поверхности помещения и оборудования после окончания работ;

– обработать вытяжной шкаф и помещение ультрафиолетовыми лучами после окончания работ в течение 15 мин

– перед использованием штатива, его необходимо замочить в 6% растворе перекиси водорода в контейнере КДС-КРОНТ, избегая образования воздушных пробок. Экспозиция не менее 6 ч.

8. Охрана труда и техника безопасности

При проведении процедуры необходимо соблюдать следующие инструкции по технике безопасности и инструкции по биобезопасности:

31. ИОТ – 02 Инструкция по ОТ для неэлектротехнического персонала по электробезопасности на I квалификационную группу;

32. ИОТ – 10 Инструкция по ОТ при работе с облучателем бактерицидным ОБНП 2(2х15- 01) «Генерис»;

33. ИОТ – 34 Инструкция по ОТ при работе с ЛВЖ в лабораториях института;

34. ИОТ – 72 Инструкция по ОТ при работе с перекисью водорода и органическими перекисными соединениями;

35. ИОТ – 86 Инструкция о мерах ПБ в лабораториях;

36. ИОТ – 99 Правила работы с микроорганизмами III-IV группы патогенности и возбудителями паразитарных болезней.

9. Нормативные ссылки.

1. Методические рекомендации «Организация преаналитического этапа при централизации лабораторных исследований крови» (Одобрены на общероссийской научнопрактической конференции «Реальные клинико-диагностические лабораторные услуги: степень соответствия стандартам лабораторной медицины, качество, себестоимость и цена» (Москва, 2-4 октября 2012 г.)

2. ГОСТ Р 53079.4─2008. «Технологии медицинские лабораторные. Обеспечение качества клинических лабораторных исследований. Часть 4. Правила ведения преаналитического этапа». Введен в действие с 1.01.2010 года.

3. СанПин 1.3.2322-08 «Безопасность работы с микроорганизмами III-IV групп патогенности (опасности) и возбудителями паразитарных заболеваний»

4. СП 1.3.2518-09 Дополнения и изменения N 1 к санитарно-эпидемиологическим правилам "Безопасность работы с микроорганизмами III-IV групп патогенности (опасности) и возбудителями паразитарных болезней. СП 1.3.2322-08"

5. «Правила устройства, техники безопасности, производственной санитарии, противоэпидемического режима и личной гигиены при работе в лабораториях (отделениях, отделах) санитарно-эпидемиологических учреждений системы здравоохранения СССР», Москва, 1981 г.

6. Методические указания «Организация работы лабораторий, использующих методы амплификации нуклеиновых кислот при работе с материалом, содержащим микроорганизмы I-IV групп патогенности», 2009 г.

7. Ссылка на сайт производителя с инструкцией протокола выделения: [https://www.qiagen.com/ru/resources/resourcedetail?id=0c4b31ab-f4fb-425f-99bf-](https://www.qiagen.com/ru/resources/resourcedetail?id=0c4b31ab-f4fb-425f-99bf-10ab9538c061&lang=en)[10ab9538c061&lang=en](https://www.qiagen.com/ru/resources/resourcedetail?id=0c4b31ab-f4fb-425f-99bf-10ab9538c061&lang=en)

10. Приложение.

Protocol: Purification of Circulating Nucleic Acids from 1 ml, 2 ml, or 3 ml Serum or Plasma This protocol is for purification of circulating DNA and RNA from 1 ml, 2 ml, or 3 ml of serum or plasma. For 4 ml or 5 ml, see "Protocol: Purification of Circulating Nucleic Acids from 4 ml or 5 ml Serum or Plasma", page 26. For purification of circulating DNA and RNA from urine samples, see "Protocol: Purification of Circulating Nucleic Acids from 1 ml, 2 ml, or 3 ml of Urine", page 30 or "Protocol: Purification of Circulating Nucleic Acids from 4 ml of Urine", page 34. For purification of circulating RNA and miRNA, see "Protocol: Purification of Circulating microRNA from 1 ml, 2 ml, or 3 ml Plasma, Serum, or Urine", page 38.

Important points before starting

Green (marked with a ) denotes sample volumes of 1 ml serum or plasma;

blue (marked with a  $\Box$ ) denotes  $\Box$  sample volumes of 2 ml serum or plasma;

red (marked with a \_) denotes \_ sample volumes of 3 ml serum or plasma.

 $\Box$  All centrifugation steps are carried out at room temperature (15–25 $\degree$ C).

\_ Switch off vacuum between steps to ensure that a consistent, even vacuum is applied during protocol steps.

Things to do before starting

- \_ Equilibrate samples to room temperature.
- $\Box$  If samples are  $\Box$  <1 ml,  $\Box$  <2 ml, or  $\Box$  <3 ml, bring the volumes up to  $\Box$  1 ml,
- 2 ml, or  $\alpha$  3 ml with phosphate-buffered saline.
- \_ Set up the QIAvac 24 Plus as described on pages 18–21.

 $\mathcal{L}$  Heat a water bath or heating block to 60°C for use with 50 ml centrifuge tubes in step 4.

\_ Heat a heating block to 56°C for use with 2 ml collection tubes in step 14.

\_ Equilibrate Buffer AVE to room temperature for elution in step 15.

\_ Ensure that Buffer ACB, Buffer ACW1, and Buffer ACW2 have been prepared according to the instructions on page 14.

\_ Add carrier RNA reconstituted in Buffer AVE to Buffer ACL according to instructions on pages 14–15 and Table 2.

| <b>Buffer ACL (ml)</b> |      |      |      |                                                 |
|------------------------|------|------|------|-------------------------------------------------|
| Number of<br>samples   | ш    |      |      | <b>Carrier RNA in</b><br><b>Buffer AVE (pl)</b> |
| Ī                      | 0.9  | 1.8  | 2.6  | 5.6                                             |
| $\overline{2}$         | 1.8  | 3.5  | 5.3  | 11.3                                            |
| 3                      | 2.6  | 5.3  | 7.9  | 16.9                                            |
| $\overline{4}$         | 3.5  | 7.0  | 10.6 | 22.5                                            |
| 5                      | 4.4  | 8.8  | 13.2 | 28.1                                            |
| 6                      | 5.3  | 10.6 | 15.8 | 33.8                                            |
| 7                      | 6.2  | 12.3 | 18.5 | 39.4                                            |
| 8                      | 7.0  | 14.1 | 21.1 | 45.0                                            |
| 9                      | 7.9  | 15.8 | 23.8 | 50.6                                            |
| 10                     | 8.8  | 17.6 | 26.4 | 56.3                                            |
| П                      | 9.7  | 19.4 | 29.0 | 61.9                                            |
| 12                     | 10.6 | 21.1 | 31.7 | 67.5                                            |
| 13                     | 11.4 | 22.9 | 34.3 | 73.1                                            |
| 14                     | 12.3 | 24.6 | 37.0 | 78.8                                            |
| 15                     | 13.2 | 26.4 | 39.6 | 84.4                                            |
| 16                     | 14.1 | 28.2 | 42.2 | 90.0                                            |
| 17                     | 15.0 | 29.9 | 44.9 | 95.6                                            |
| 18                     | 15.8 | 31.7 | 47.5 | 101.3                                           |
| 19                     | 16.7 | 33.4 | 50.2 | 106.9                                           |
| 20                     | 17.6 | 35.2 | 52.8 | 112.5                                           |
| 21                     | 18.5 | 37.0 | 55.4 | 118.1                                           |
| 22                     | 19.4 | 38.7 | 58.1 | 123.8                                           |
| 23                     | 20.2 | 40.5 | 60.7 | 129.4                                           |
| 24                     | 21.1 | 42.2 | 63.4 | 135.0                                           |

Table 2. Volumes of Buffer ACL and carrier RNA (dissolved in Buffer AVE) required for processing ■ 1 ml, ▲ 2 ml, or ● 3 ml samples

Procedure

1. Pipet \_ 100 μl,\_200 μl, or \_ 300 μl QIAGEN Proteinase K into a 50 ml centrifuge tube (not provided).

2. Add  $\_ 1$  ml,  $\_ 2$  ml, or  $\_ 3$  ml of serum or plasma to the 50 ml tube.

3. Add \_ 0.8 ml, \_ 1.6 ml, or \_ 2.4 ml Buffer ACL (containing 1.0 μg carrier RNA).

Close the cap and mix by pulse-vortexing for 30 s.

Make sure that a visible vortex forms in the tube. In order to ensure efficient lysis, it is essential that the sample and Buffer ACL are mixed thoroughly to yield a homogeneous solution.

Note: Do not interrupt the procedure at this time. Proceed immediately to step 4 to start the lysis incubation.

4. Incubate at 60°C for 30 min.

5. Place the tube back on the lab bench and unscrew the cap.

6. Add \_ 1.8 ml, \_ 3.6 ml, or \_ 5.4 ml Buffer ACB to the lysate in the tube. Close

the cap and mix thoroughly by pulse-vortexing for 15–30 s.

7. Incubate the lysate–Buffer ACB mixture in the tube for 5 min on ice.

8. Insert the QIAampMini column into the VacConnector on the QIAvac 24 Plus. Insert a 20 ml tube extender into the open QIAamp Mini column. Make sure that the tube extender is firmly inserted into the QIAamp Mini column in order to avoid leakage of sample. Note: Keep the collection tube for the dry spin in step 13.

9. Carefully apply the lysate–Buffer ACB mixture from step 7 into the tube extender of the QIAamp Mini column. Switch on the vacuum pump. When all lysates have been drawn through the columns completely, switch off the vacuum pump and release the pressure to 0 mbar. Carefully remove and discard the tube extender. Please note that large sample lysate volumes (about 11 ml when starting with 3 ml sample) may need up to 10 minutes to pass through the QIAamp Mini membrane by vacuum force. For fast and convenient release of the vacuum pressure, the Vacuum Regulator should be used (part of the QIAvac Connecting System). Note: To avoid cross-contamination, be careful not to move the tube extenders over neighboring QIAamp Mini Columns.

10. Apply 600 μl Buffer ACW1 to the QIAamp Mini column. Leave the lid of the column open, and switch on the vacuum pump. After all of Buffer ACW1 has been drawn through the QIAamp Mini column, switch off the vacuum pump and release the pressure to  $0$  mbar.

11. Apply 750 μl Buffer ACW2 to the QIAamp Mini column. Leave the lid of the column open, and switch on the vacuum pump. After all of Buffer ACW2 has been drawn through the QIAamp Mini column, switch off the vacuum pump and release the pressure to 0 mbar.

12. Apply 750 μl of ethanol (96–100%) to the QIAamp Mini column. Leave the lid of the column open, and switch on the vacuum pump. After all of ethanol has been drawn through the spin column, switch off the vacuum pump and release the pressure to 0 mbar.

13. Close the lid of the QIAamp Mini column. Remove it from the vacuum manifold, and discard the VacConnector. Place the QIAamp Mini column in a clean 2 ml collection tube, and centrifuge at full speed (20,000 x g; 14,000 rpm) for 3 min.

14. Place the QIAamp Mini Column into a new 2 ml collection tube. Open the lid, and incubate the assembly at 56°C for 10 min to dry the membrane completely.

15. Place the QIAamp Mini column in a clean 1.5 ml elution tube (provided) and discard the 2 ml collection tube from step 14. Carefully apply 20–150 μl of Buffer AVE to the center of the QIAamp Mini membrane. Close the lid and incubate at room temperature for 3 min.

Important: Ensure that the elution buffer AVE is equilibrated to room temperature

(15–25°C). If elution is done in small volumes ( $\leq 50$  µl) the elution buffer has to be dispensed onto the center of the membrane for complete elution of bound DNA. Elution volume is flexible and can be adapted according to the requirements of downstream applications. The recovered eluate volume will be up to 5 μl less than the elution volume applied to the QIAamp Mini column.

16. Centrifuge in a microcentrifuge at full speed (20,000 x g; 14,000 rpm) for 1 min to elute the nucleic acids. QIAamp

Список ознакомления

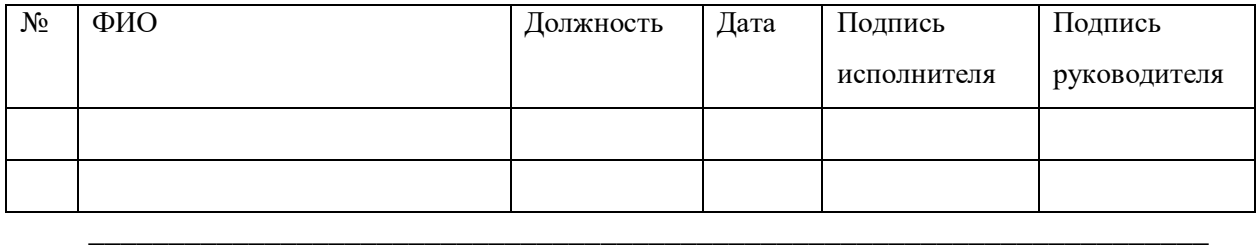

Данный документ конфиденциальный и без подписей недействителен

# ПРИЛОЖЕНИЕ И Календарный план работ

### КАЛЕНДАРНЫЙ ПЛАН

#### мероприятий по инвентаризации и развитию биоресурсных коллекций научными организациями в рамках дополнительных тем государственного задания на выполнение фундаментальных научных исследований в III-IV-й кварталах 2017 года

#### ИХБФМ СО РАН, Новосибирск

«Коллекция биоматериала (ДНК, РНК и плазма) пациентов, страдающих мультифакторными социально-значимыми заболеваниями»

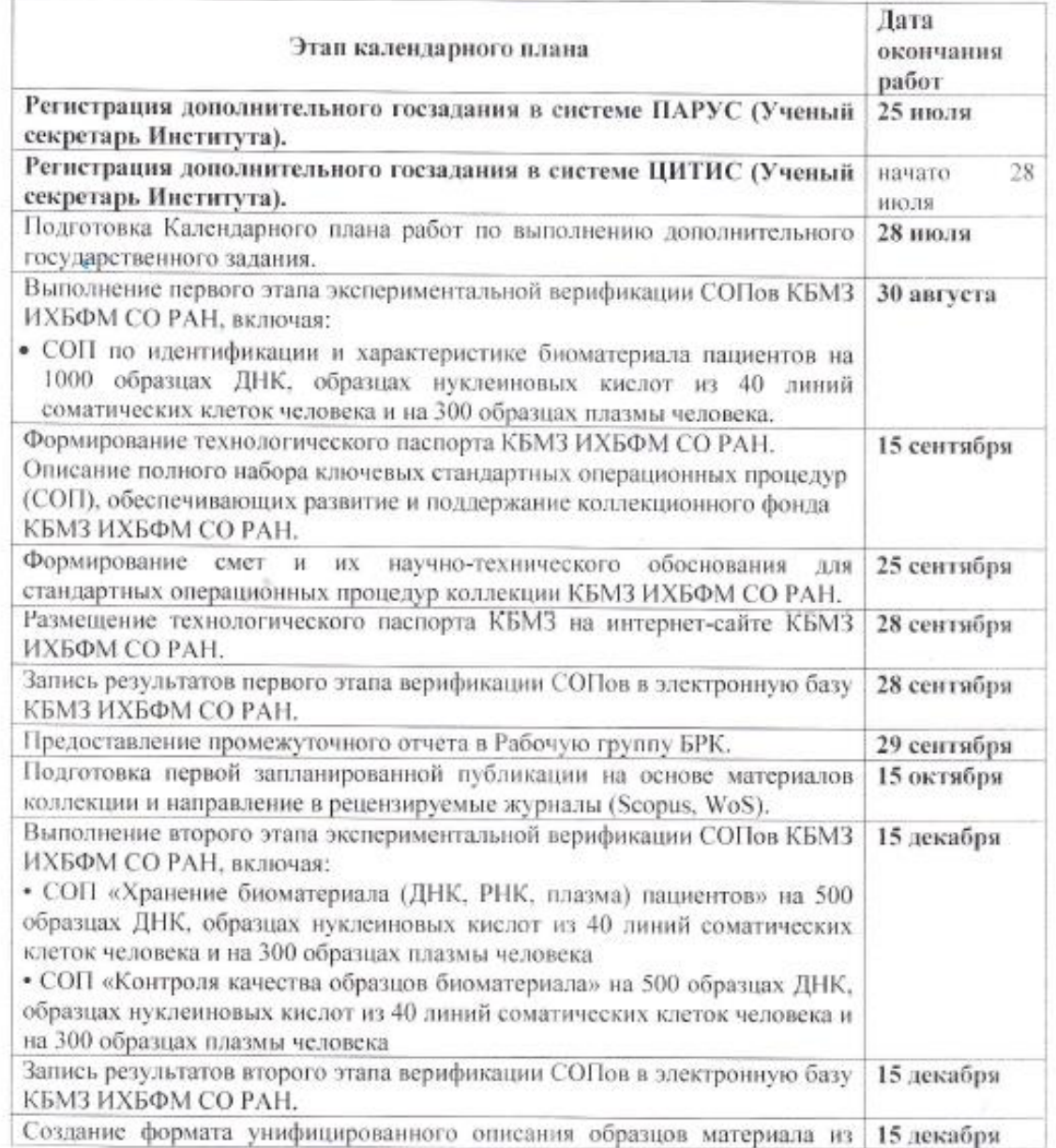

## Первая страница календарного плана

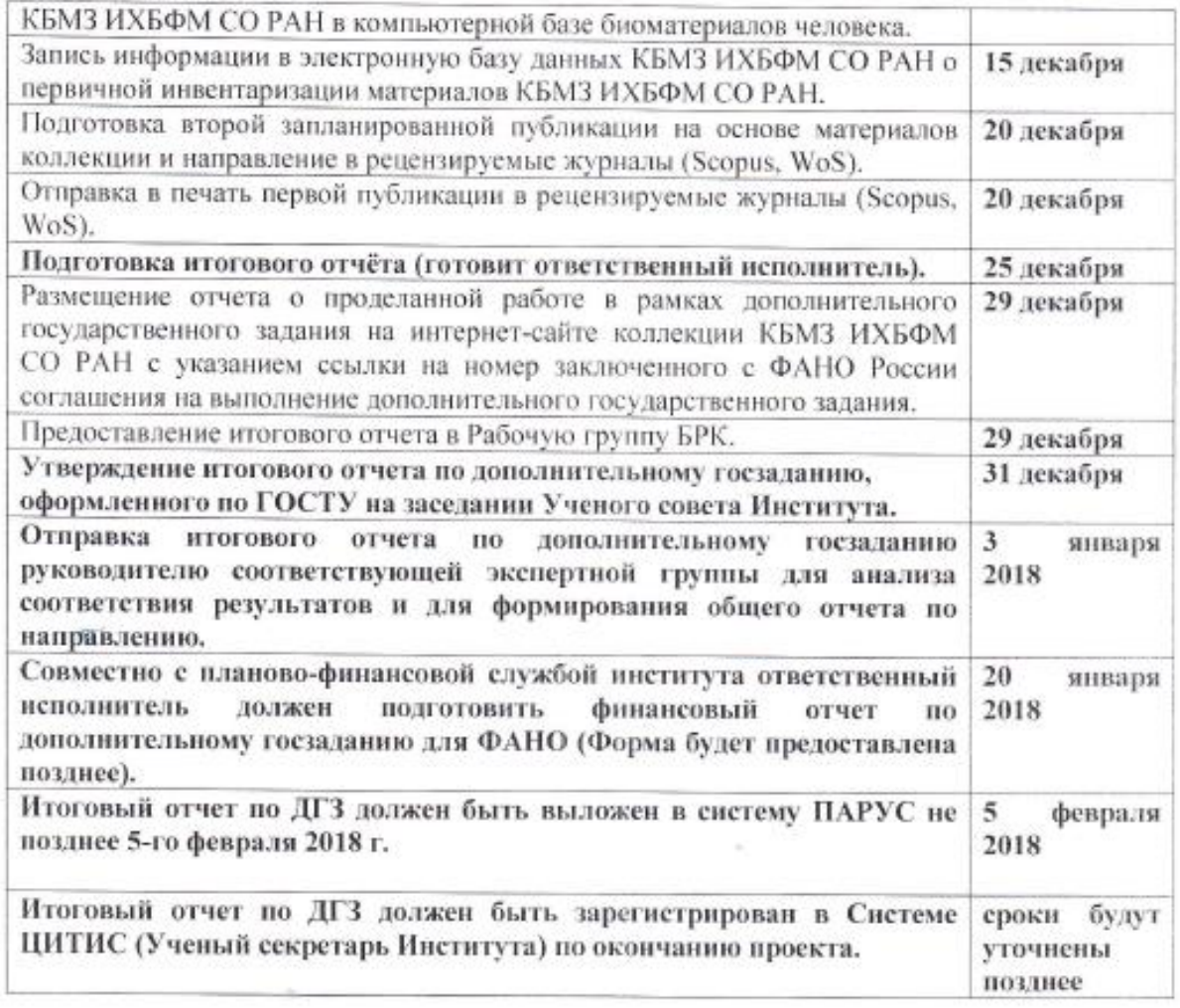

ИХБФМ СО РАН

Директор ИХБФМ СО РАН<br>член-корреспондент РАН, доктор химических наук

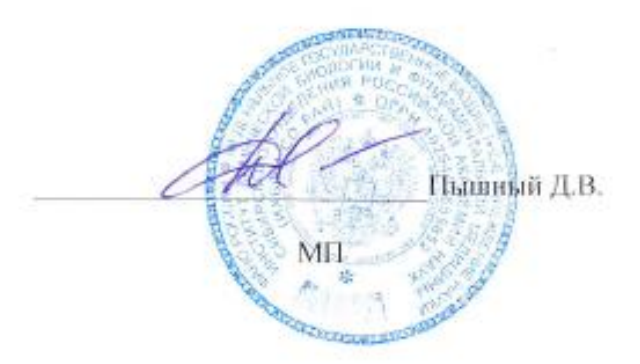

Вторая страница календарного плана